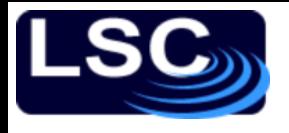

# To recap

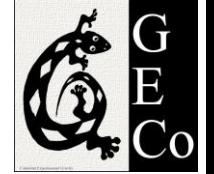

- Control theory builds on differential equations
- The Laplace transform is a tool to facilitate solving for ODEs.
- No need to do actually do the transform – Lookup tables
- System *G(s)* is stable if
	- Its response is bounded and finite
	- poles must have *negative real parts*
- Still, how does the cruise control example work?

### Getting there…

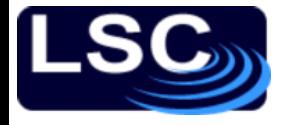

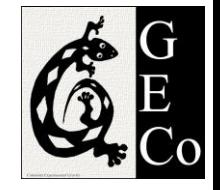

### Recall

What is the transfer function of a system whose input  $u$  and output  $y$  are related by the following differential equation?

$$
\frac{d^2y}{dt^2} + 3\frac{dy}{dt} + 2y = u + \frac{du}{dt}
$$

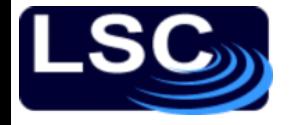

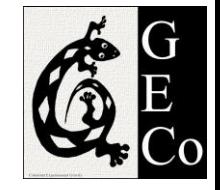

## Recall

#### Given the system's transfer function

$$
P(s) = \frac{2 s + 1}{s^2 + s + 1}
$$

### determine the system's differential equation to input  $u(t)$ .

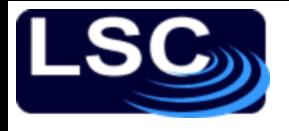

# Recall

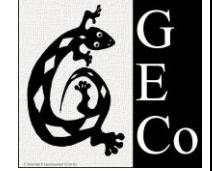

Determine which of the following transfer functions represent stable systems and which represent unstable systems. Use MATLAB's step to verify your answer.

a) 
$$
P(s) = \frac{s-1}{(s+2)(s^2+4)}
$$
  
\nb)  $P(s) = \frac{s-1}{(s+2)(s+4)}$   
\nc)  $P(s) = \frac{(s+2)(s-2)}{(s+1)(s-1)(s+4)}$   
\nd)  $P(s) = \frac{6}{(s^2+s+1)(s+1)^2}$   
\ne)  $P(s) = \frac{5 (s+10)}{(s^2-s+10)(s+5)}$ 

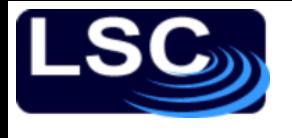

LIGO-G1100863

# Another example

A simple mechanical accelerometer is shown below. The position *y* is with respect of the case, the case's  $-B$ position is *x*. What is the transfer function between the input acceleration  $A$   $(a = d^2x/dt^2)$  and the output *Y*?

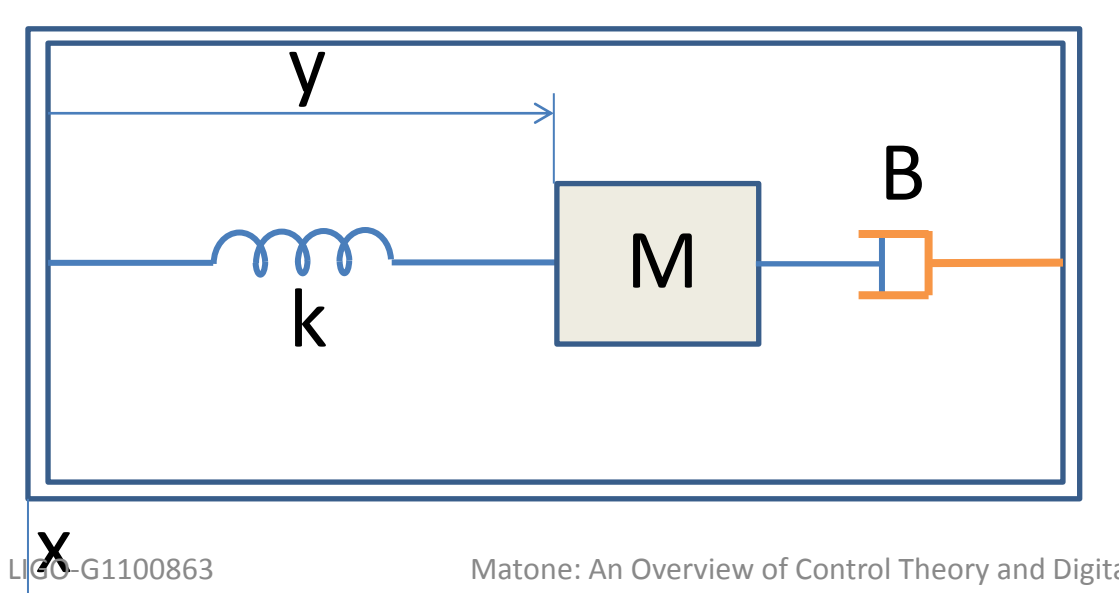

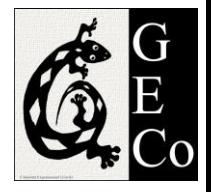

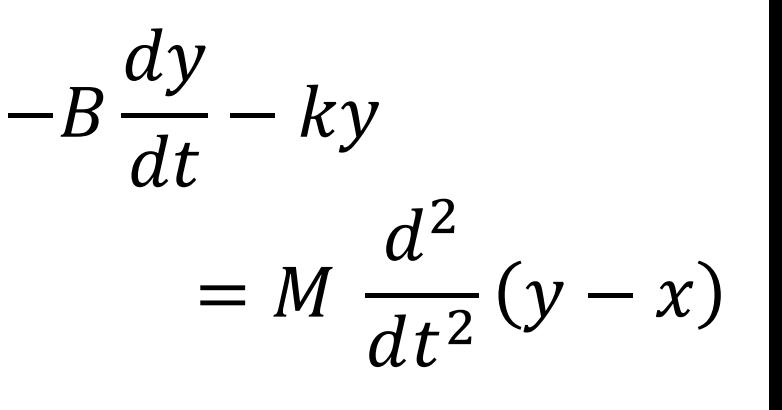

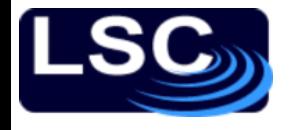

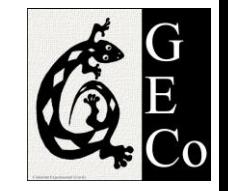

# Control Theory 2

### The response of a stable system G(s) is characterized by its

#### Amplitude and Phase shift

### to a sinusoidal excitation

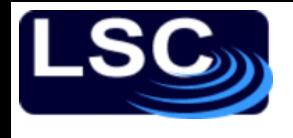

# Frequency response

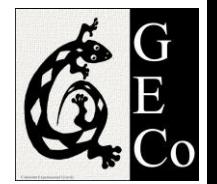

It can be shown that if  $x(t) = X \sin(\omega t)$ 

then

$$
y(t) = |G(s)| \cdot X \cdot \sin(\omega t + \varphi(s))
$$

where

- $|G(s)|$  is the amplitude response and
- $\varphi(s)$  is the phase shift

$$
X(s) \qquad \qquad G(s) \qquad \qquad Y(s)
$$

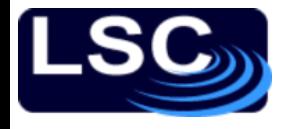

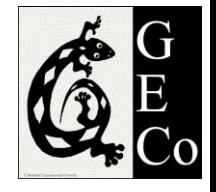

# Frequency response

- 1. The dynamic behavior of a physical system can be determined by measuring its transfer function with a sinusoidal excitation
- 2. Magnitude and phase response are a function of frequency  $(s = j\omega)$
- 3. Frequency-response helps to understand the stability criteria

**Sangulary Communisy Communisher Separate Plot** 

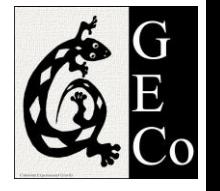

- Common graphical representation of transfer function  $G(s)$
- $G(s)$  is complex
	- plot of magnitude  $|G(jω)|$  and phase ∠ $G(jω)$
- Convention
	- Log-log scale for magnitude vs. frequency (Hz)
	- Semi-log scale for phase (deg) vs. frequency (Hz)
- Other conventions
	- Magnitude in dB  $(X(dB) = 20 \log_{10} X)$  vs. angular frequency (rad/s)

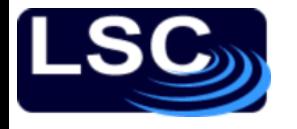

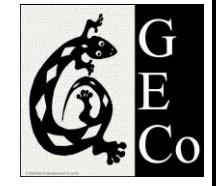

$$
Bode plot: G(s) = \frac{1}{s}
$$

$$
G(s) = \frac{1}{s} \implies G(j\omega) = \frac{1}{j\omega} = -j\frac{1}{\omega}
$$

$$
|G(j\omega)| = GG^* = \frac{1}{\omega}
$$

$$
\angle G(j\omega) = \tan^{-1}\left(\frac{Im(G)}{Re(G)}\right) = -\frac{\pi}{2}
$$

$$
|G(j\omega)| = \frac{1}{\omega} \quad \angle G(j\omega) = -\frac{\pi}{2}
$$

LIGO-G1100863 Matone: An Overview of Control Theory and Digital Signal Processing (2) 10

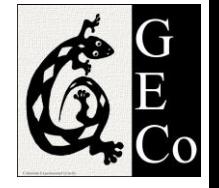

#### Bode plot:  $G(s) = \frac{1}{s}$  $\sqrt{2}$

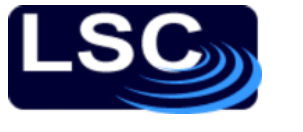

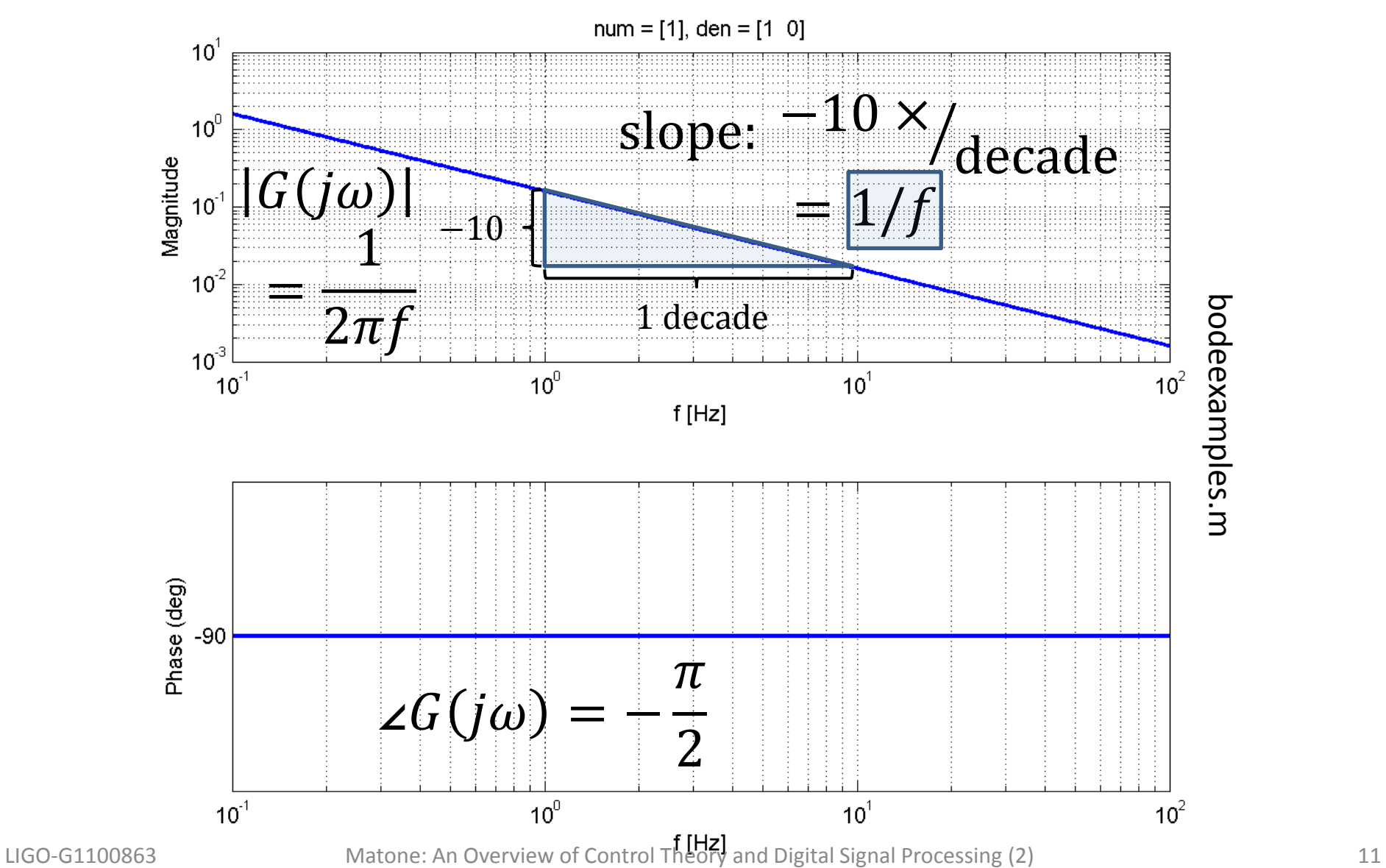

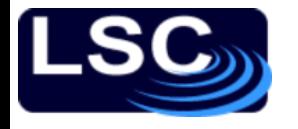

 $G(s) =$ 

1

 $\overline{S}$ 

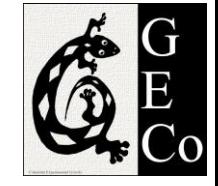

Bode plot: 
$$
G(s) = \frac{1}{s^2}
$$

$$
\frac{1}{2} \rightarrow G(j\omega) = \frac{1}{(j\omega)^2} = -\frac{1}{\omega^2}
$$

$$
|G(j\omega)| = GG^* = \frac{1}{\omega^2}
$$

$$
\angle G(j\omega) = \tan^{-1}\left(\frac{Im(G)}{Re(G)}\right) = -\pi
$$

$$
|G(j\omega)| = \frac{1}{\omega^2} \quad \angle G(j\omega) = -\pi
$$

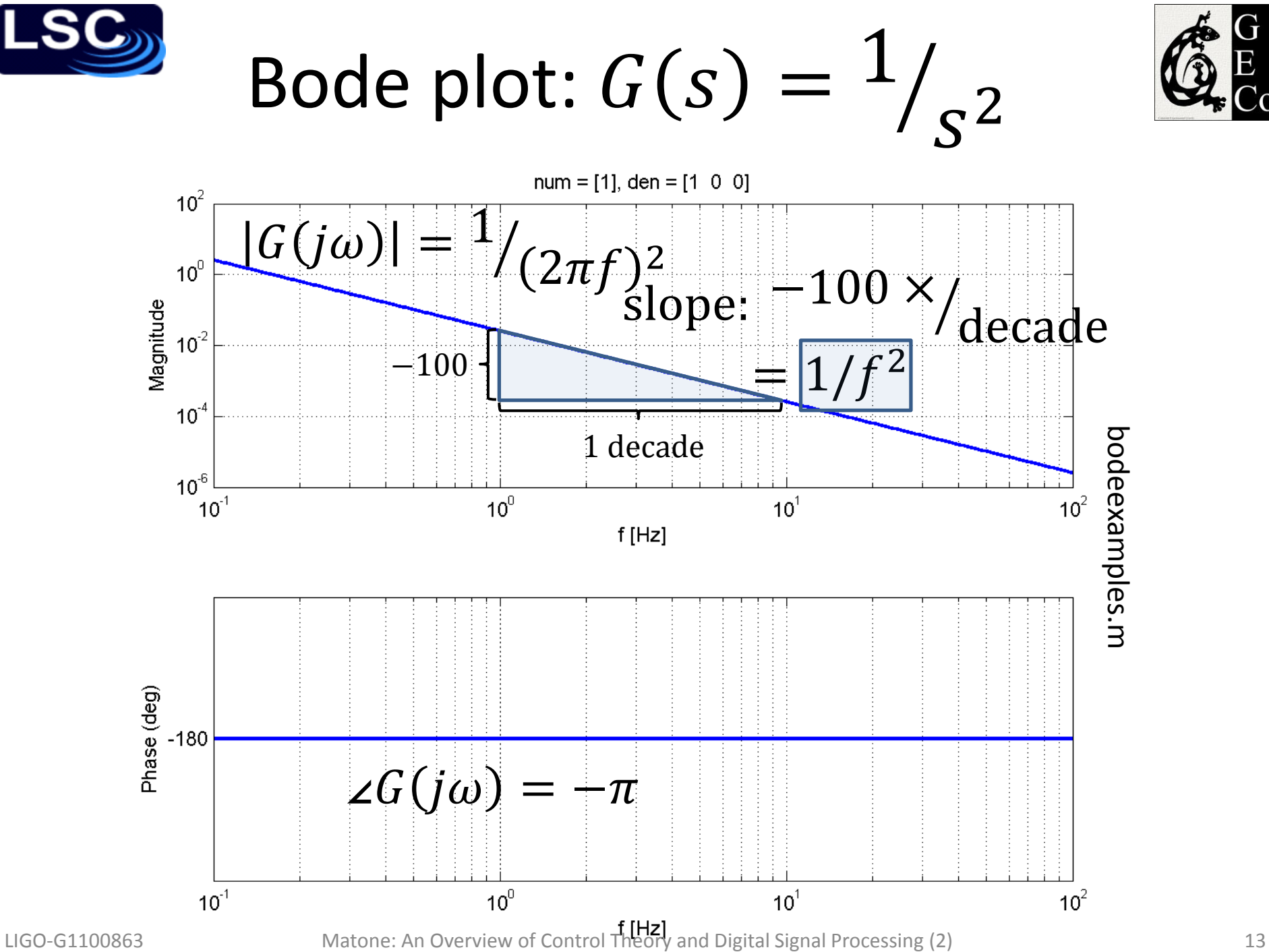

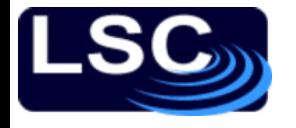

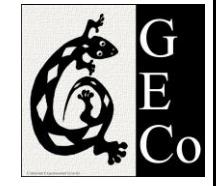

# Bode plot:  $G(s) = s$

$$
G(s) = s \quad \rightarrow \qquad G(j\omega) = j\omega
$$

$$
|G(j\omega)| = GG^* = \omega
$$
  

$$
\angle G(j\omega) = \tan^{-1}\left(\frac{Im(G)}{Re(G)}\right) = \frac{\pi}{2}
$$

$$
|G(j\omega)| = \omega \qquad \angle G(j\omega) = \frac{\pi}{2}
$$

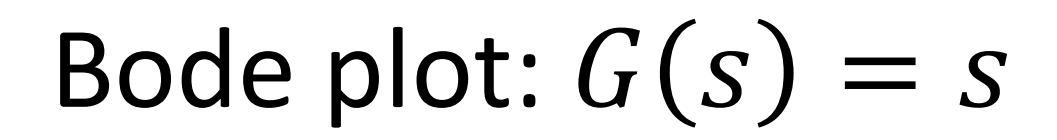

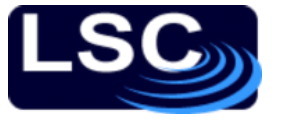

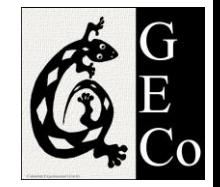

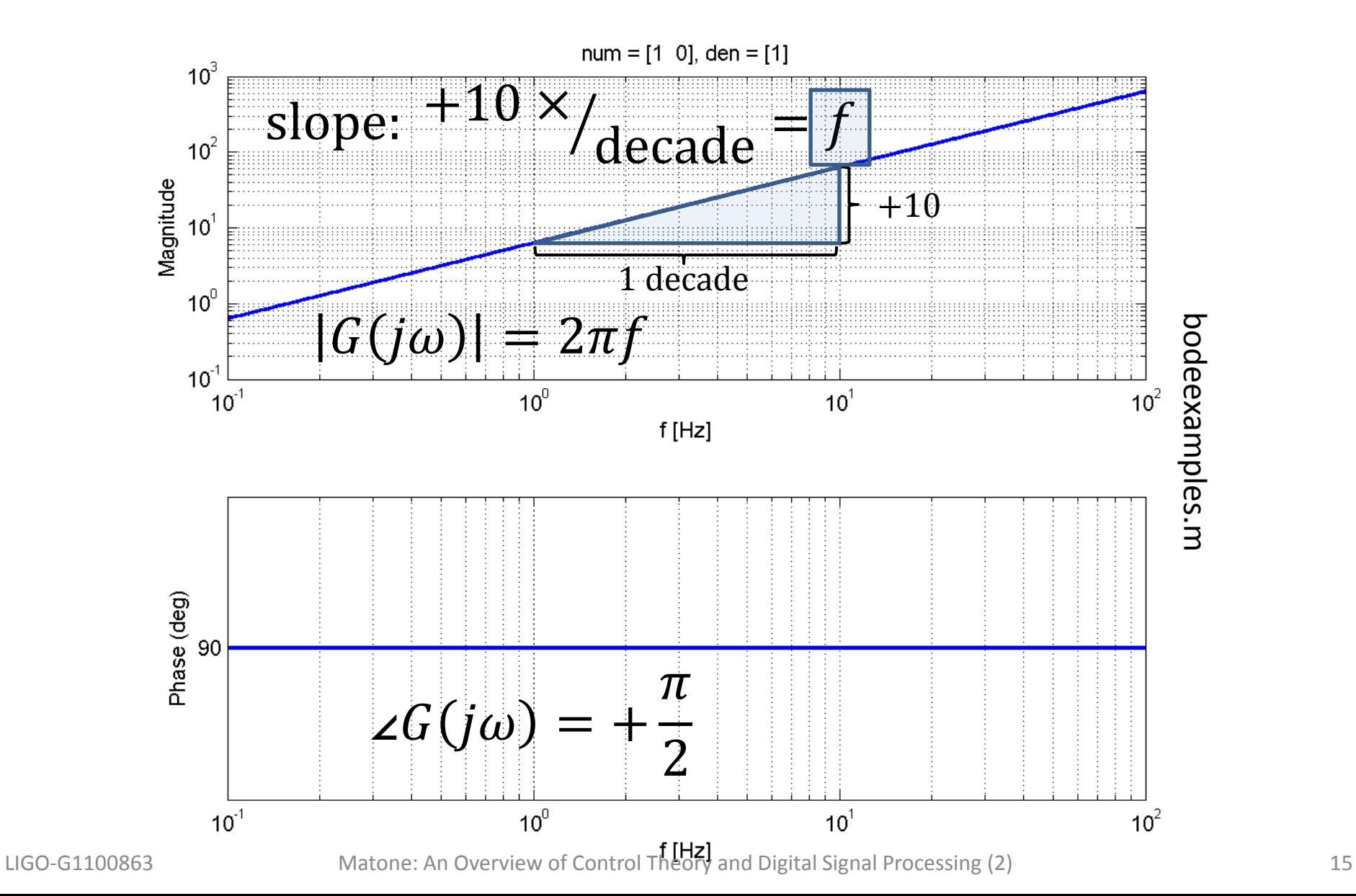

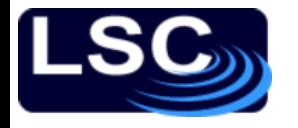

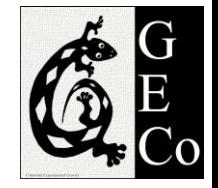

# Bode plot:  $G(s) = s^2$

 $G(s) = s^2 \rightarrow$ 2  $\rightarrow$   $G(j\omega) = (j\omega)^2 = -\omega^2$ 

$$
|G(j\omega)| = GG^* = \omega^2
$$
  

$$
\angle G(j\omega) = \tan^{-1}\left(\frac{Im(G)}{Re(G)}\right) = +\pi
$$

 $G(j\omega)$  =  $\omega^2$   $\angle G(j\omega) = +\pi$ 

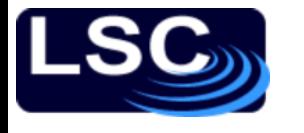

Bode plot:  $G(s) = s^2$ 

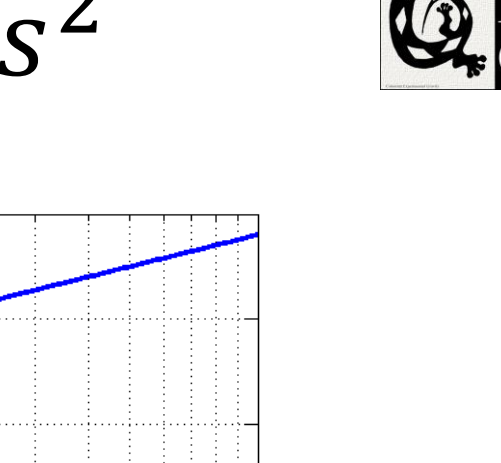

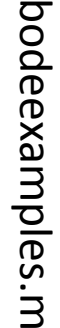

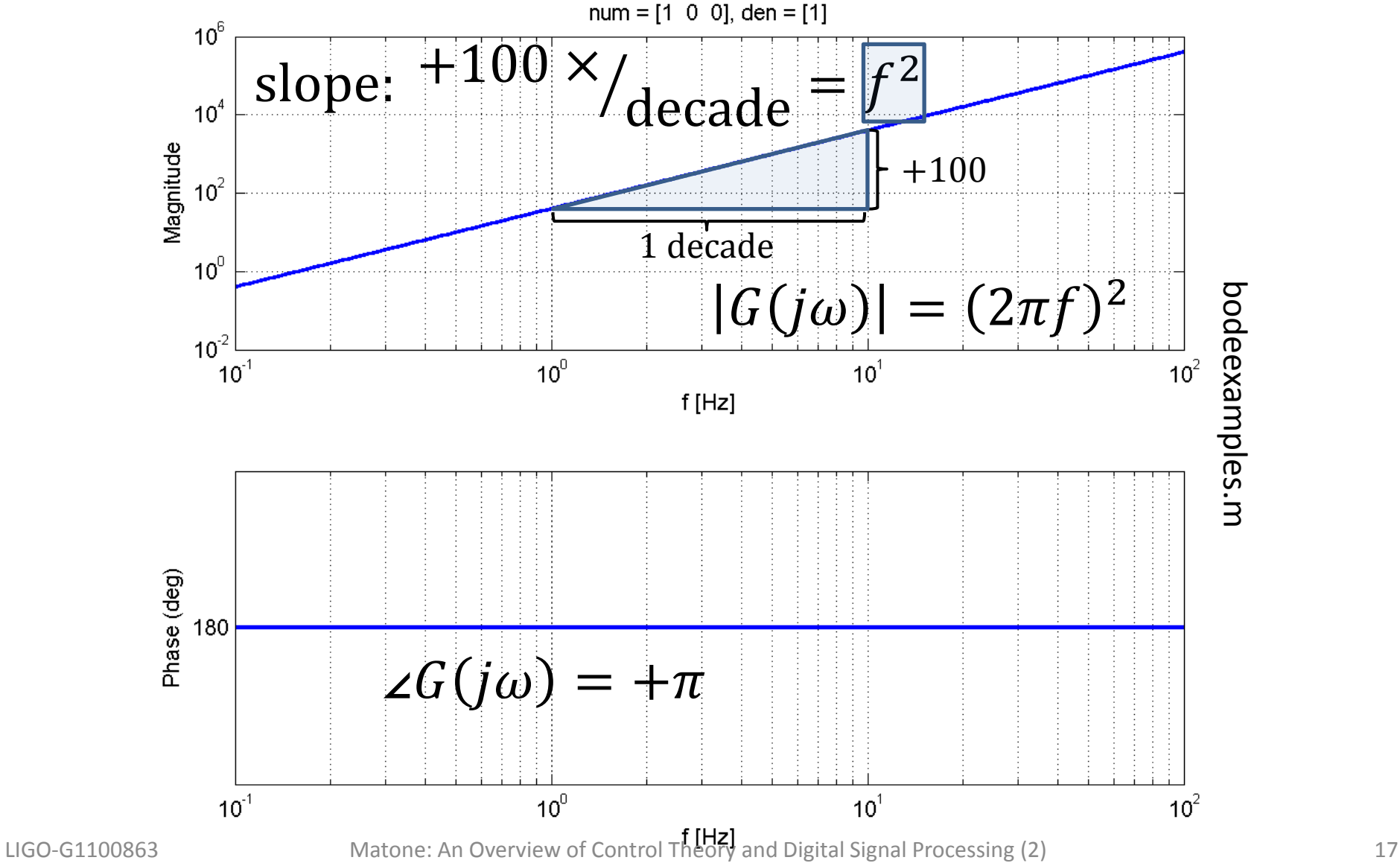

**S**

\n**Code plot:** 
$$
G(s) = \frac{a}{a}
$$

\n
$$
G(j\omega) = \frac{a}{j\omega + a}
$$

\n
$$
|G(j\omega)| = GG^* = \frac{a}{\sqrt{\omega^2 + a^2}}
$$

\n
$$
2G(j\omega) = \tan^{-1}\left(\frac{Im(G)}{Re(G)}\right) = -\tan^{-1}\left(\frac{\omega}{a}\right)
$$

\n
$$
|G(j\omega)| = \frac{a}{\sqrt{\omega^2 + a^2}} = \frac{2G(j\omega)}{}
$$

\n
$$
= \frac{a}{\sqrt{\omega^2 + a^2}} = -\tan^{-1}\left(\frac{\omega}{a}\right)
$$

 $\boldsymbol{\mathsf{a}}$ 

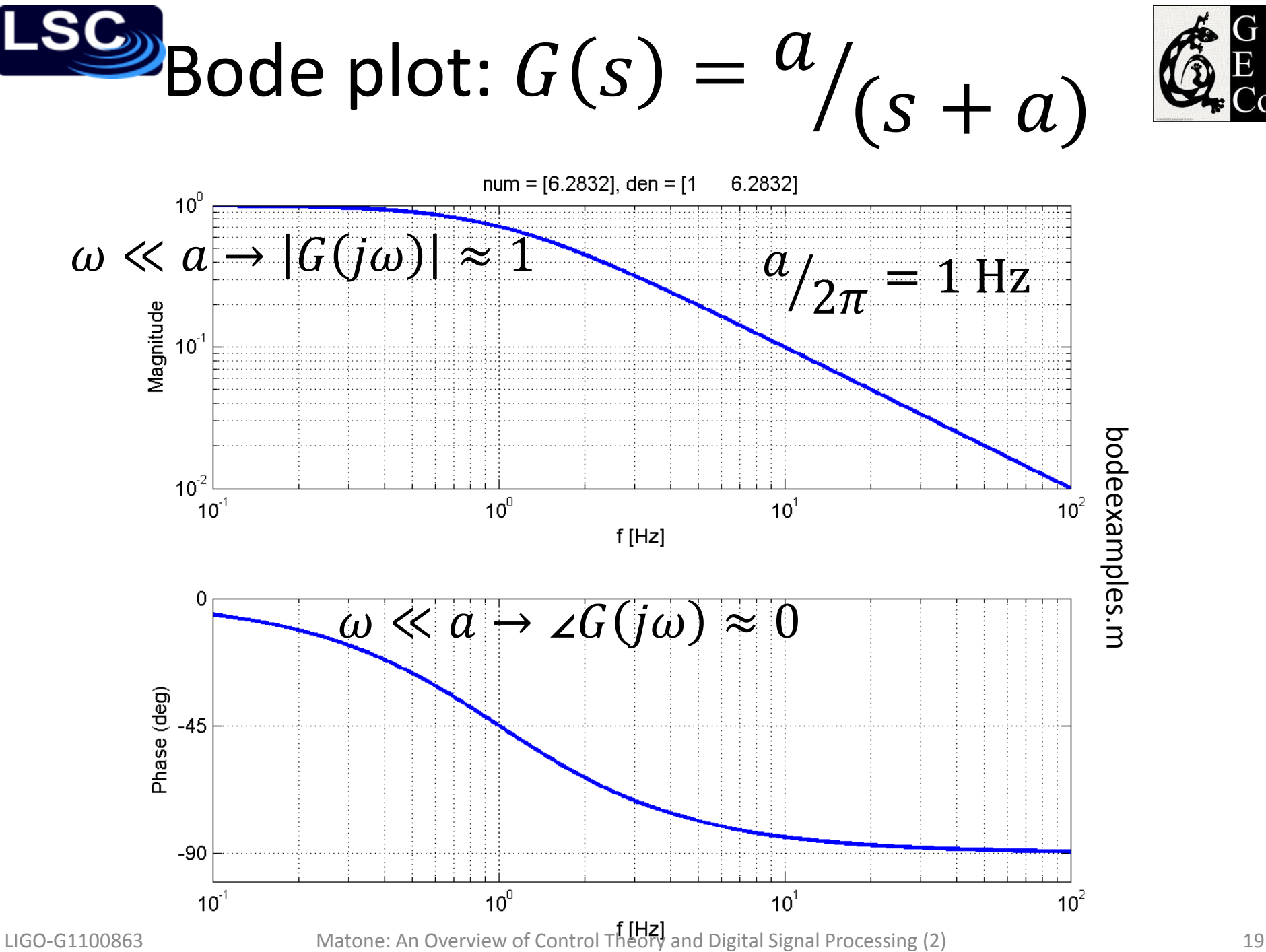

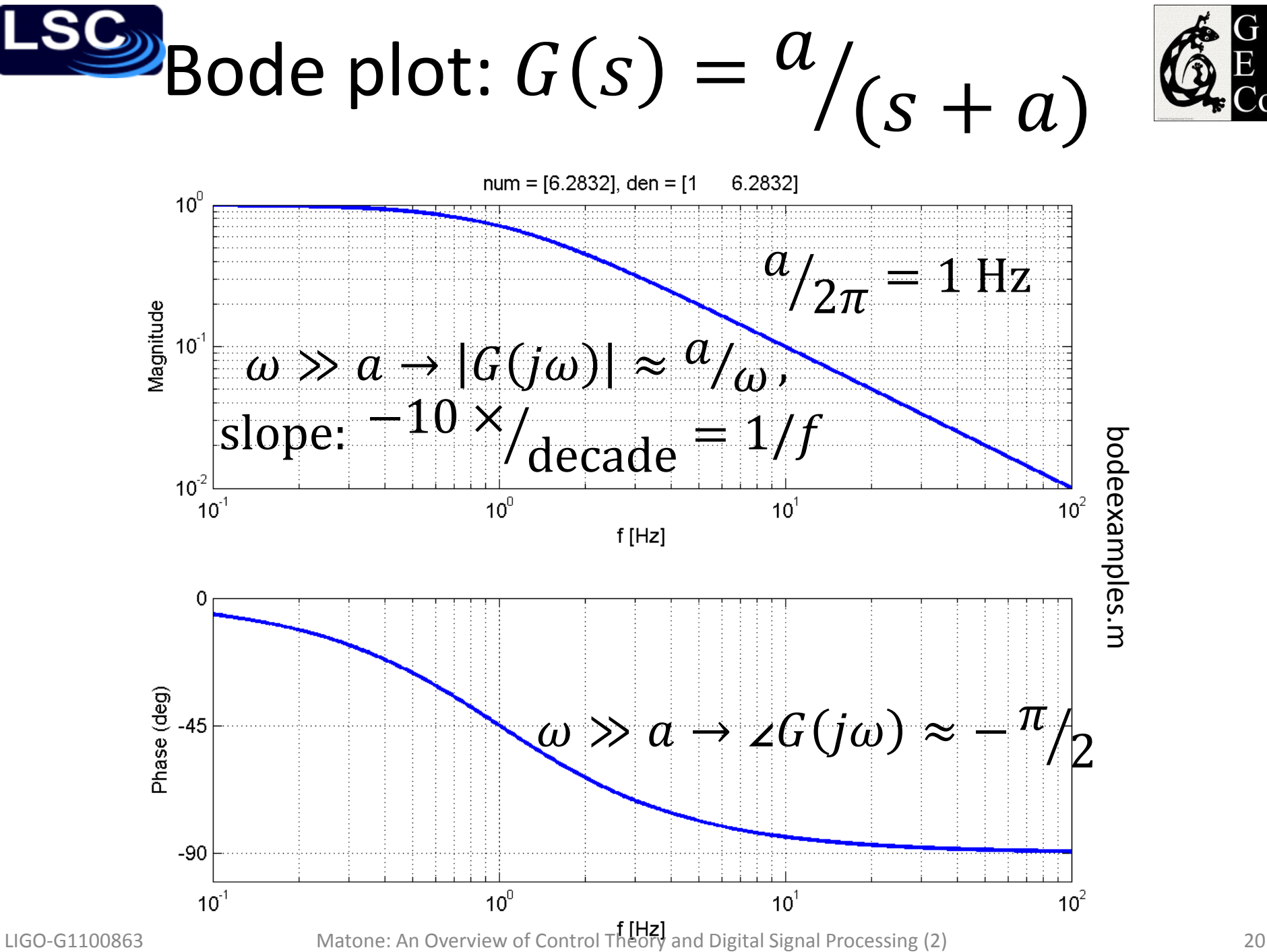

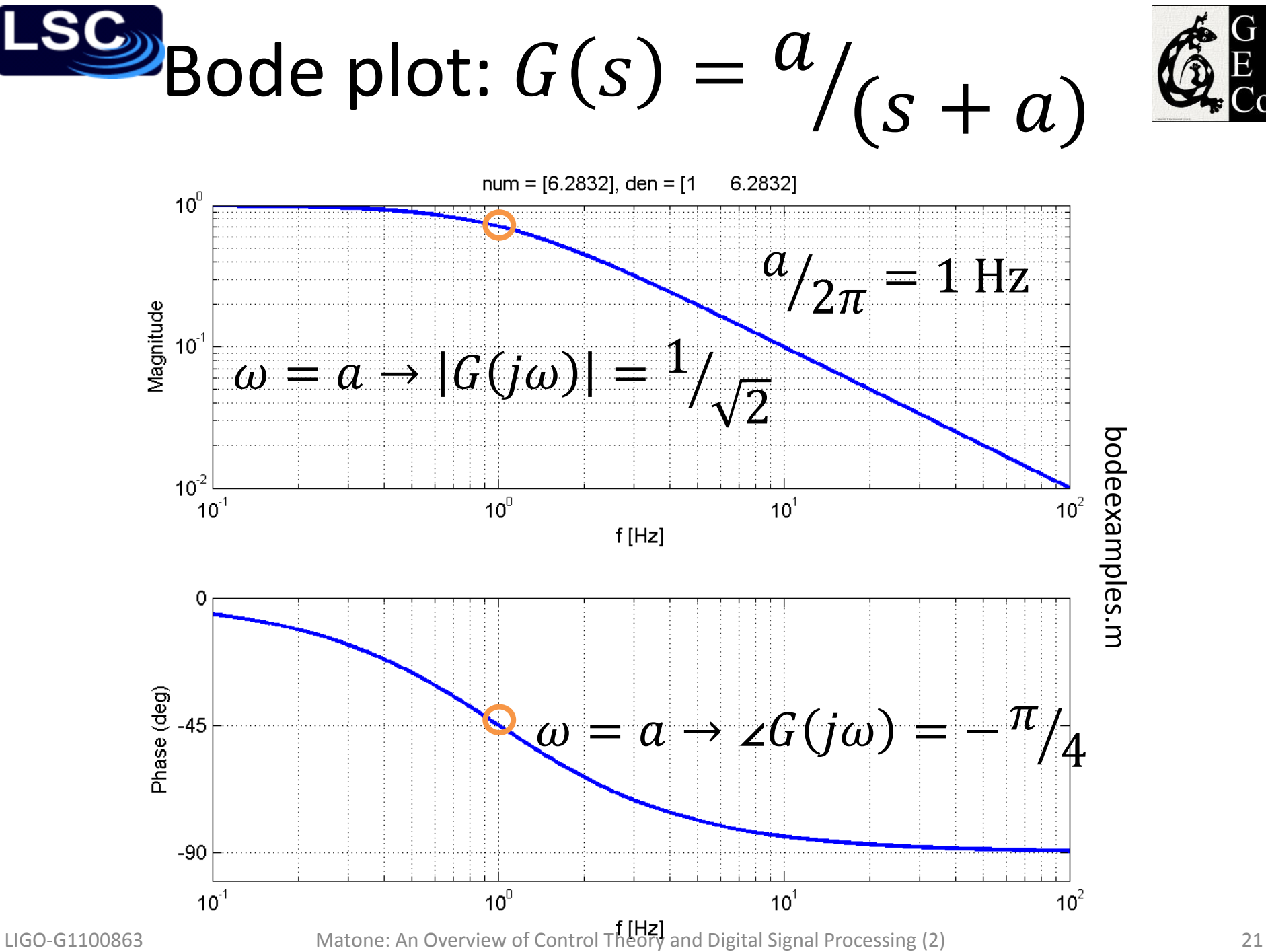

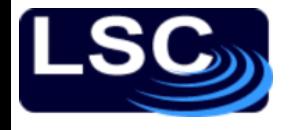

# Bode plot: SHO

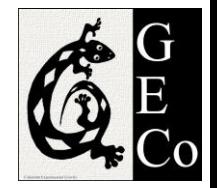

$$
G(s) = \frac{(\omega_0)^2}{(s^2 + 2\delta\omega_0 \cdot s + (\omega_0)^2)}
$$

$$
|G(j\omega)| = \frac{(\omega_0)^2}{\sqrt{((\omega_0)^2 - \omega^2)^2 + (2\delta\omega_0\omega)^2}}
$$

$$
\angle G(j\omega) = -\tan^{-1}\left(\frac{2\delta\omega_0\omega}{(\omega_0)^2 - \omega^2}\right)
$$

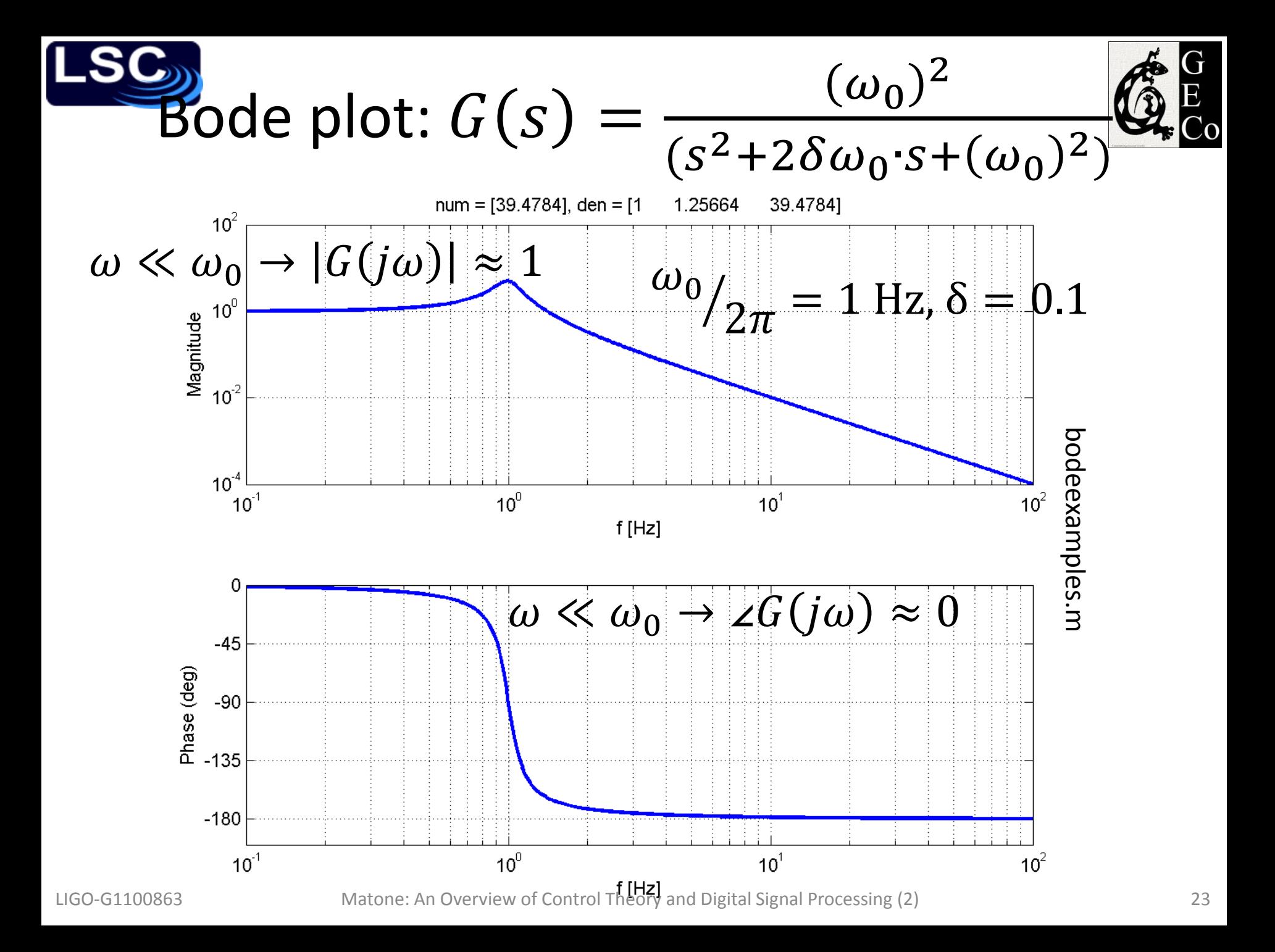

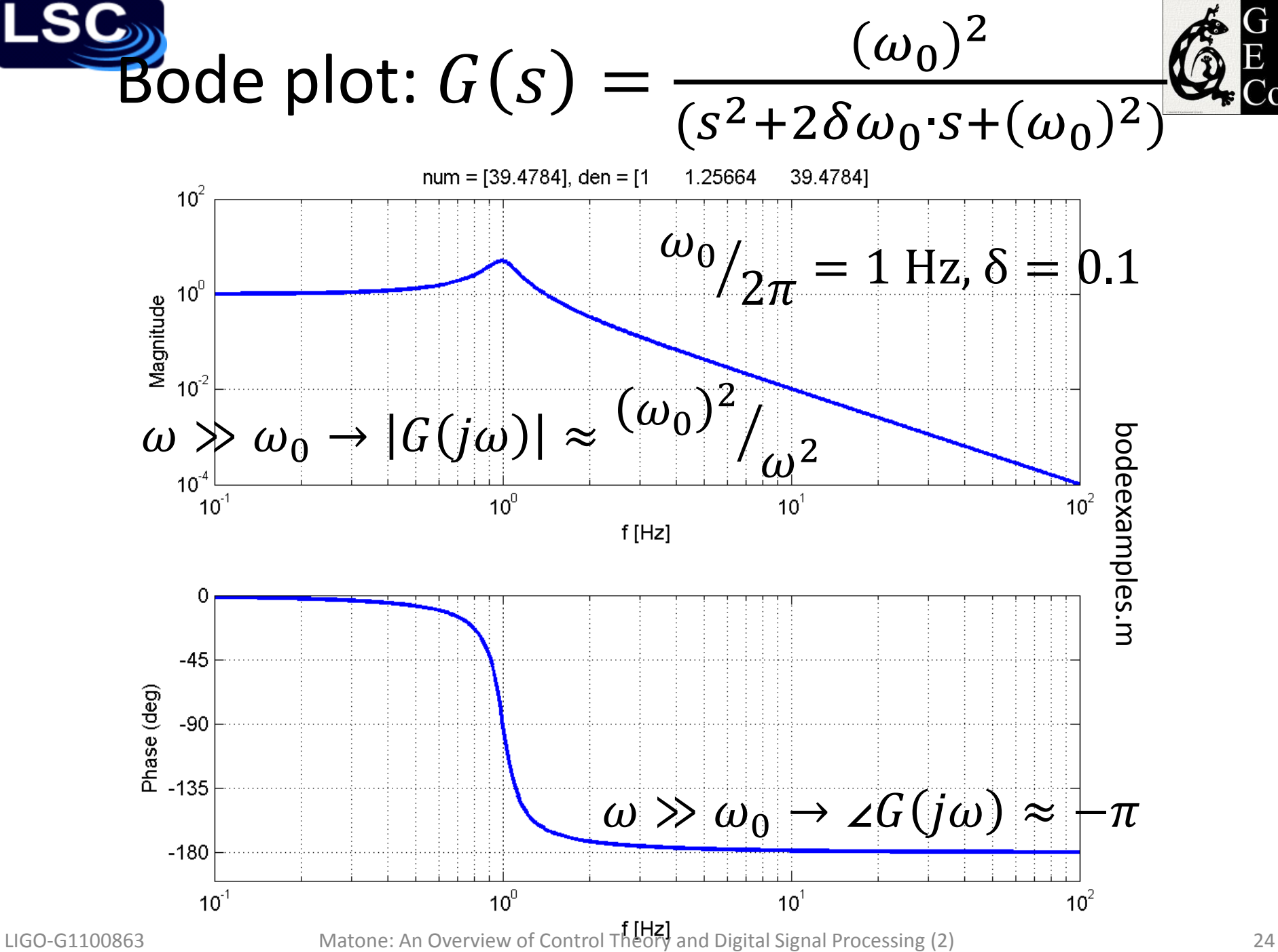

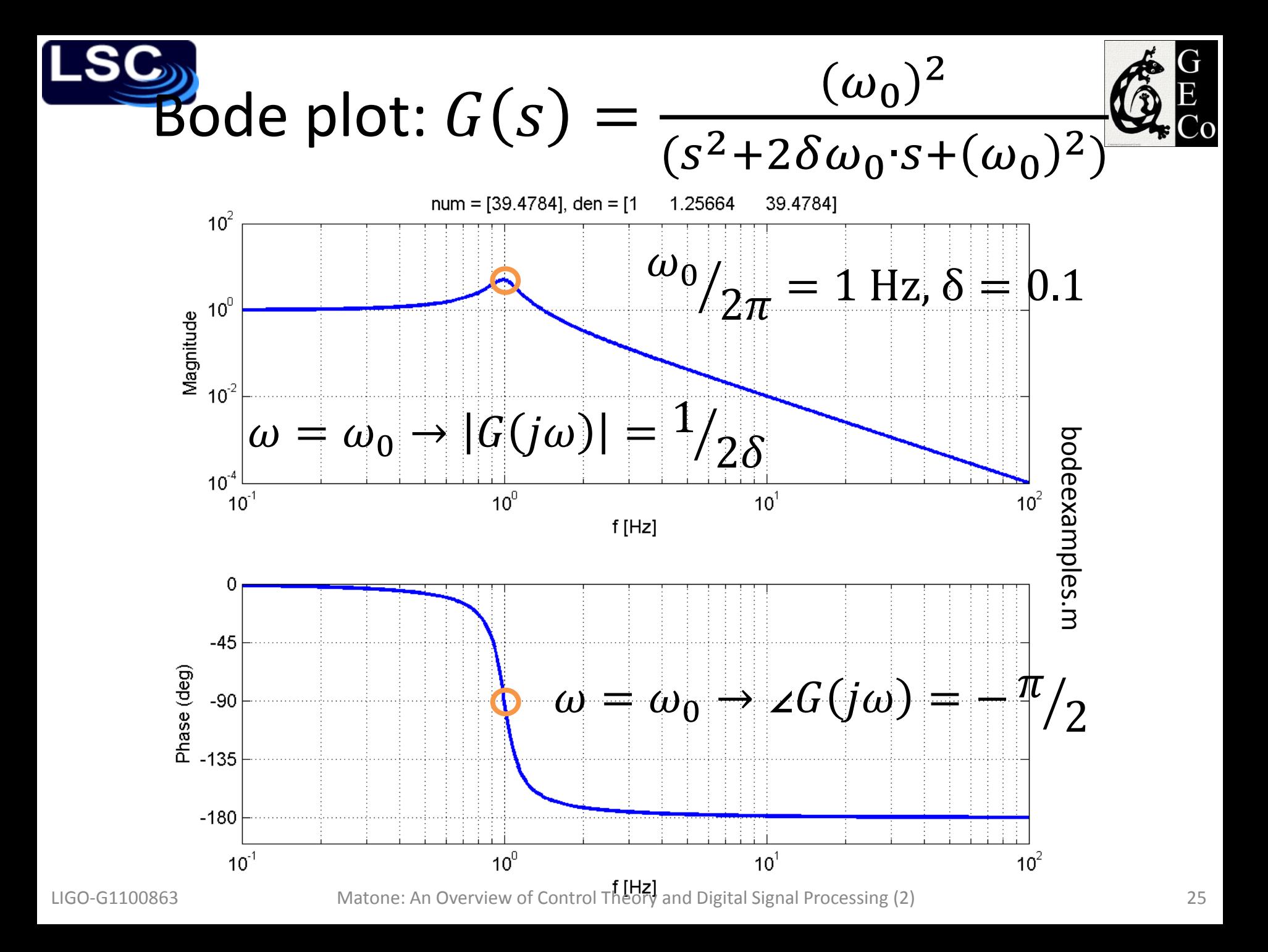

# Bode plots for more complicated TFs? Break it into simpler parts

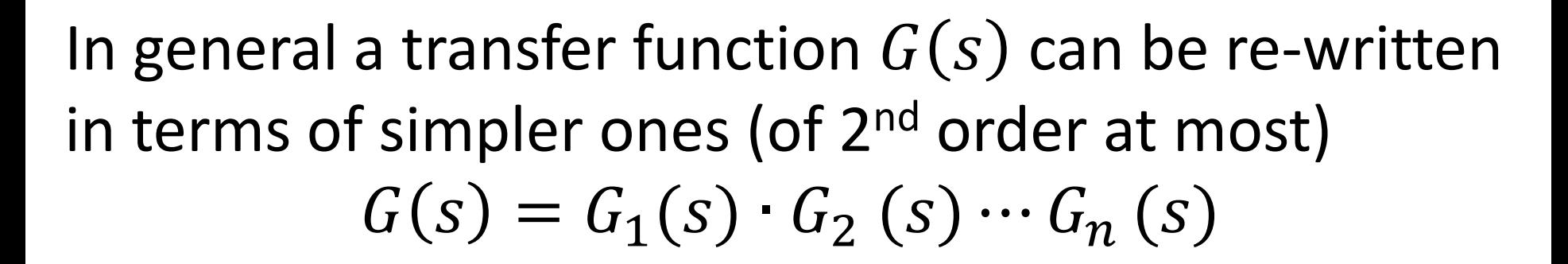

then

## $|G(j\omega)| = |G_1(j\omega)| \cdot |G_2(j\omega)| \cdot \cdots |G_n(j\omega)|$

## $\angle G(j\omega) = \angle G_1(j\omega) + \angle G_2(j\omega) + \cdots + \angle G_n(j\omega)$

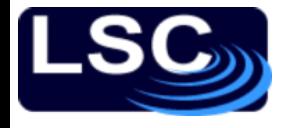

# Example

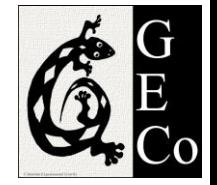

#### Let's draw the bode plot for

$$
G(s) = k \frac{(s + \omega_0)}{(s + \omega_1)(s + \omega_2)}
$$

where

$$
k = 500
$$
  
\n
$$
\omega_0 = 2\pi \cdot 0.1 \text{ Hz}
$$
  
\n
$$
\omega_1 = 2\pi \cdot 1 \text{ Hz}
$$
  
\n
$$
\omega_2 = 2\pi \cdot 10 \text{ Hz}
$$

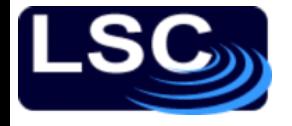

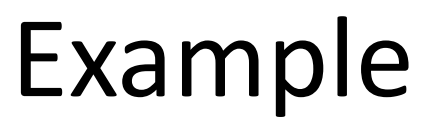

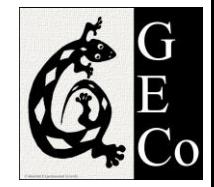

$$
G(s) = k \frac{(s + \omega_0)}{(s + \omega_1)(s + \omega_2)} \n= k \cdot G_0(s) \cdot G_1(s) \cdot G_2(s) \begin{cases} G_0(s) = s + \omega_0 \\ G_1(s) = \frac{1}{s + \omega_1} \\ G_2(s) = \frac{1}{s + \omega_2} \\ G_1(\omega) = |G_0(j\omega)| \cdot |G_1(j\omega)| \cdot |G_2(j\omega)| \end{cases}
$$

 $\angle G(j\omega) = \angle G_0(j\omega) + \angle G_1(j\omega) + \angle G_2(j\omega)$ 

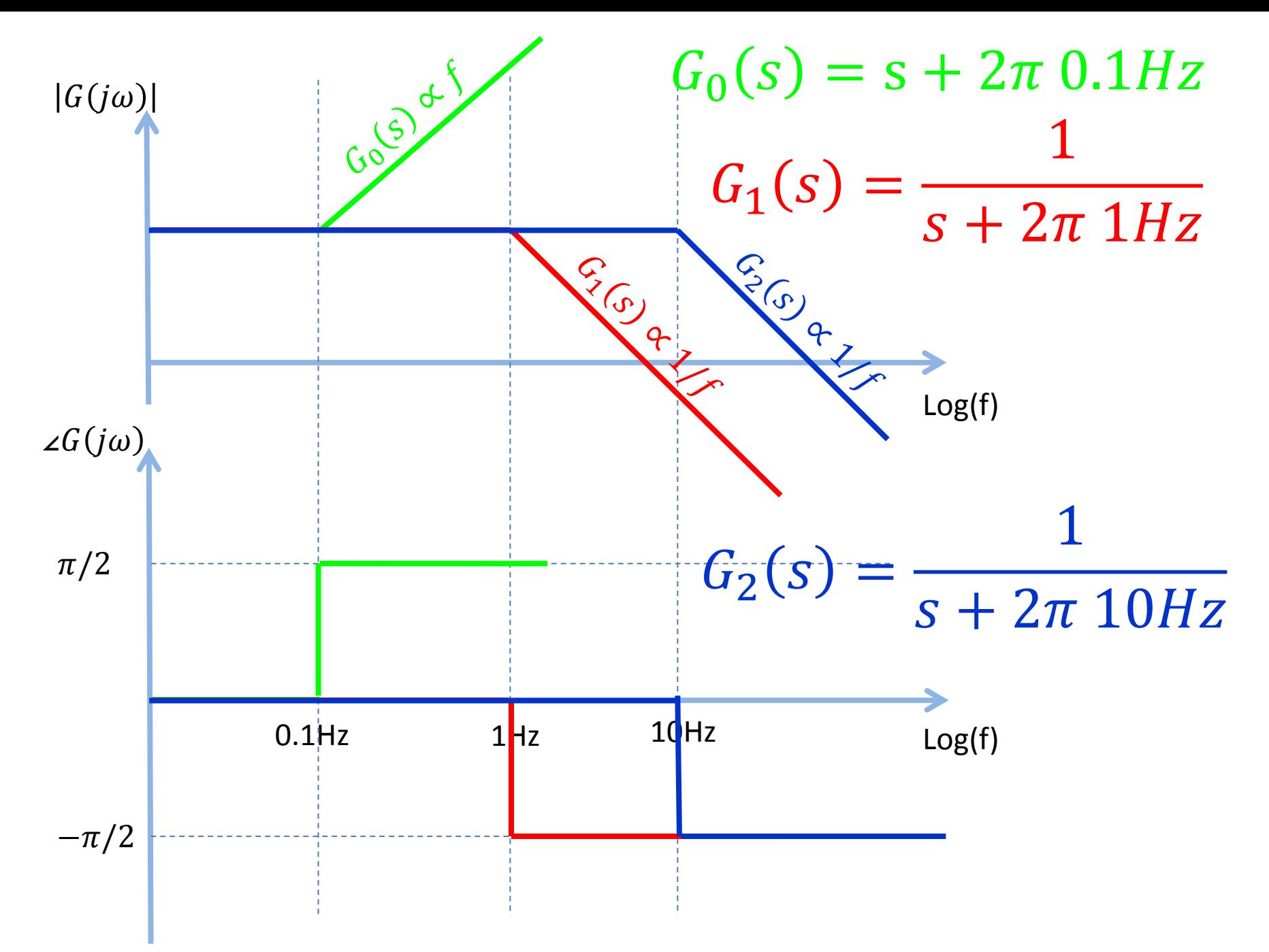

LIGO-G1100863 Matone: An Overview of Control Theory and Digital Signal Processing (2) 29

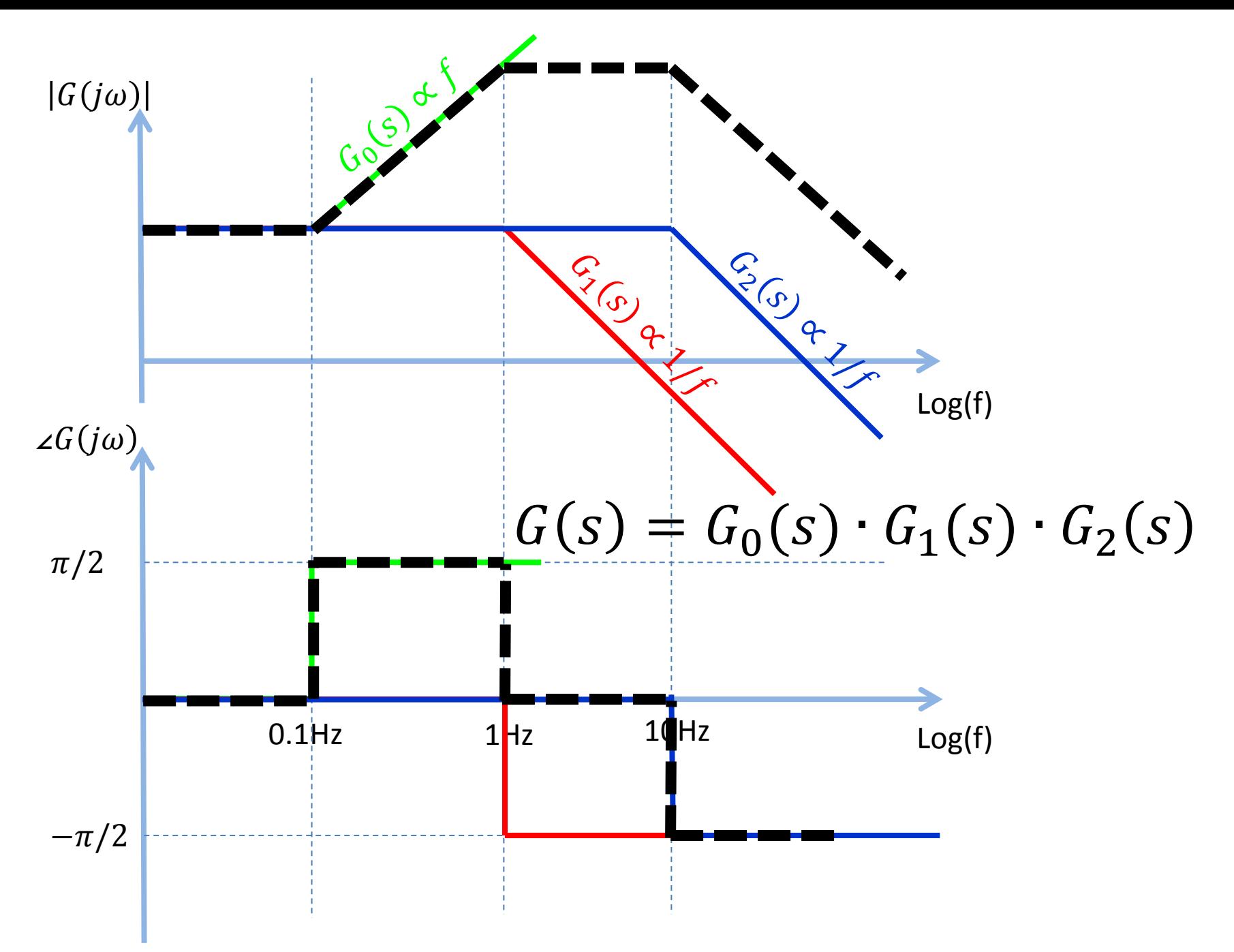

LIGO-G1100863 Matone: An Overview of Control Theory and Digital Signal Processing (2) 30

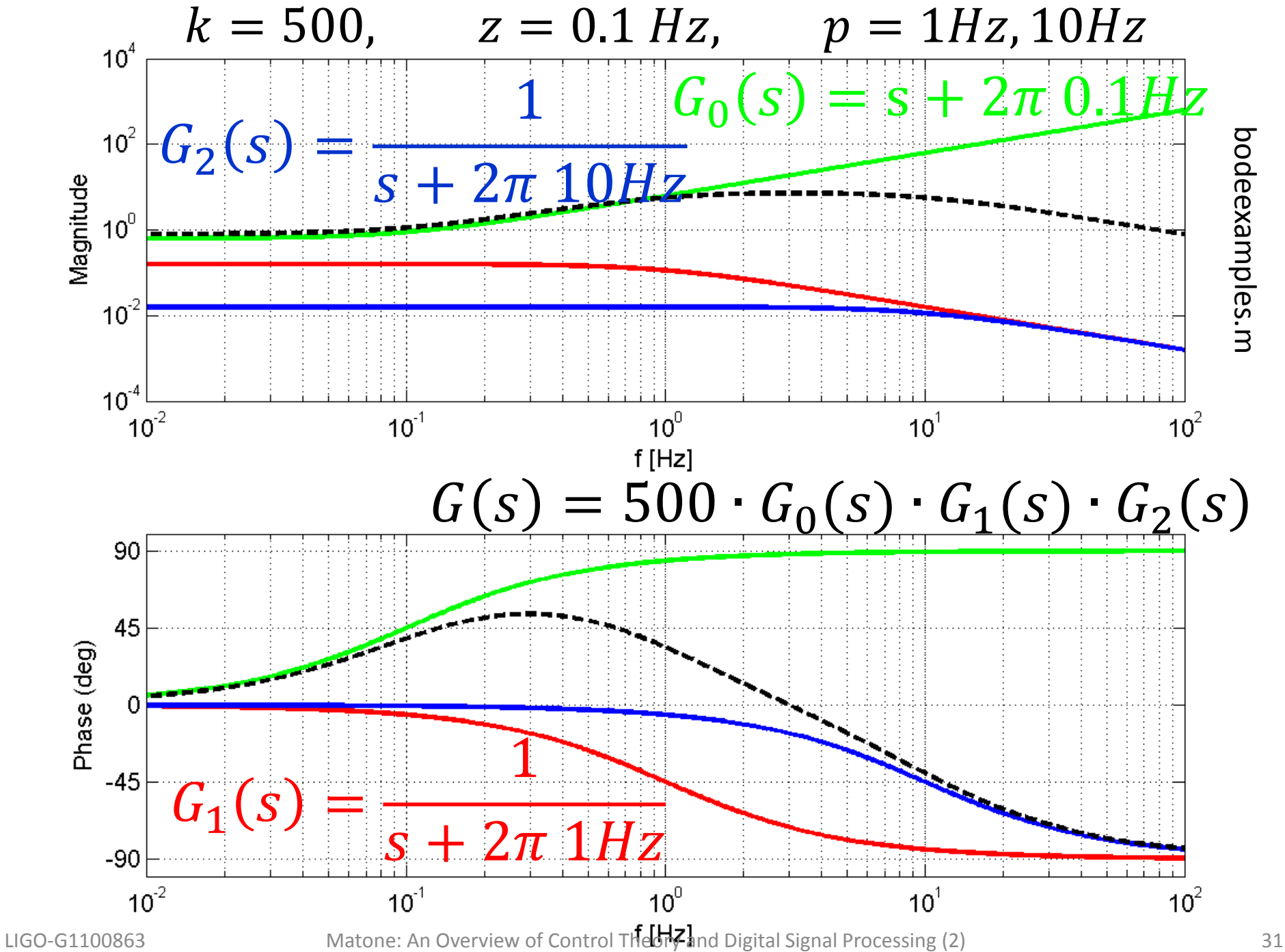

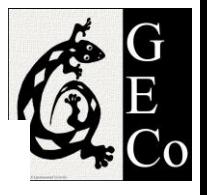

#### $k = 500$ ,  $z = 0.1 Hz$ ,  $p = 1 Hz$ ,  $10 Hz$

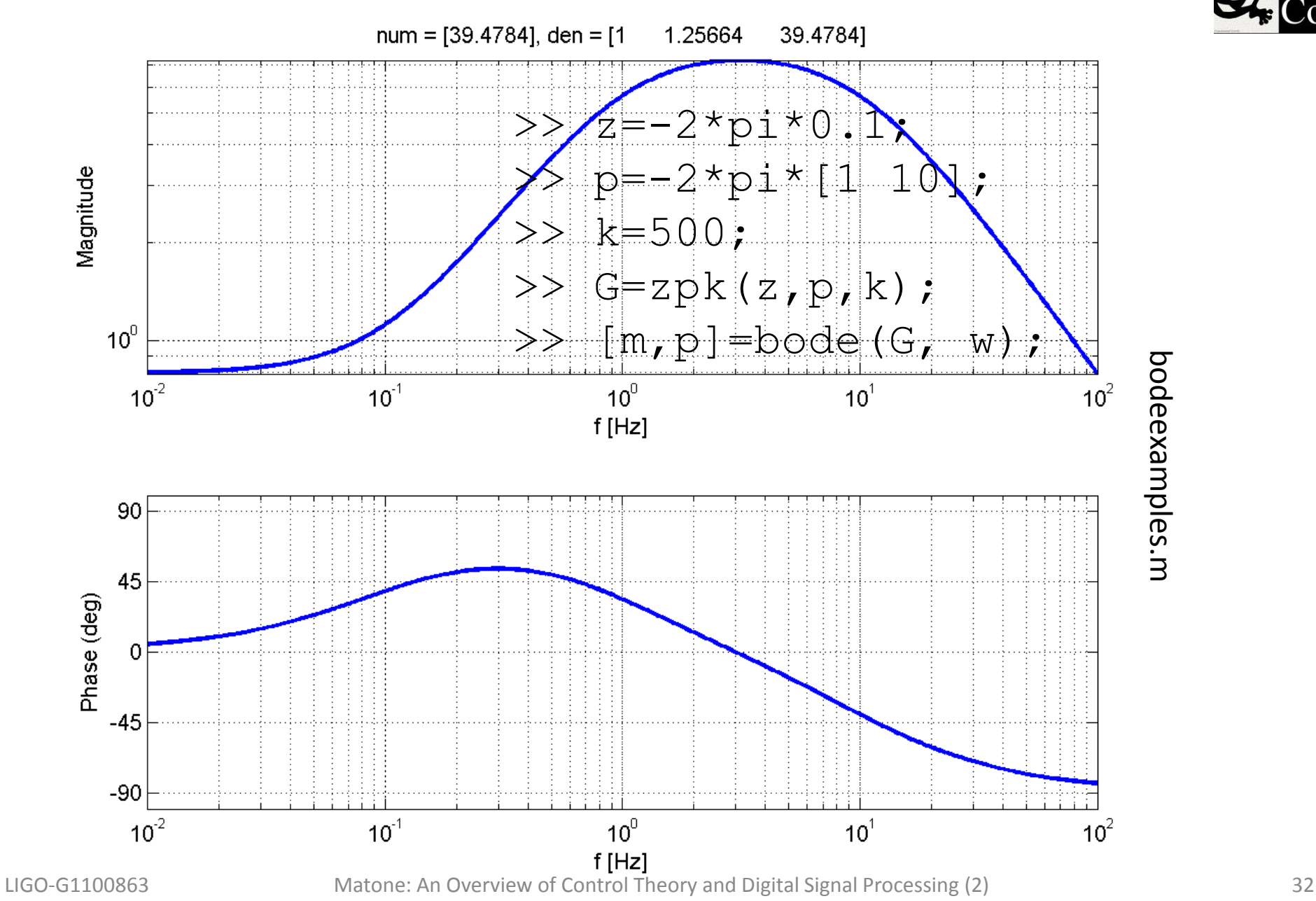

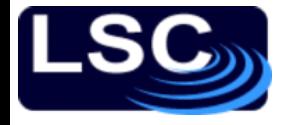

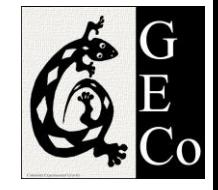

### Exercise

Sketch bode plot for the following TF

$$
G(s) = 100 \frac{s + 50}{s + 100}
$$

What is the DC gain (gain for  $\omega \rightarrow 0$ )? What is the gain for  $\omega \rightarrow \infty$ ? Confirm results with MATLAB

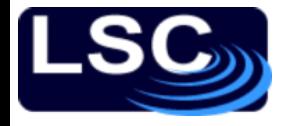

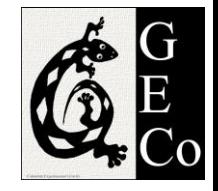

### Exercise

Sketch bode plot for the following TF

$$
G(s) = 100 \frac{(s+1)}{(s+10)(s+20)(s+30)}
$$

What is the DC gain (gain for  $\omega \rightarrow 0$ )? What is the gain for  $\omega \rightarrow \infty$ ? Confirm results with MATLAB

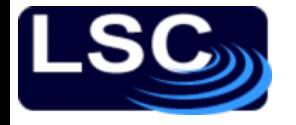

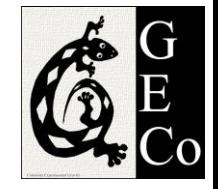

### Exercise

Sketch bode plot for the following TF

$$
G(s) = 30 \frac{s + 30}{s^2 + 2s + 40}
$$

What is the DC gain (gain for  $\omega \rightarrow 0$ )? What is the gain for  $\omega \rightarrow \infty$ ? Confirm results with MATLAB

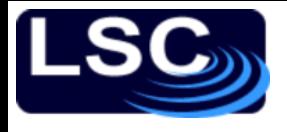

So far…

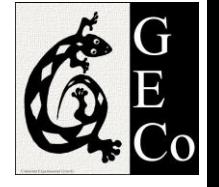

- A system's TF is a complex function
	- Can be represented in terms of its magnitude and phase
- Bode plots
	- Help visualize the TF
	- Plot of magnitude vs. frequency and phase vs. frequency.
	- Different conventions
- We have explored Bode plots of basic TFs

$$
-\frac{1}{s}, \frac{1}{s^2}, s, s^2, \frac{a}{s+a}
$$
 and SHO

• Bode plot of more complex TFs can be expressed in terms of simpler terms

$$
|G(j\omega)| = |G_1(j\omega)| \cdot |G_2(j\omega)| \cdot \dots \cdot |G_n(j\omega)|
$$
  

$$
\angle G(j\omega) = \angle G_1(j\omega) + \angle G_2(j\omega) + \dots + \angle G_n(j\omega)
$$
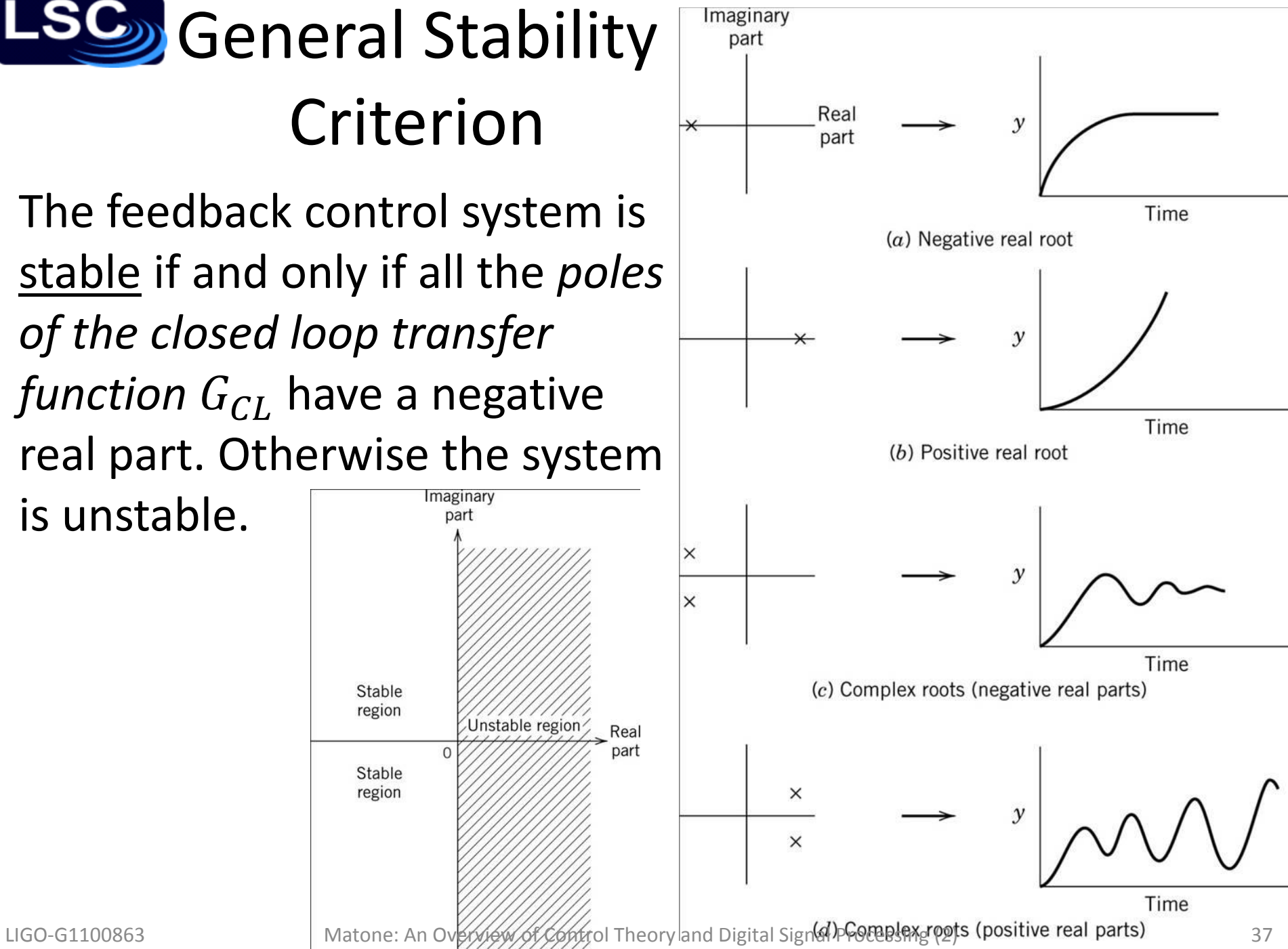

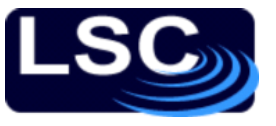

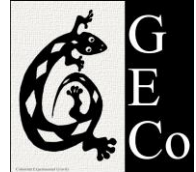

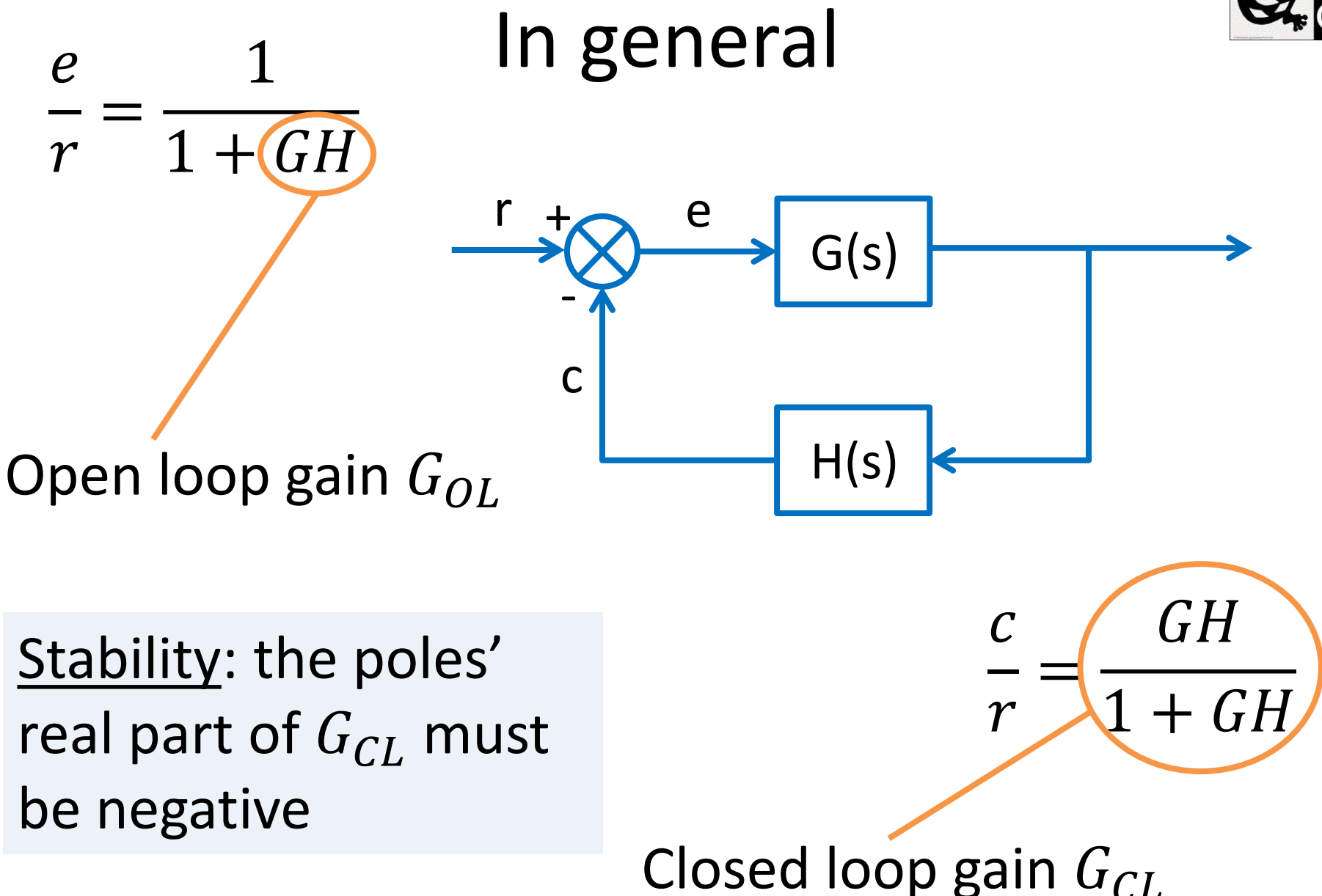

LIGO-G1100863 Matone: An Overview of Control Theory and Digital Signal Processing (2) 38

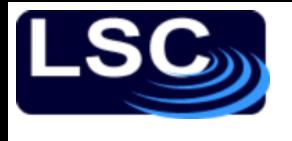

# Loop stability and design

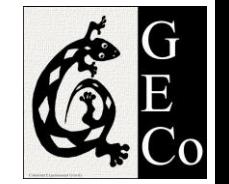

- If the system is unstable,
	- We can't change  $G(s)$  but
	- We can design a different controller  $H$  so as to make the system stable
- But how should we change H? Let's look closely at the root of the problem

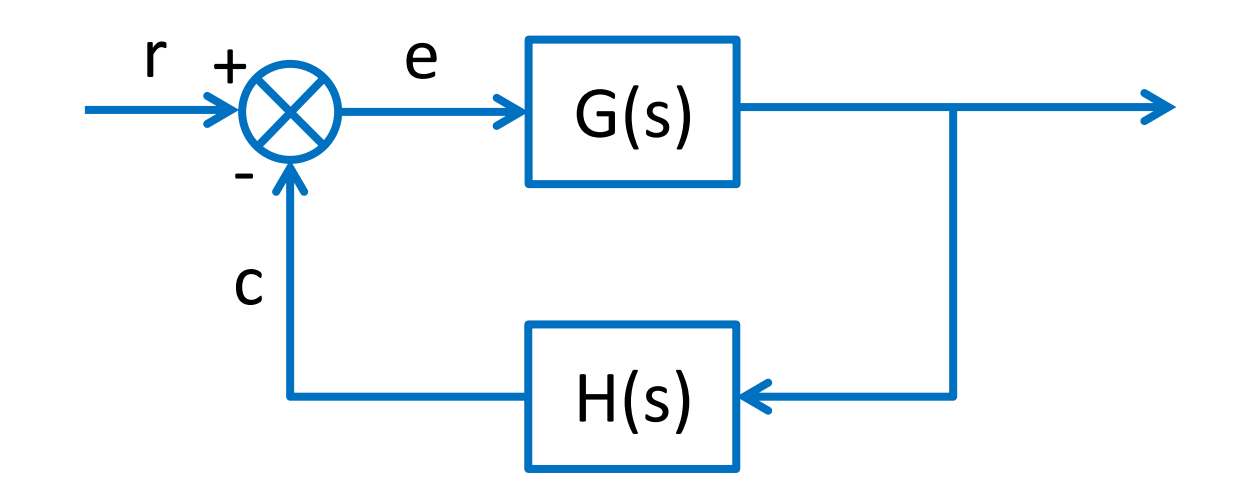

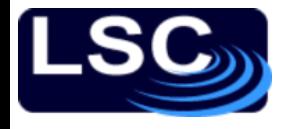

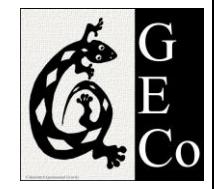

#### The problem

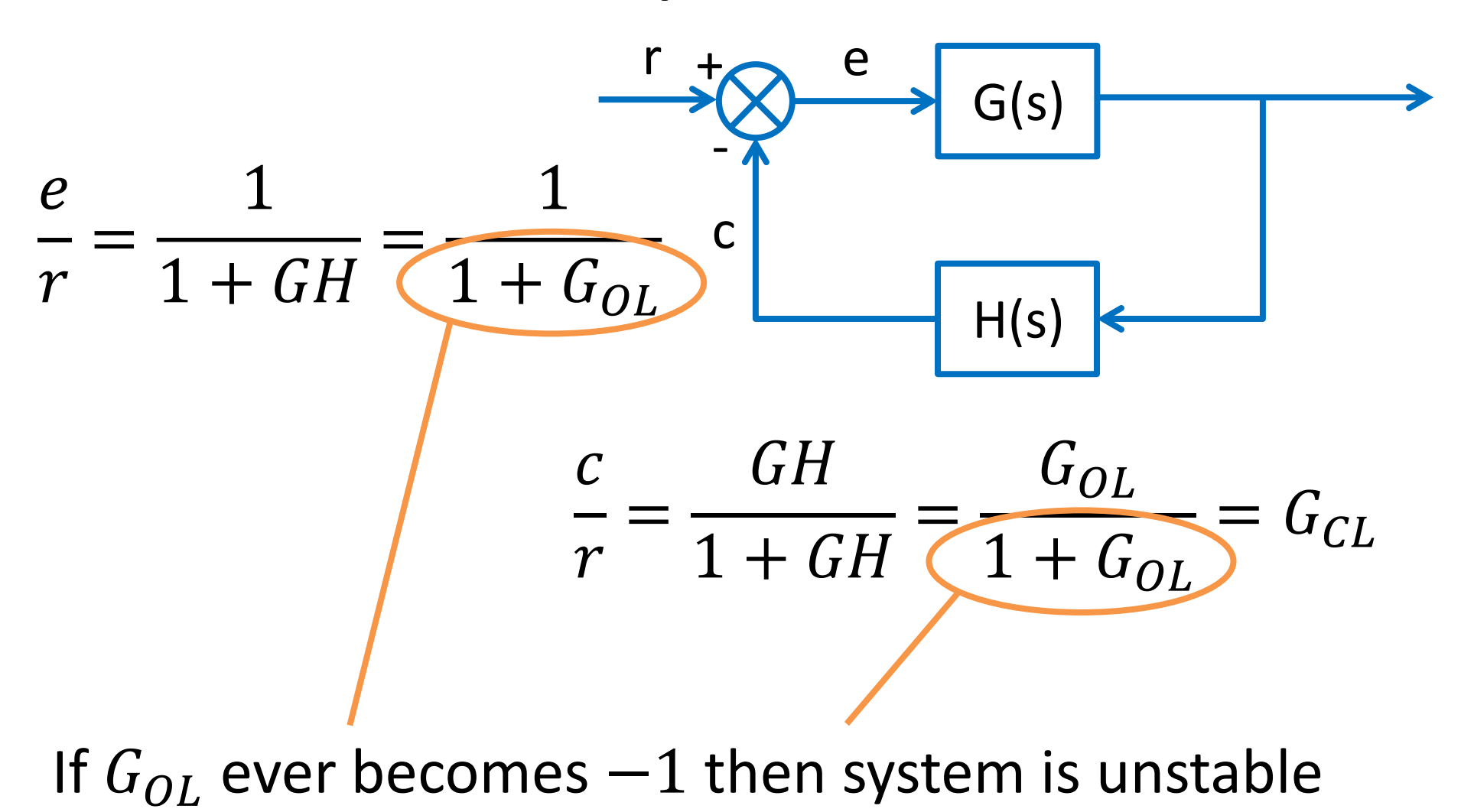

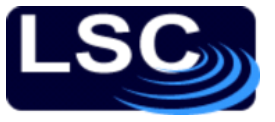

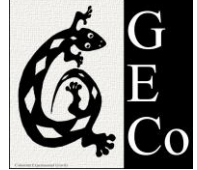

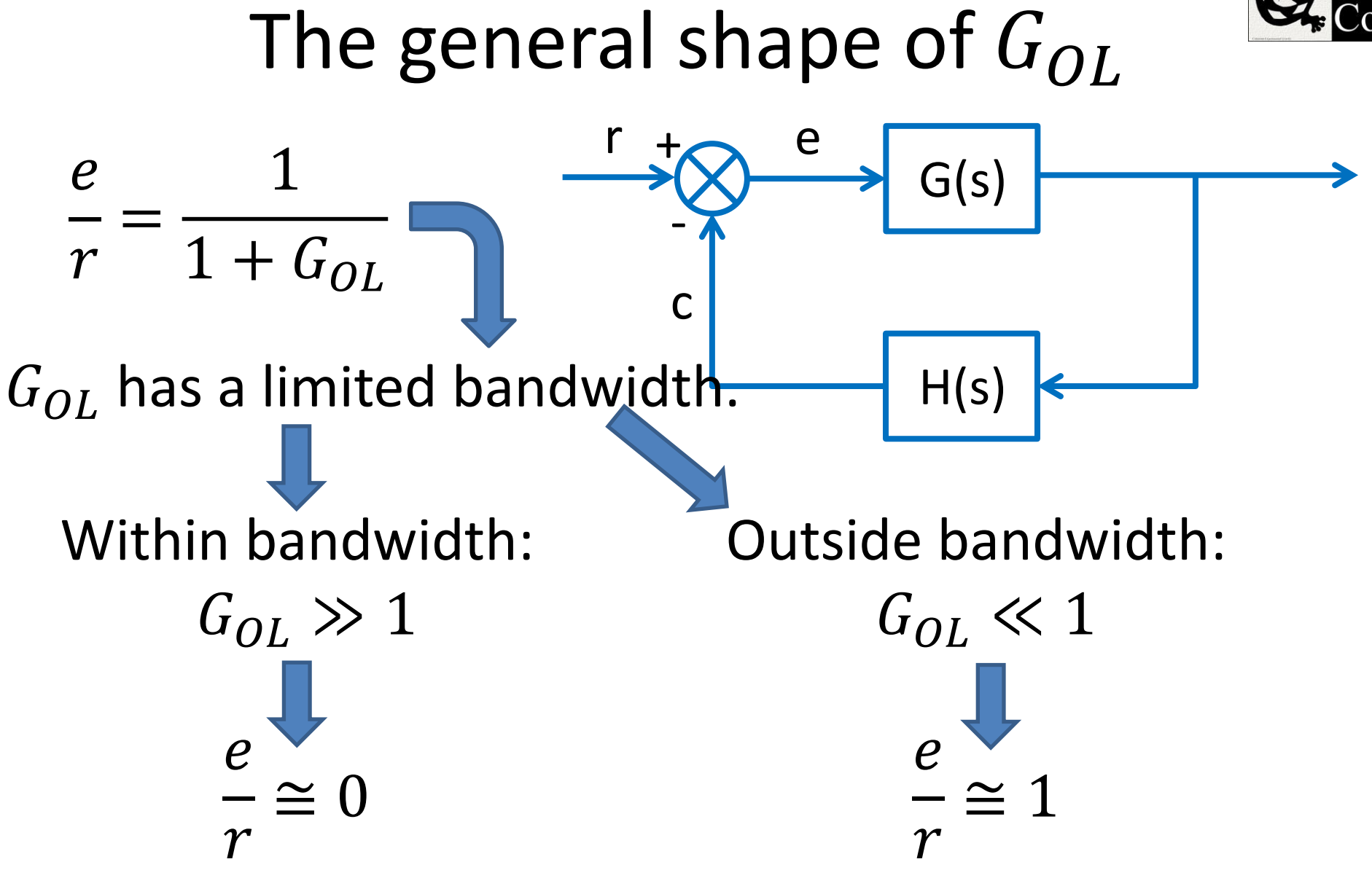

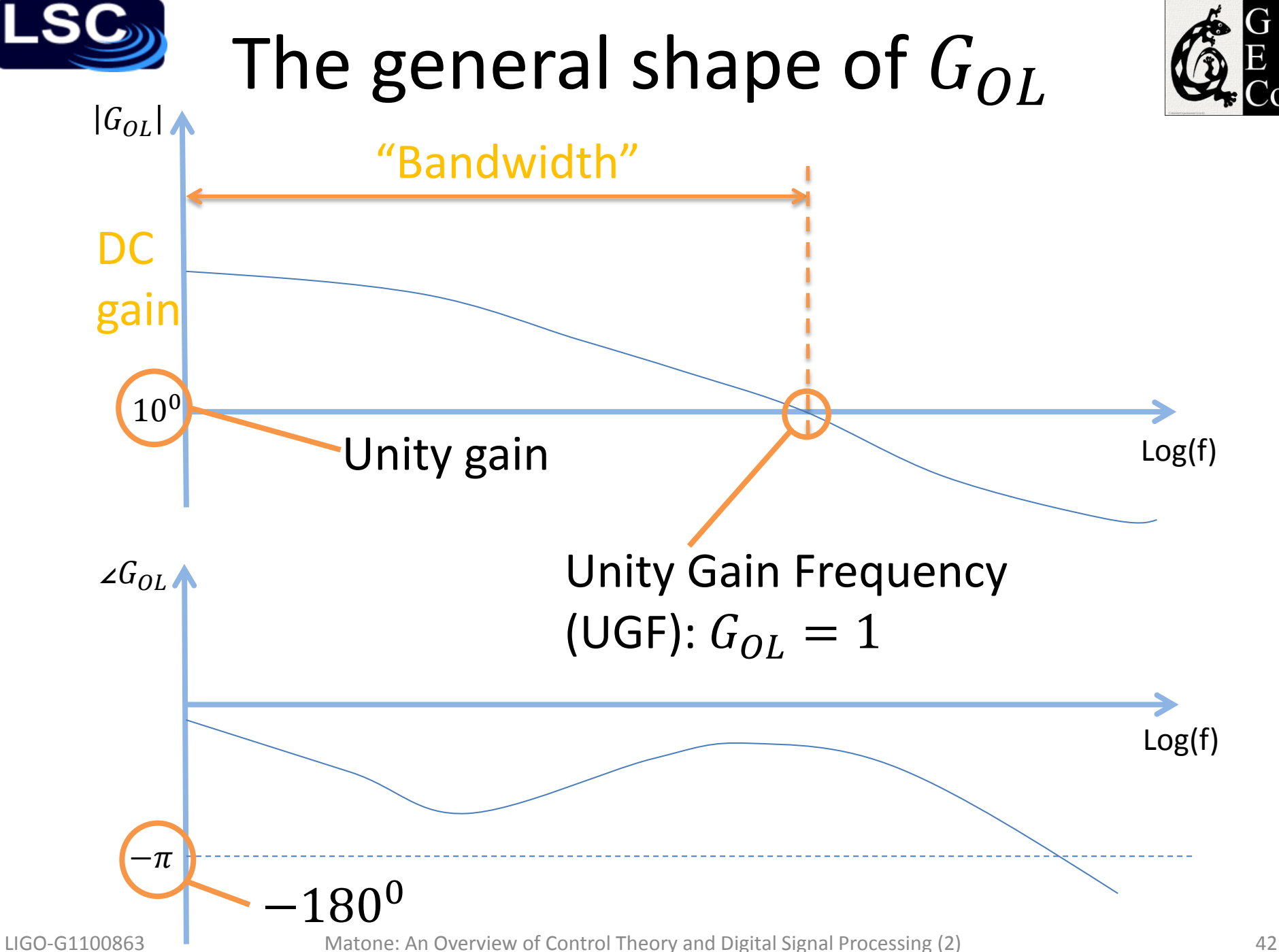

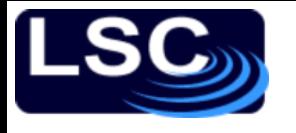

## Stability Criteria

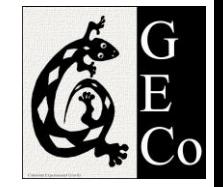

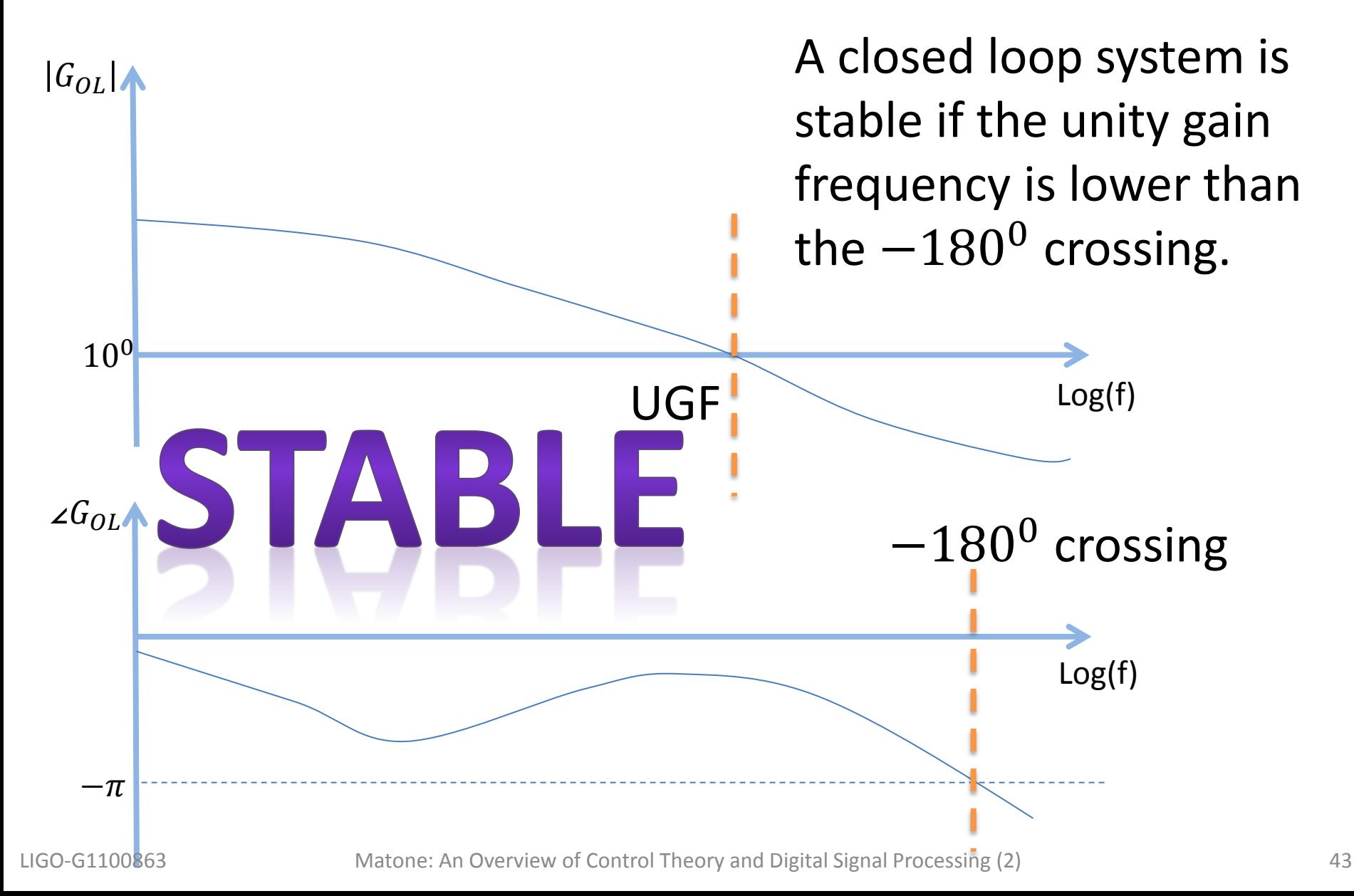

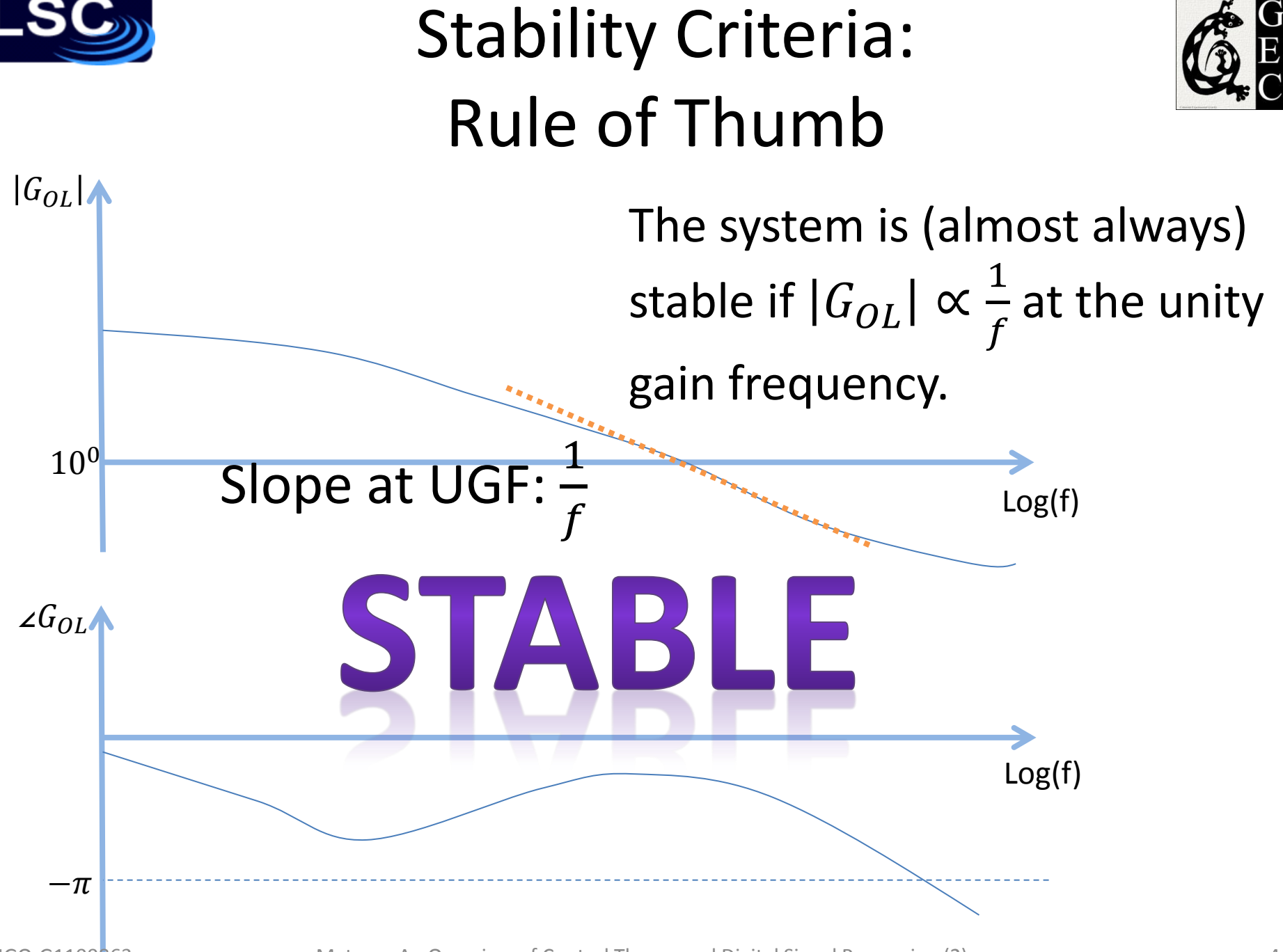

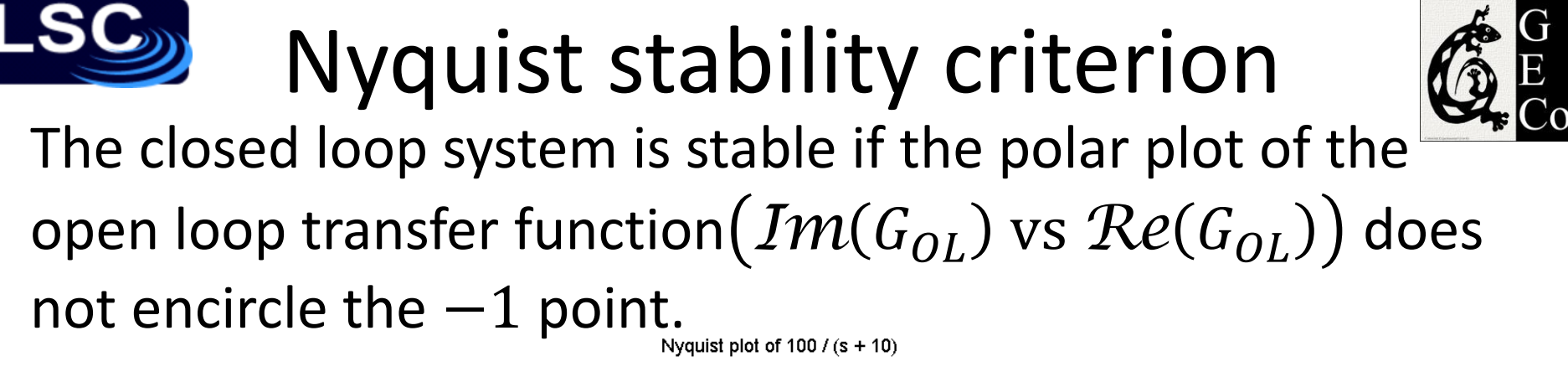

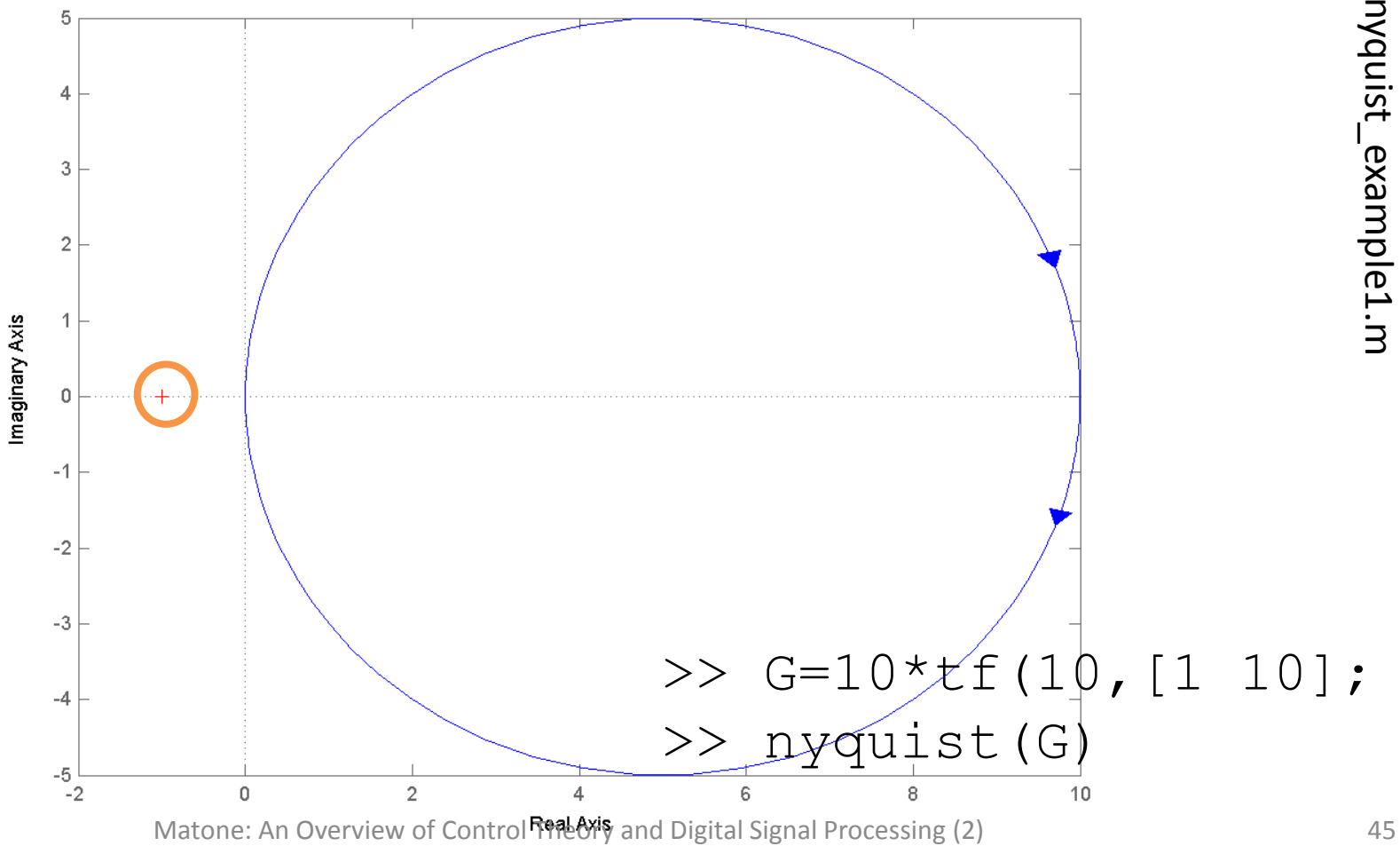

Nyquist stability criterion The closed loop system is stable if the polar plot of the open loop transfer function  $(Im(G_{OL})$  vs  $Re(G_{OL})$  does not encircle the  $-1$  point.

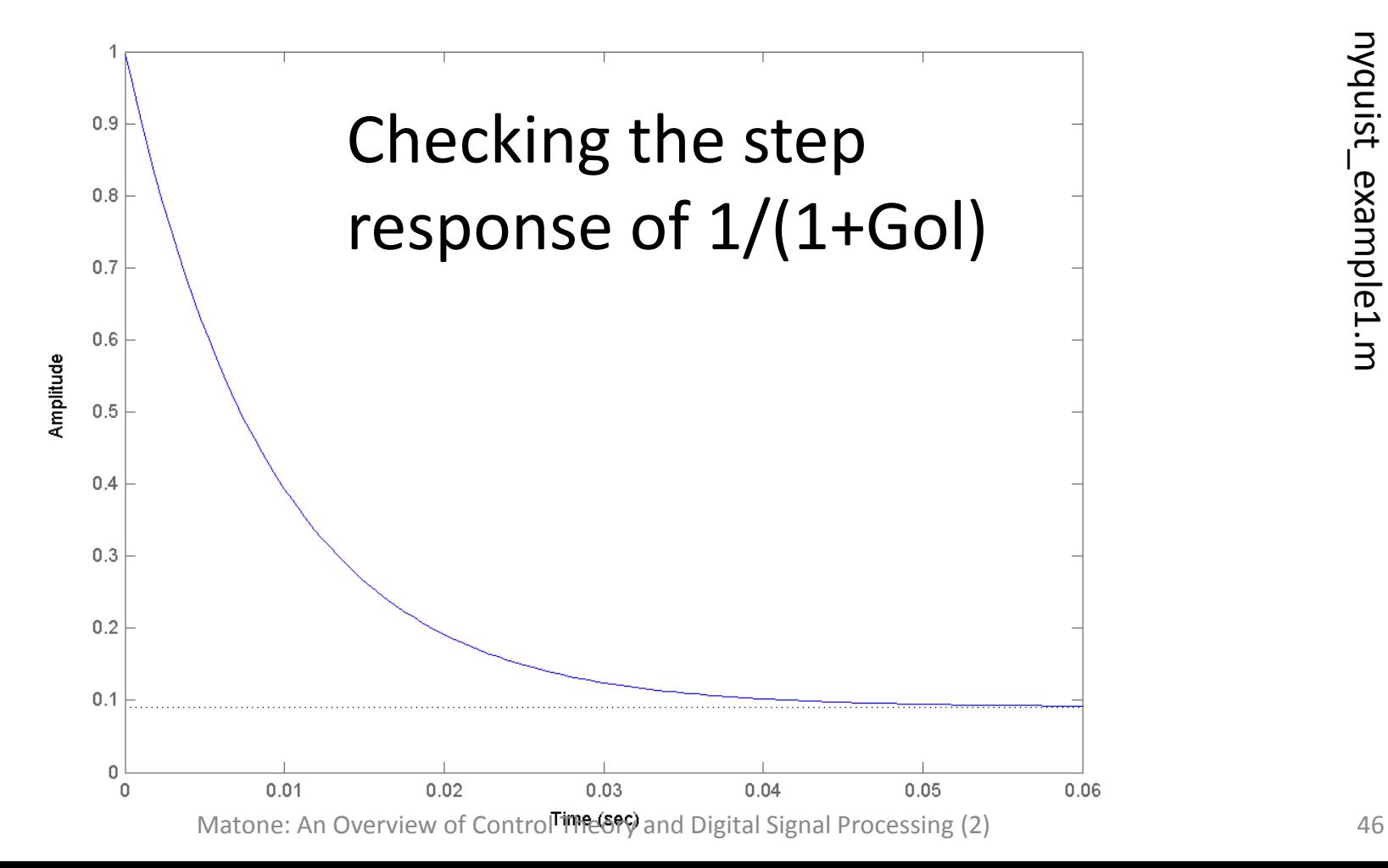

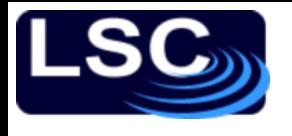

## Back to cruise control

 $e =$ 

1

 $1 + G \cdot H$ 

Let's inspect the system's loop stability. Recall

- $H = 1000 N / (m/s)$
- $G =$  $1/m$  $s+b/m$
- Mass  $m = 1000$  kg

• Coefficient for air friction b = 50 kg/s  
\n
$$
G_{OL}(s) = \frac{1}{s + 2\pi \cdot 8 \text{ mHz}} \times \frac{V_r + 6}{s + 2\pi \cdot 8 \text{ mHz}}
$$

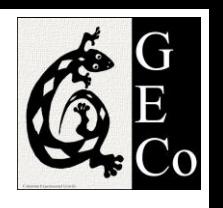

 $\theta$ 

θ

 $K \cdot G$ 

 $1 + G \cdot H$ 

 $v_r$  +

c

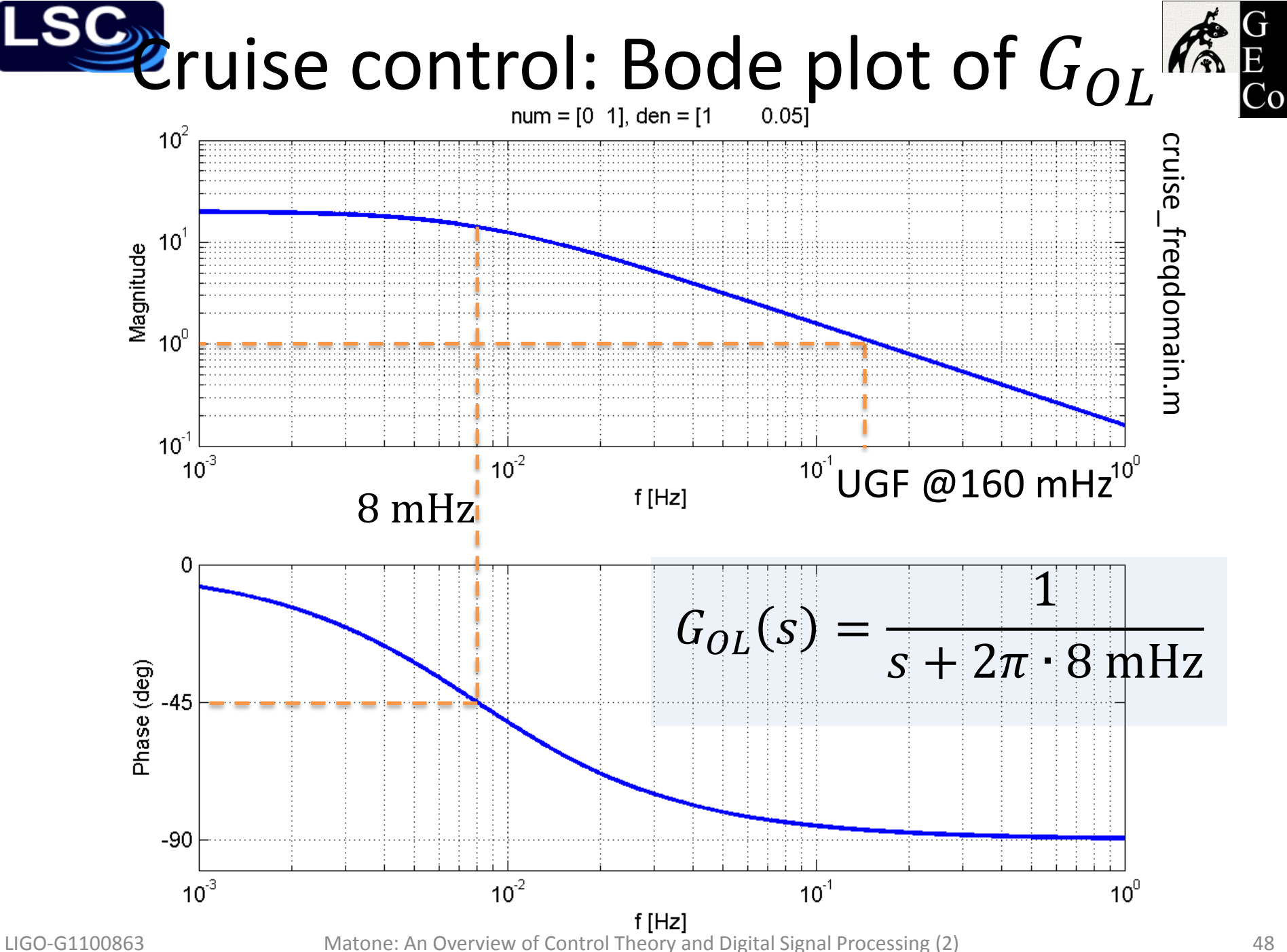

# $P$ uise control: Nyquist plot of  $G_0 f^{\epsilon}_{\alpha}$

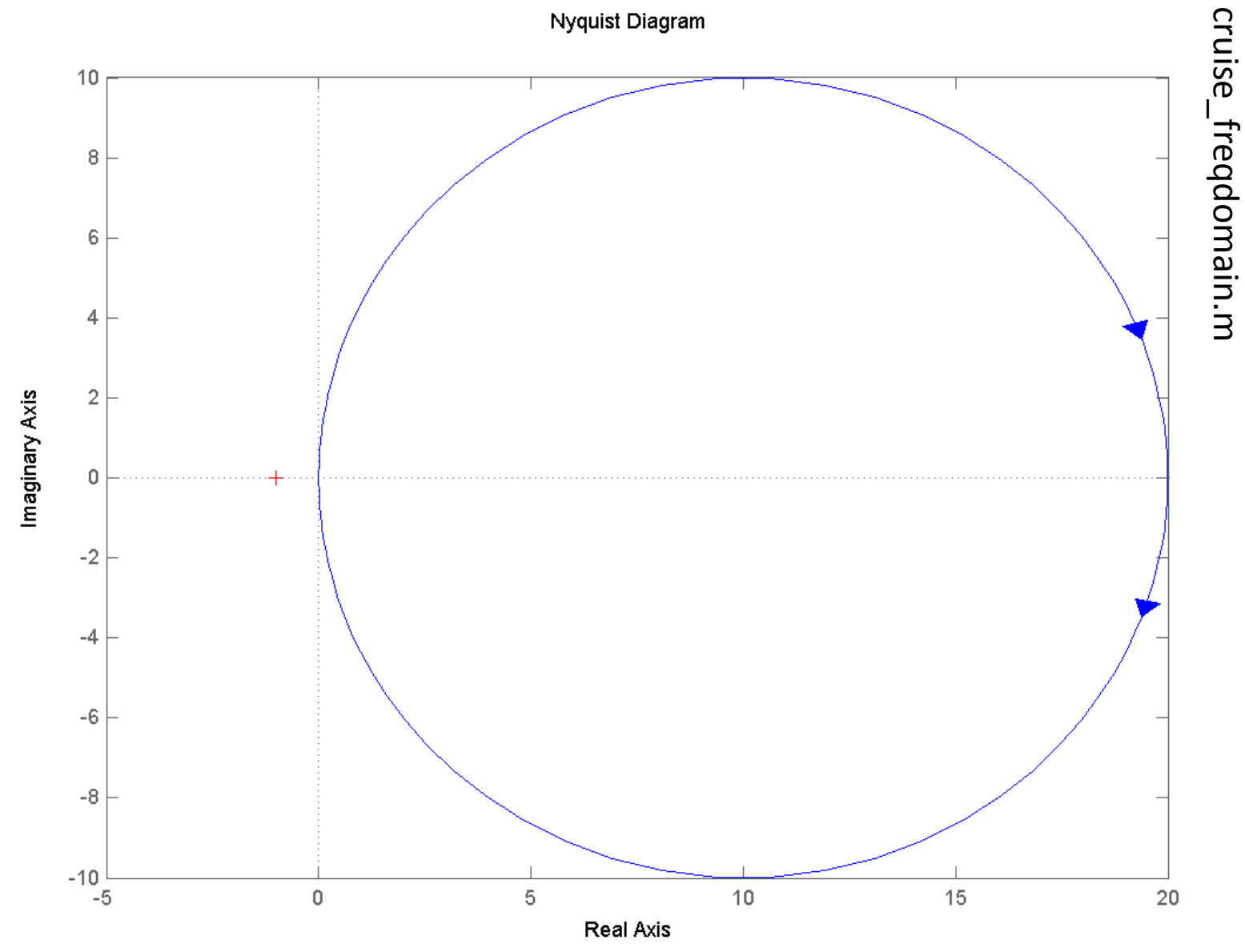

LIGO-G1100863 Matone: An Overview of Control Theory and Digital Signal Processing (2) 49

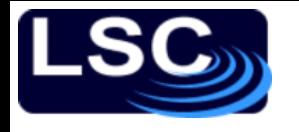

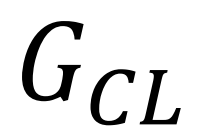

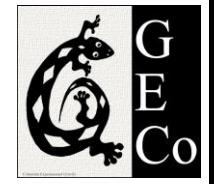

With a little algebra:  $G_{CL} =$  $G_{OL}$  $1 + G_{OL}$ = 1  $(s + a)$  $\bigg)$  $\frac{1}{1 + 1}$  $(s + a)$  $\sqrt{2}$ = 1  $s + a + 1$ = 1 1  $s + 2\pi 8mHz + 1$ =  $s + 2\pi$  170mHz  $G_{CL}(s) =$ 1  $s + 2\pi \cdot 170$  mHz

#### ECo Let's check step response of  $G_{CL}^{MR}$

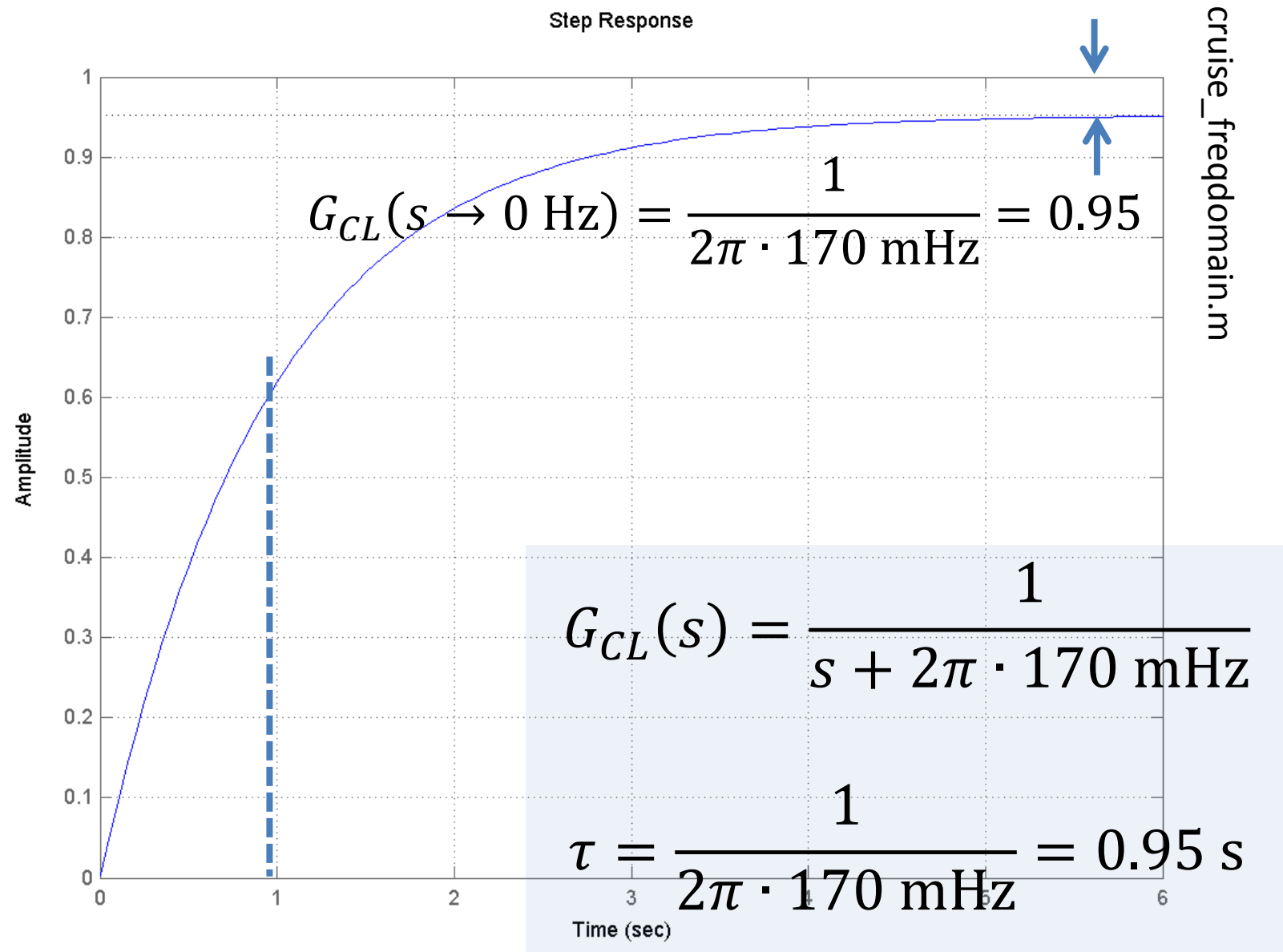

LIGO-G1100863 Matone: An Overview of Control Theory and Digital Signal Processing (2) 51

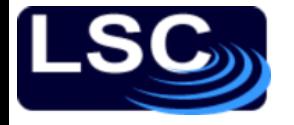

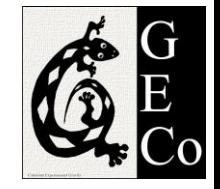

#### Example

#### Is the system with open loop transfer function  $G_{OL}$  stable?

$$
G_{OL}(s) = k \cdot \frac{1}{s^2} \cdot \frac{(s + 2\pi \, 10)}{(s + 2\pi \, 100)(s + 2\pi \, 500)}
$$

$$
k = 3.8 \times 10^8
$$

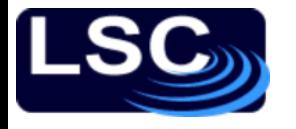

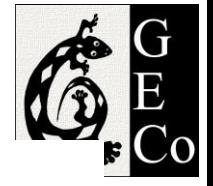

#### $num = []$ , den = []  $10<sup>5</sup>$  $10^0$ Magnitude  $10^{5}$ Two poles at 0 Hz  $\left\{\n \begin{array}{ccc}\n 2 & 10 & 12 \\
2 & 10 & 1\n \end{array}\n \right.$  Zero at 10 Hz Pole at 10  $\overline{Pole}$  at 500 Hz  $10^0$  $10^2$  $10^{-1}$  $10<sup>1</sup>$  $f[Hz]$ z=[-10] Hz, p=[0 0  $-100$  $-500$ ] Hz, k=3.845e+008  $-135$ Phase (deg) 180  $-225$ 1  $(s + 2\pi 10)$  $G_{{\scriptsize O}L}(s) = k$  . ∙  $(s + 2\pi 100)(s + 2\pi 500)$  $S^2$  $10^0$  $10^{-1}$  $10<sup>1</sup>$  $10^2$  $10^3$  $10<sup>4</sup>$ **F [Hz]**<br>Matone: An Overview of Control Theory and Digital Signal Processing (2) 53

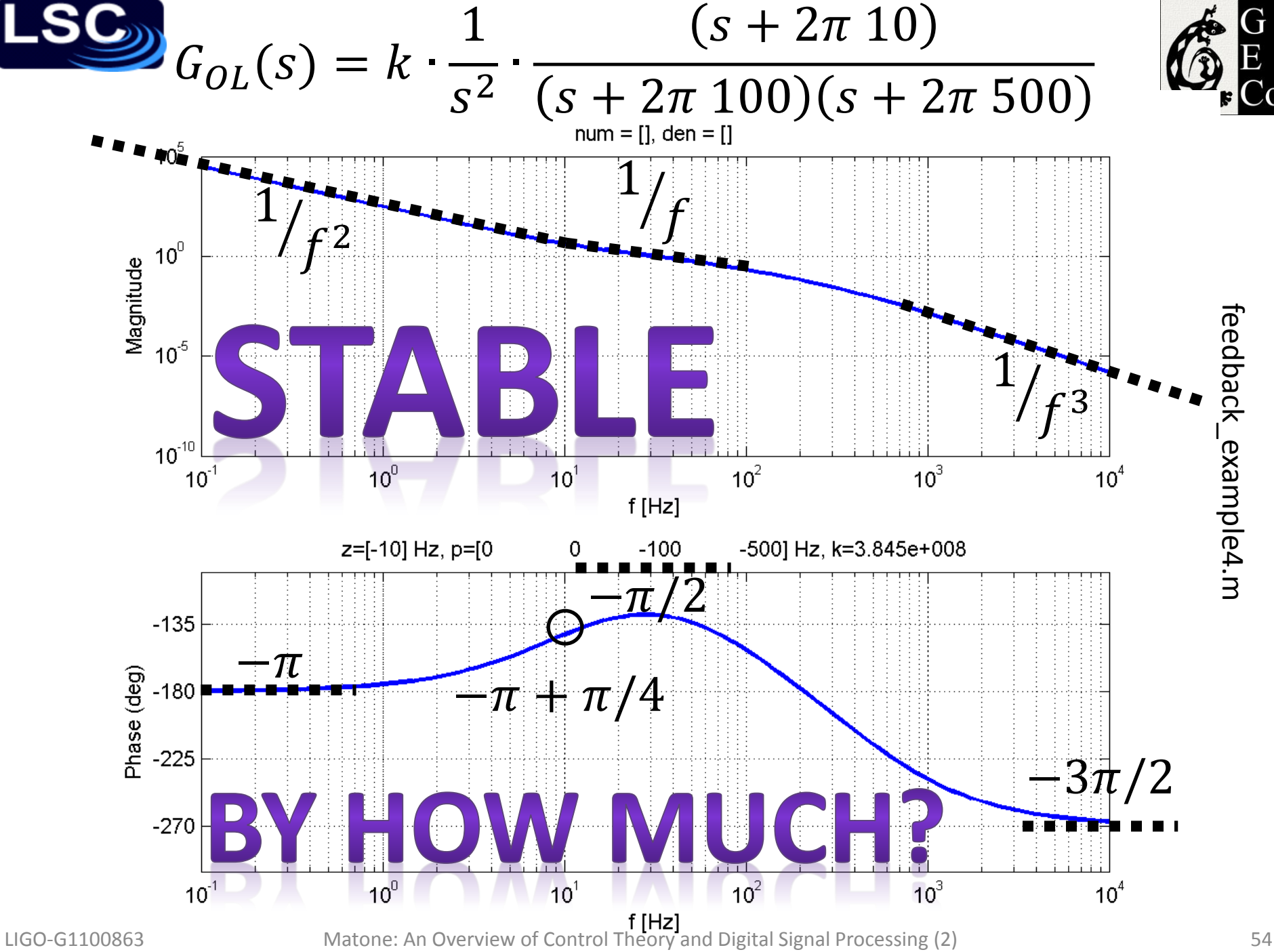

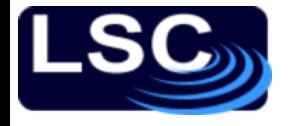

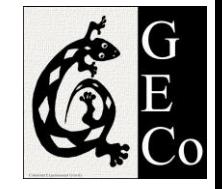

#### Problem

If a system has an open loop transfer function

$$
G_{OL} = \frac{k}{(s+10)(s+100)}
$$

what values of  $k$  make it stable? Use MATLAB to confirm this.

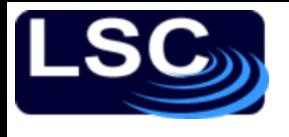

#### Relative stability

- Gain and phase margin
	- Measure of "relative" stability
	- The larger they are  $\rightarrow$  the "safer we are"
- Gain margin
	- By how much can the gain increase until the system becomes unstable?

— Defined as 
$$
GM = \frac{1}{|G_{OL}(\omega_{\pi})|}
$$

- Phase margin
	- By how much can the system tolerate a phase change at UGF?
	- Defined as  $PM = \angle G_{OL}(\omega_{UGF}) + 180$
	- Rule of thumb: keep the phase margin above  $40^{\circ}$

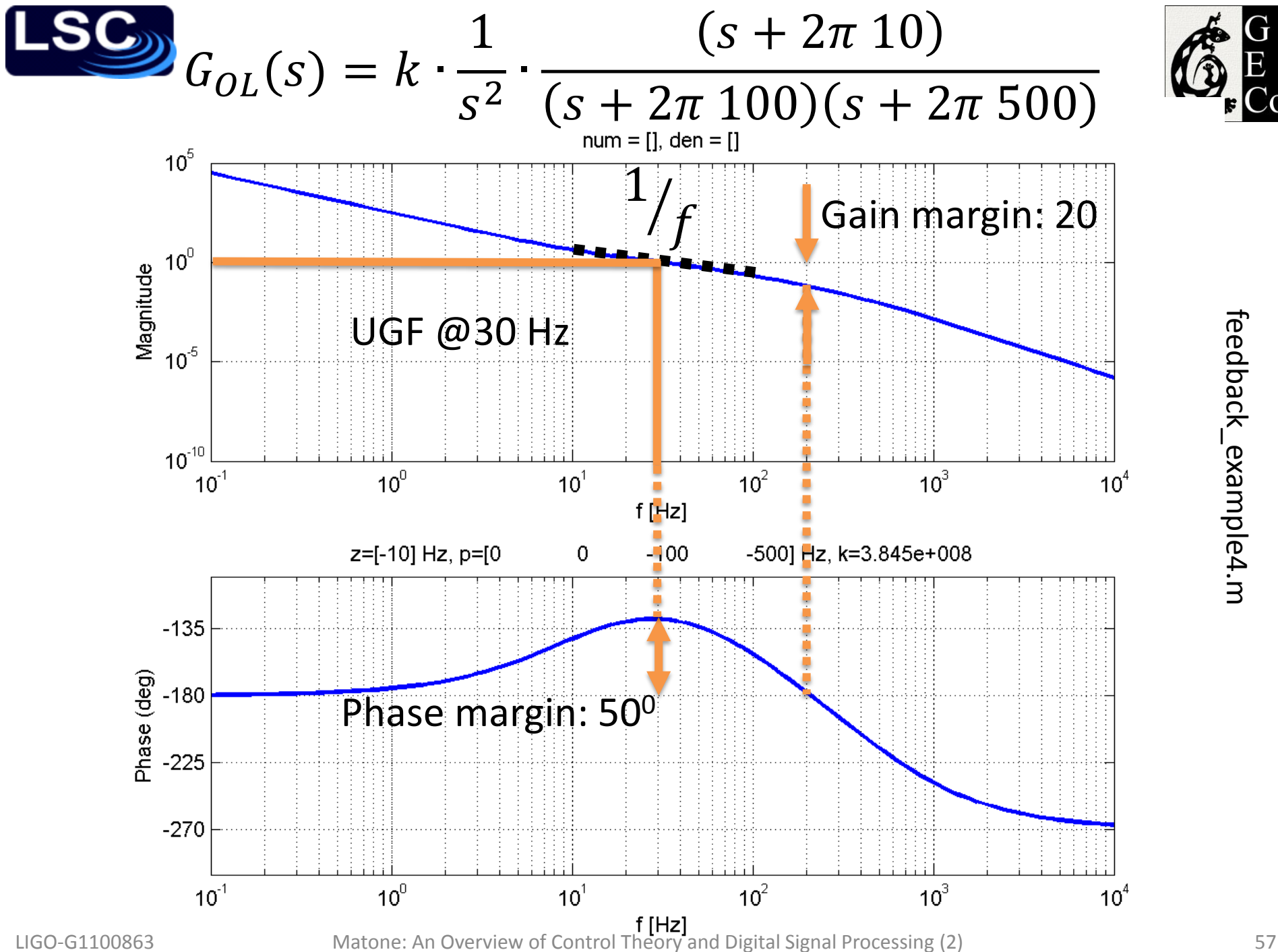

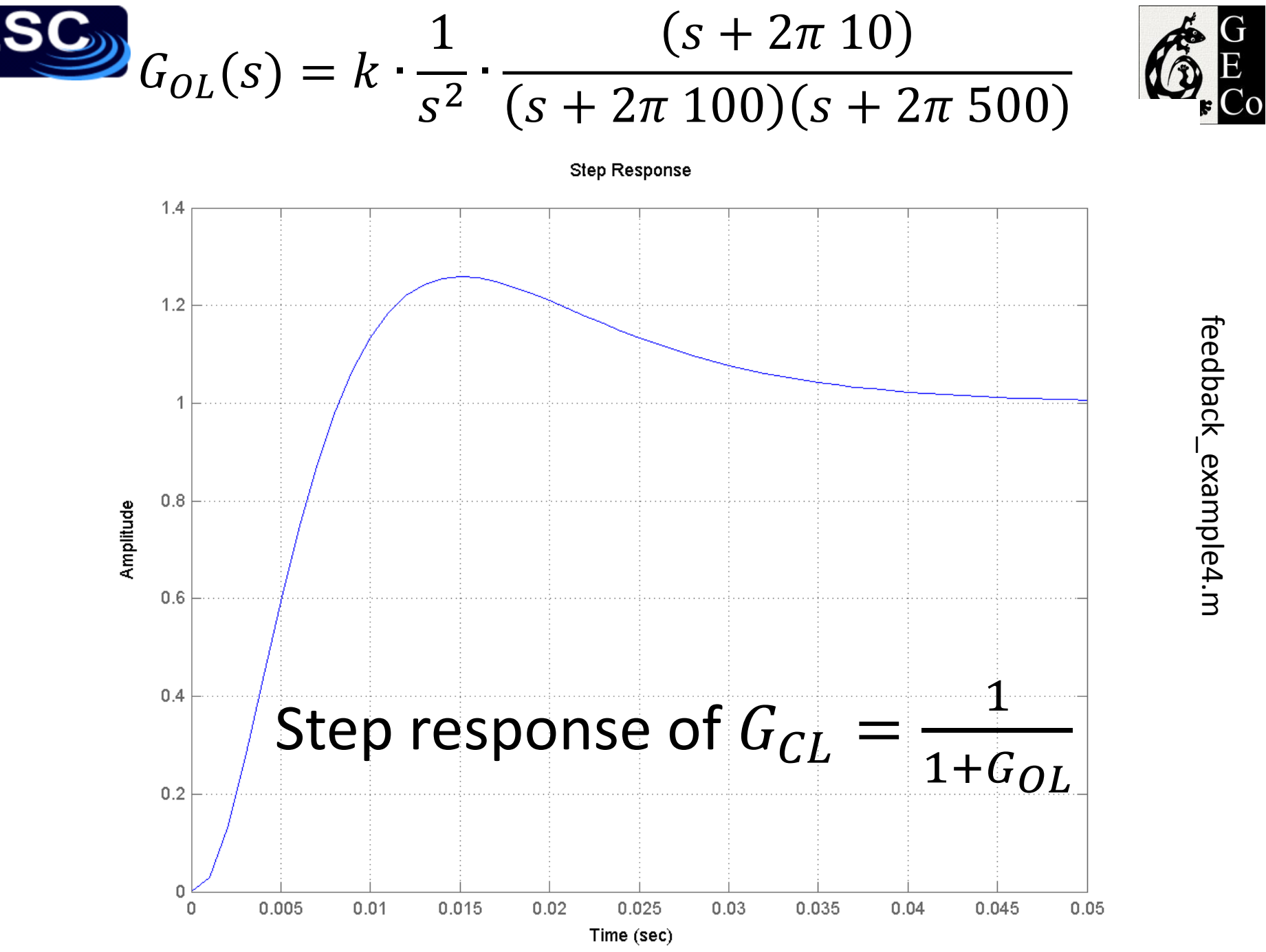

LIGO-G1100863 Matone: An Overview of Control Theory and Digital Signal Processing (2) 58

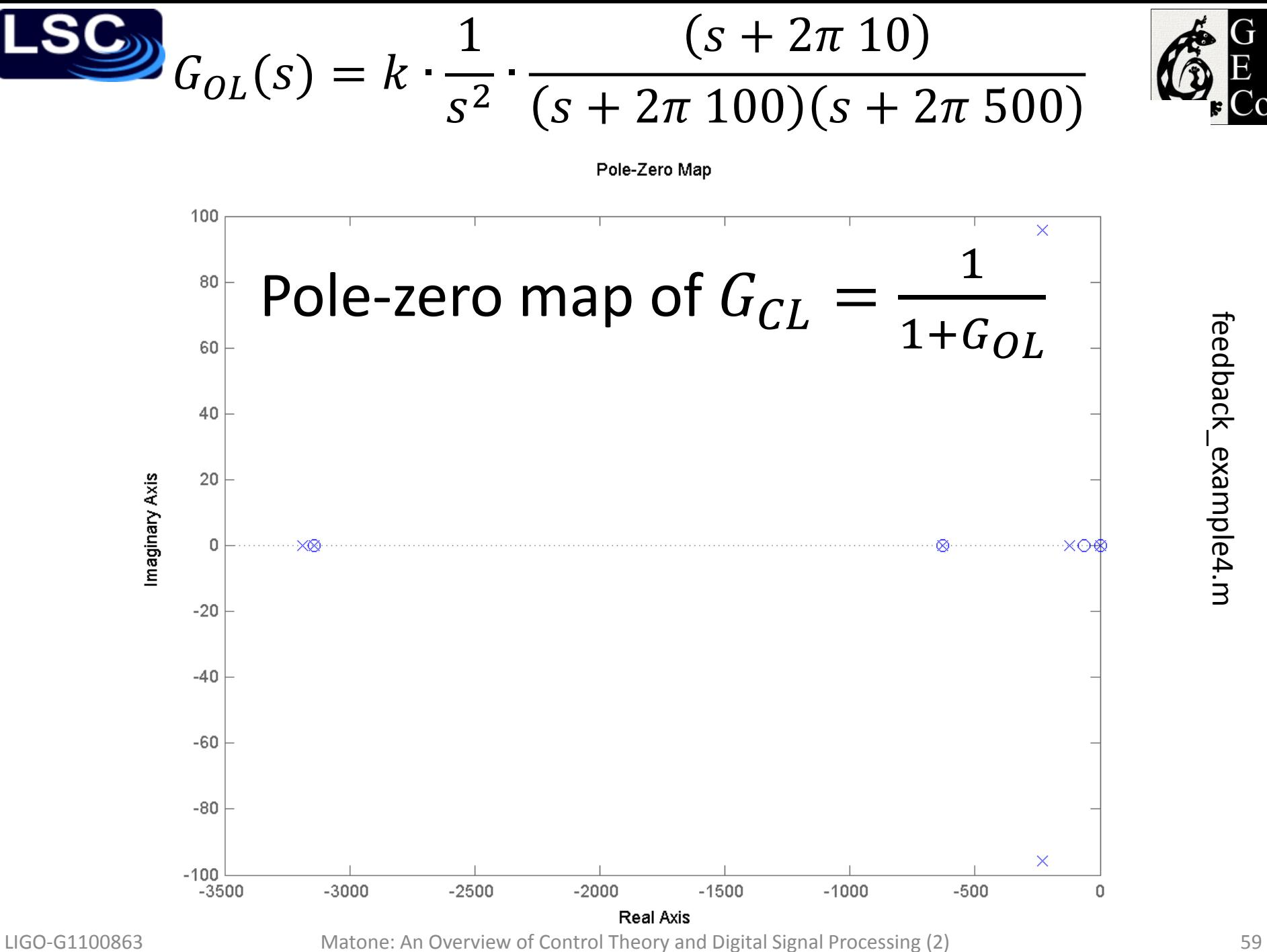

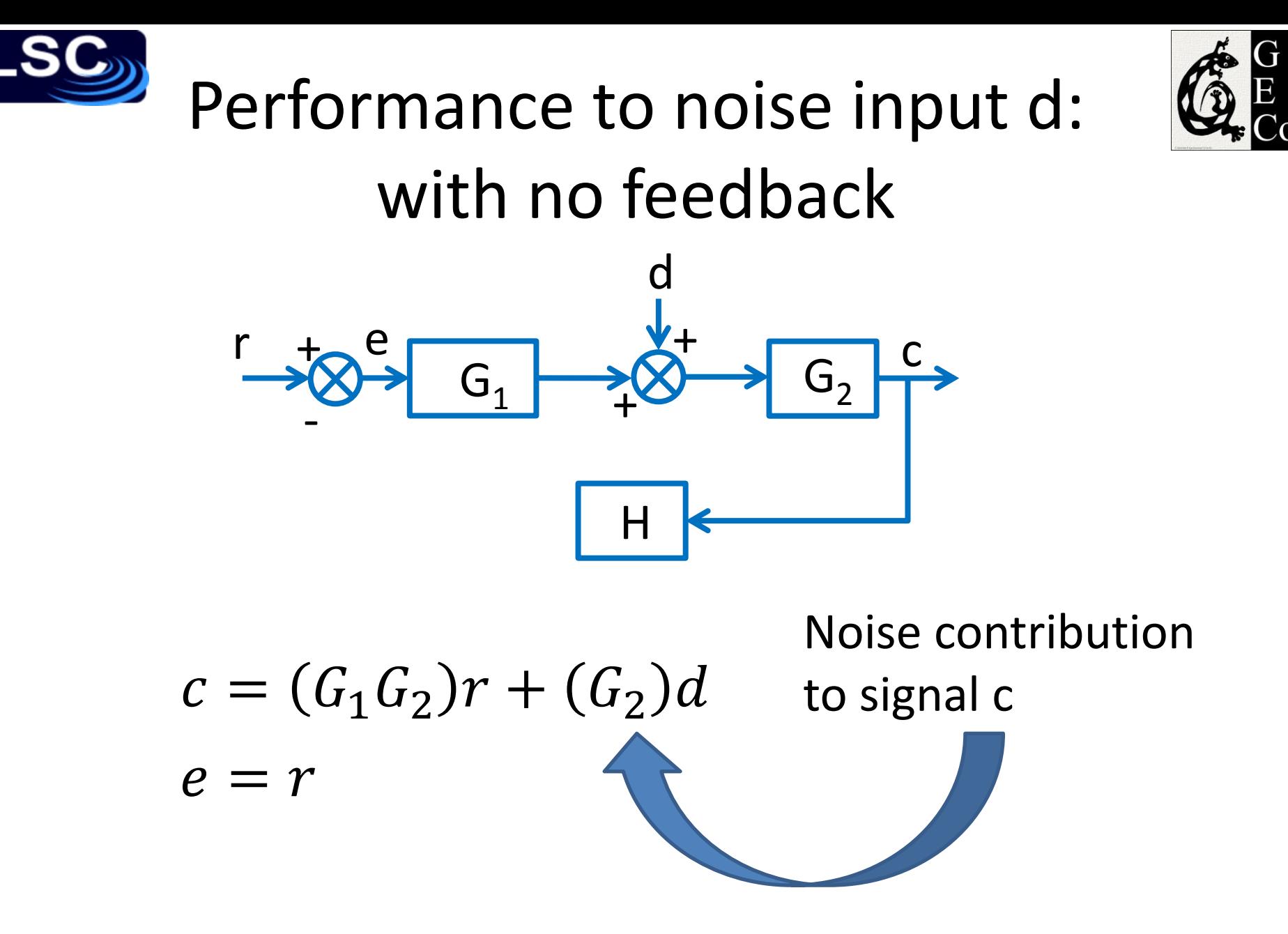

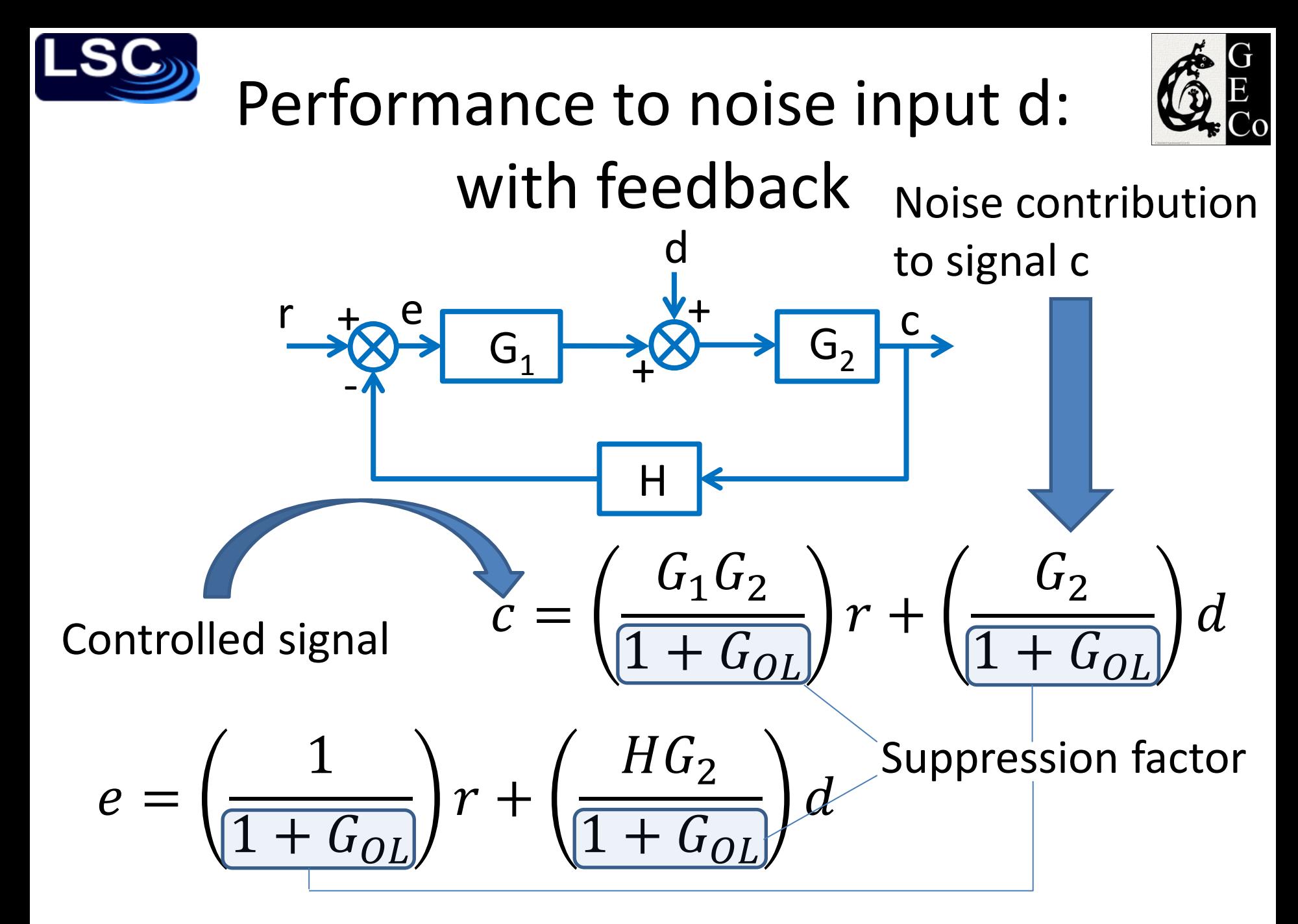

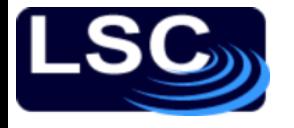

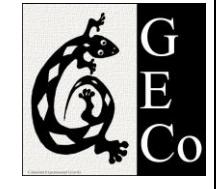

#### Setting the parameters

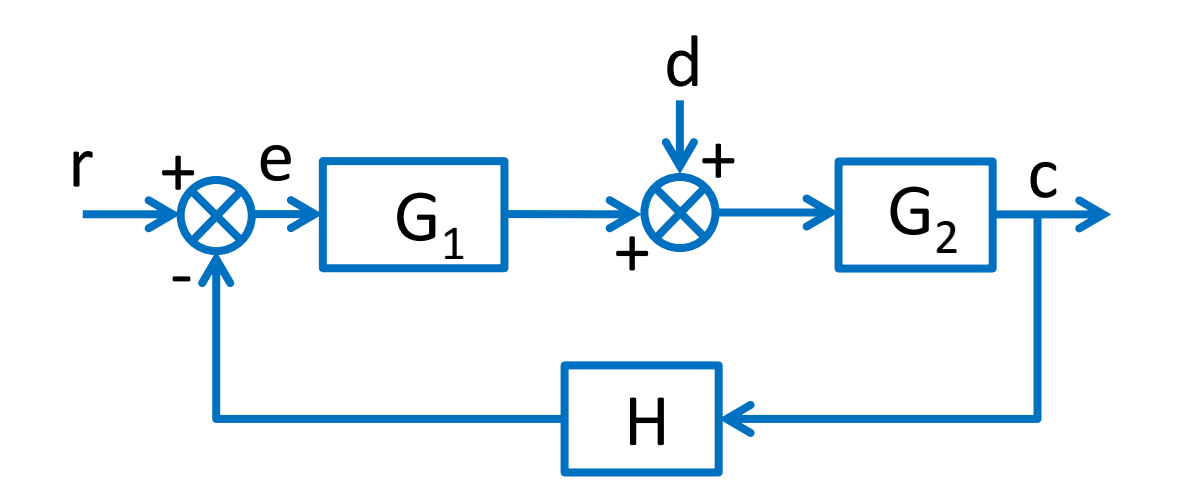

 $G_2 =$  $\widetilde{\omega}$  $s^2 + 2\delta\tilde{\omega}s + \tilde{\omega}$  $\frac{1}{2}$  with  $\widetilde{\omega} = 2\pi$  1Hz,  $\delta = 0.1$  $G_1$  = zeros at 1, 10Hz; poles at 0, 100 Hz, k = 300

 $H = 1$ 

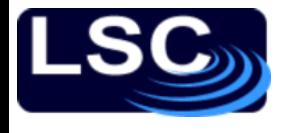

 $10^5$ 

 $\frac{5}{2}$  10<sup>0</sup>

 $10^{5}$ 

 $-50$ 

 $-200$ 

 $10^{-1}$ 

 $10^0$ 

 $10^{-1}$ 

 $G_{OL} = G_1 \cdot G_2 \cdot H$ 

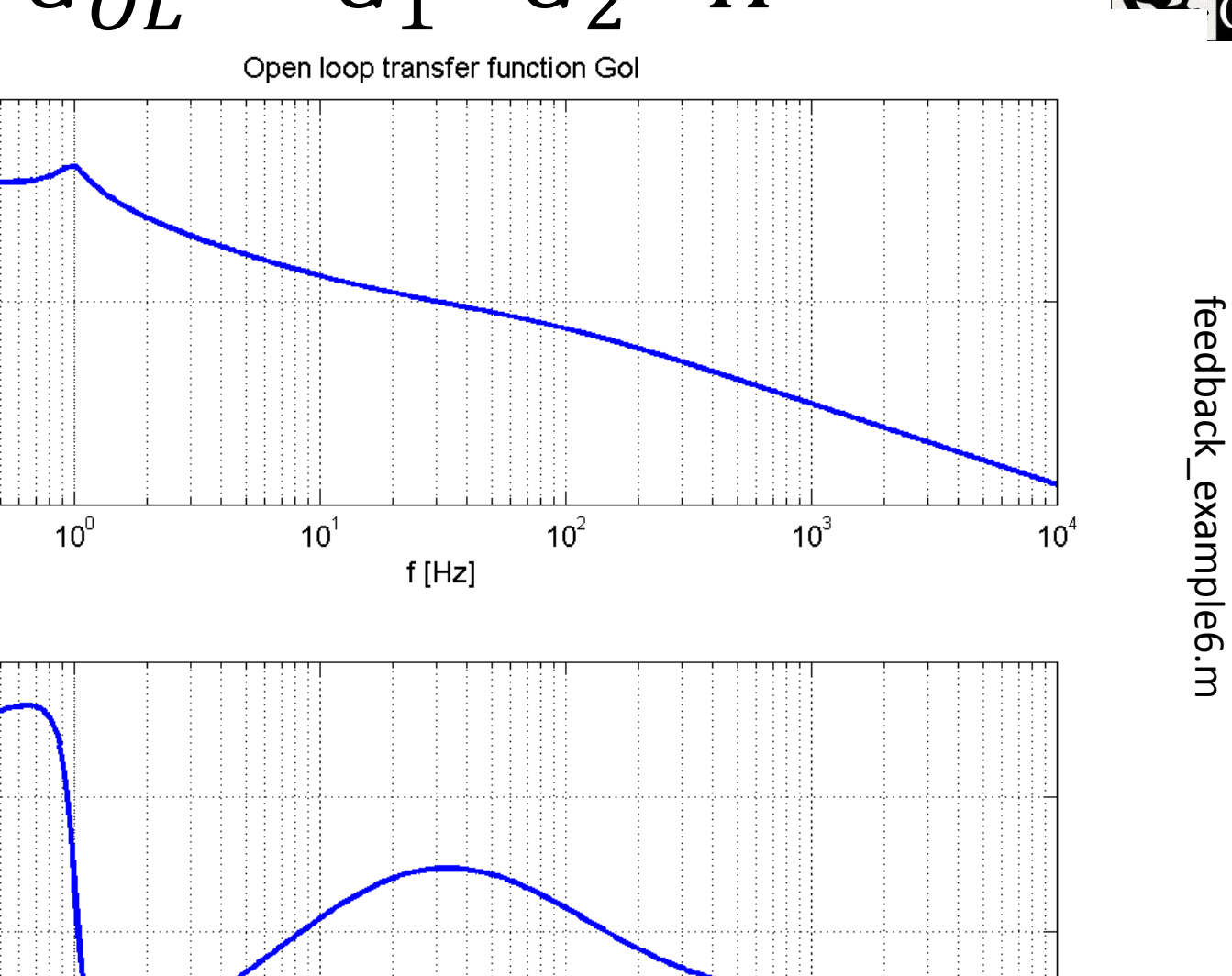

 $10^2$ 

 $10^3$ 

LIGO-G1100863 Matone: An Overview of Control Theory and Digital Signal Processing (2) 63

 $10<sup>1</sup>$ 

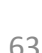

 $10<sup>4</sup>$ 

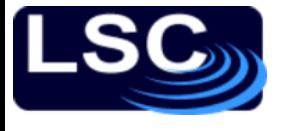

 $G_{OL} = G_1 \cdot G_2 \cdot H$ 

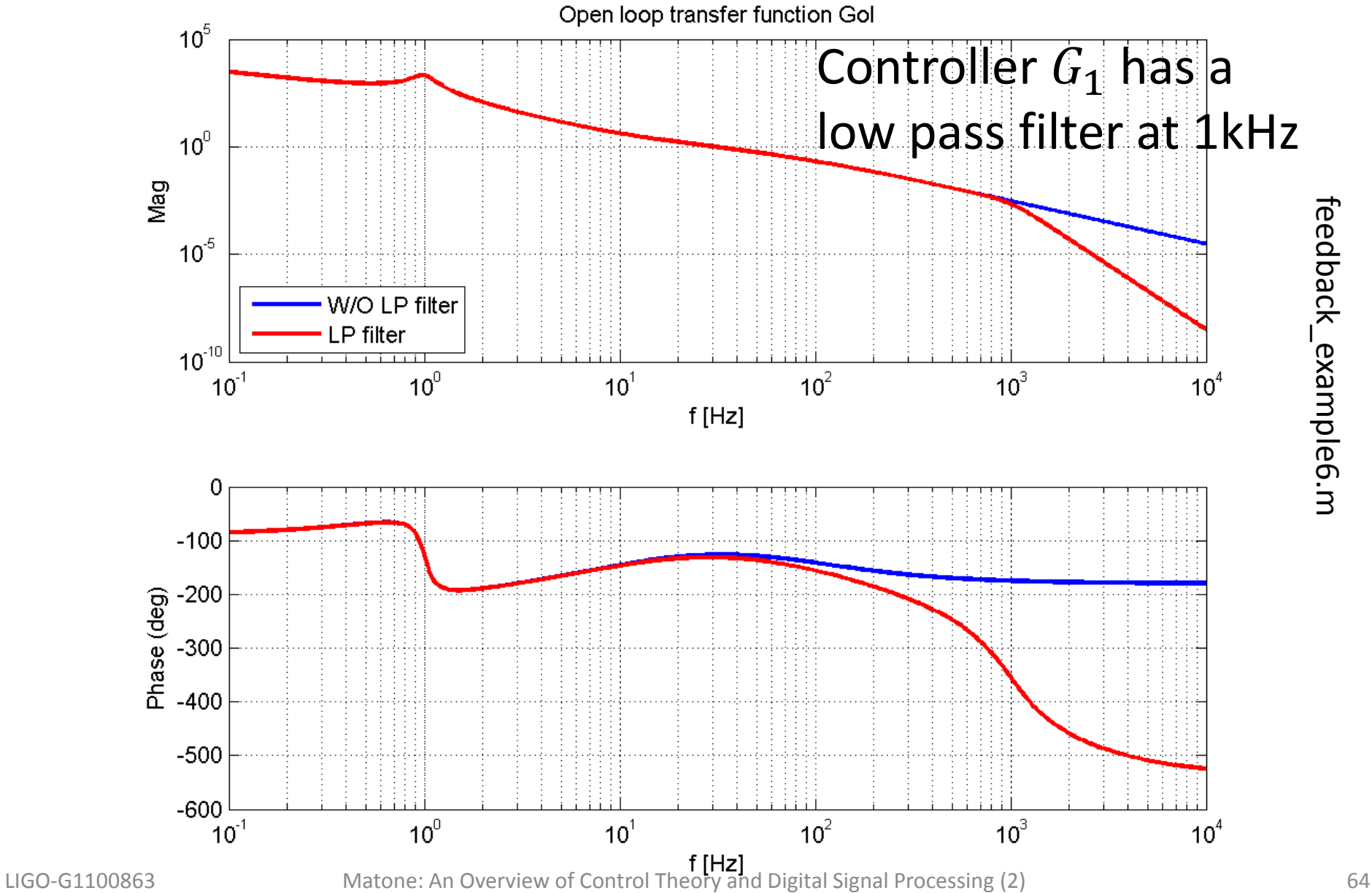

feedback\_example6.m feedback\_example6.m

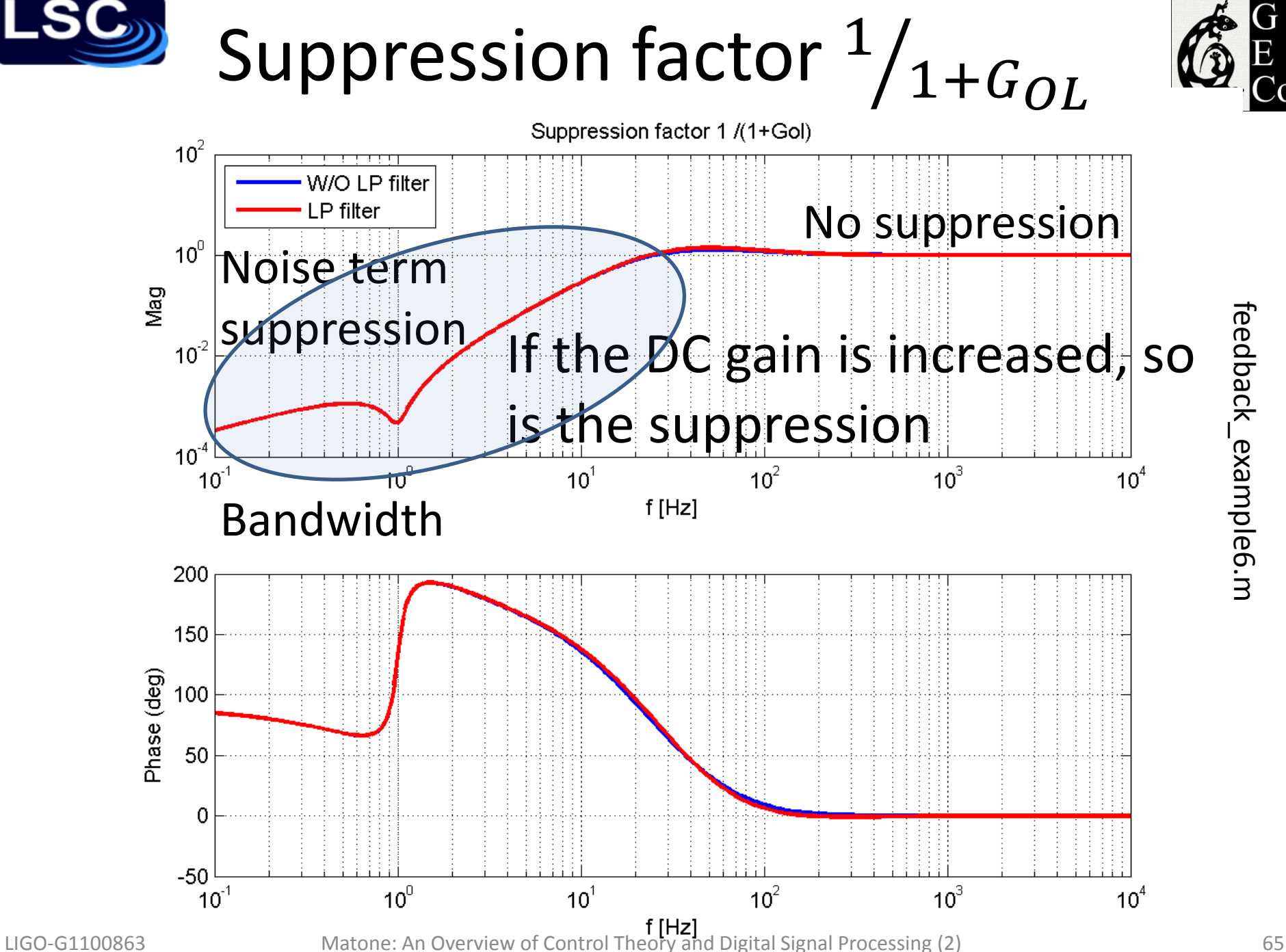

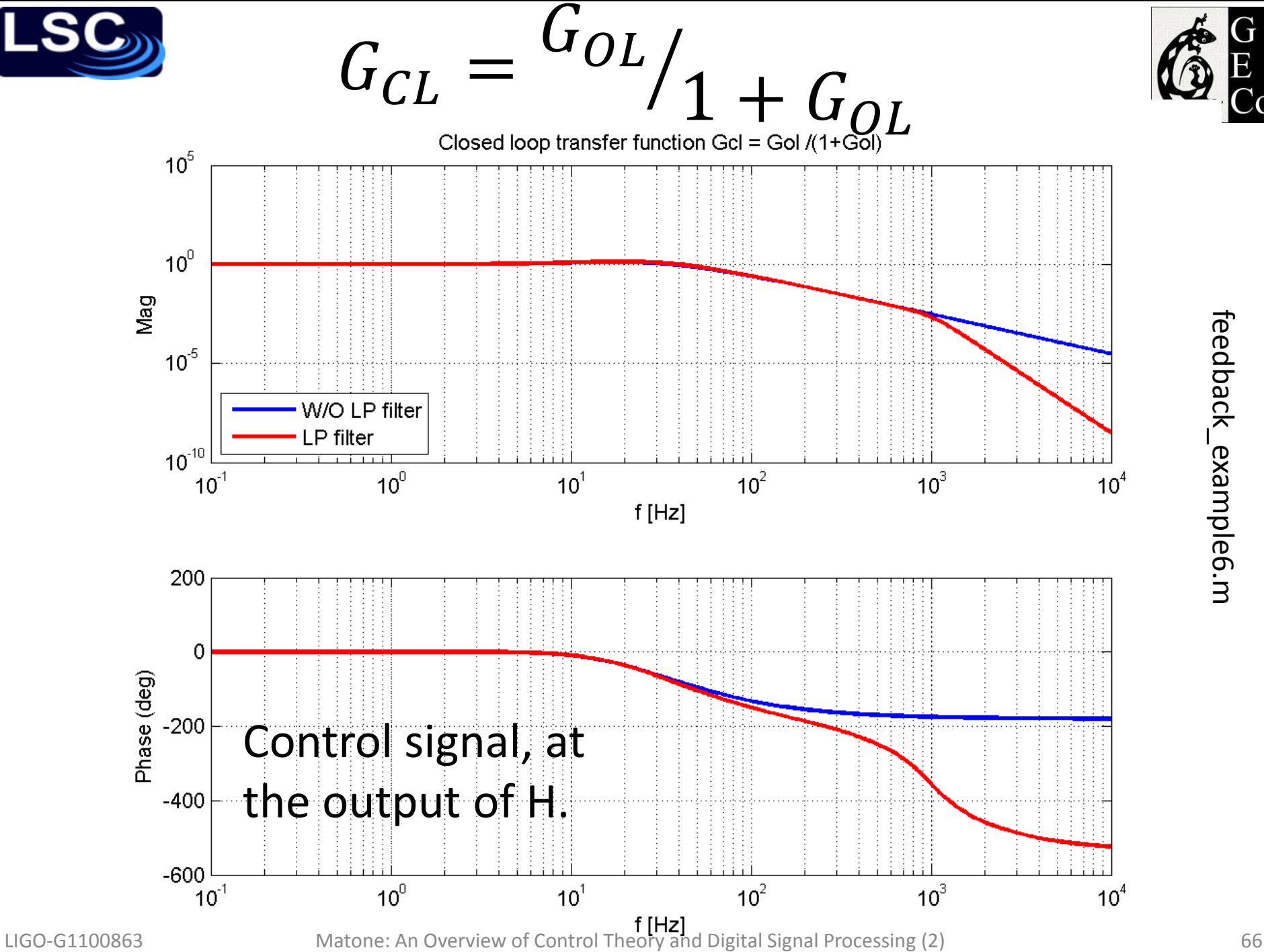

feedback\_example6.m feedback\_example6.m

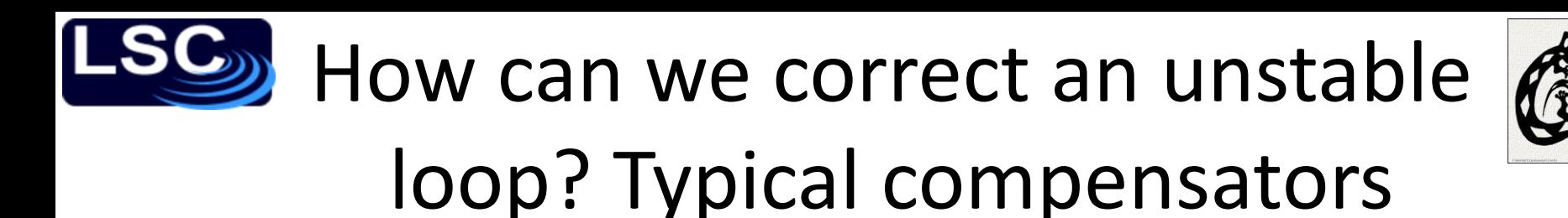

• Integral controller

$$
G(s)=\frac{1}{s}
$$

The output is proportional to the time integral of the input

• Derivative controller

$$
G(s)=s
$$

The output is proportional to the time derivative of the input

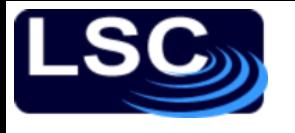

## Phase-lag compensator

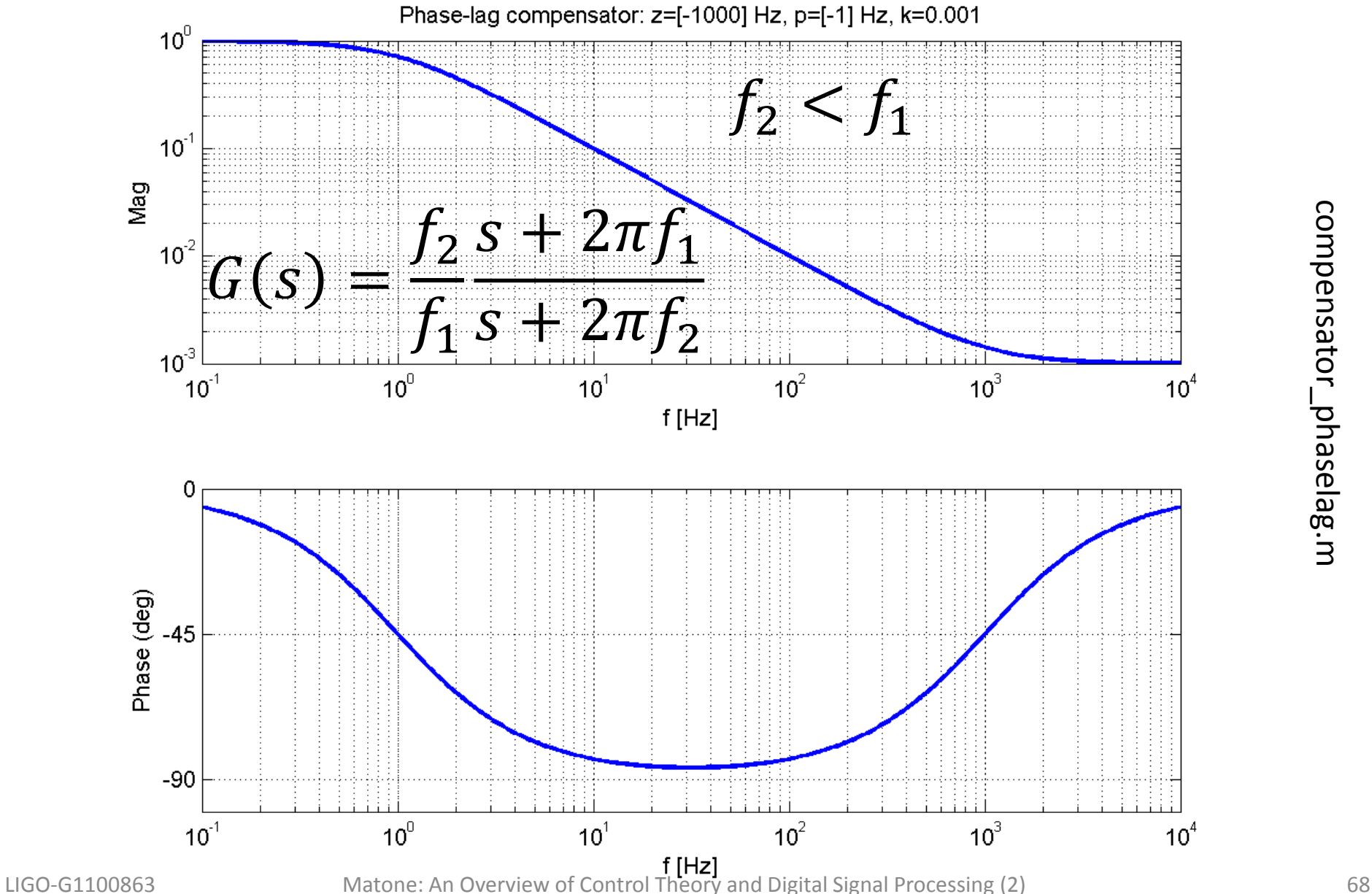

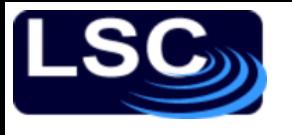

## Phase-lead compensator

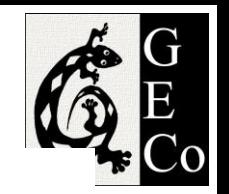

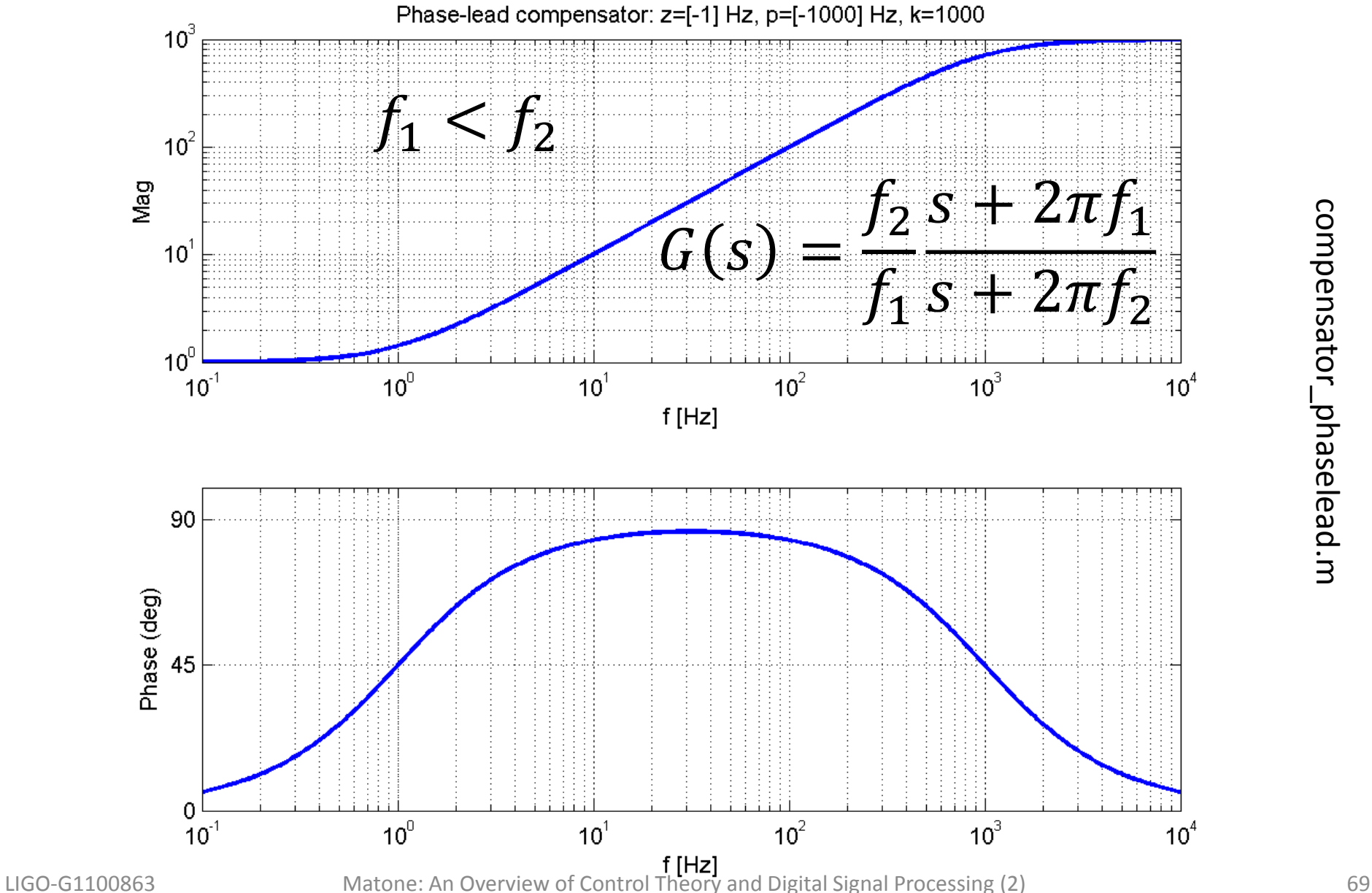

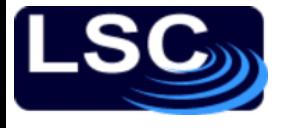

"Boost"

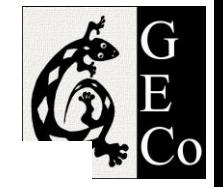

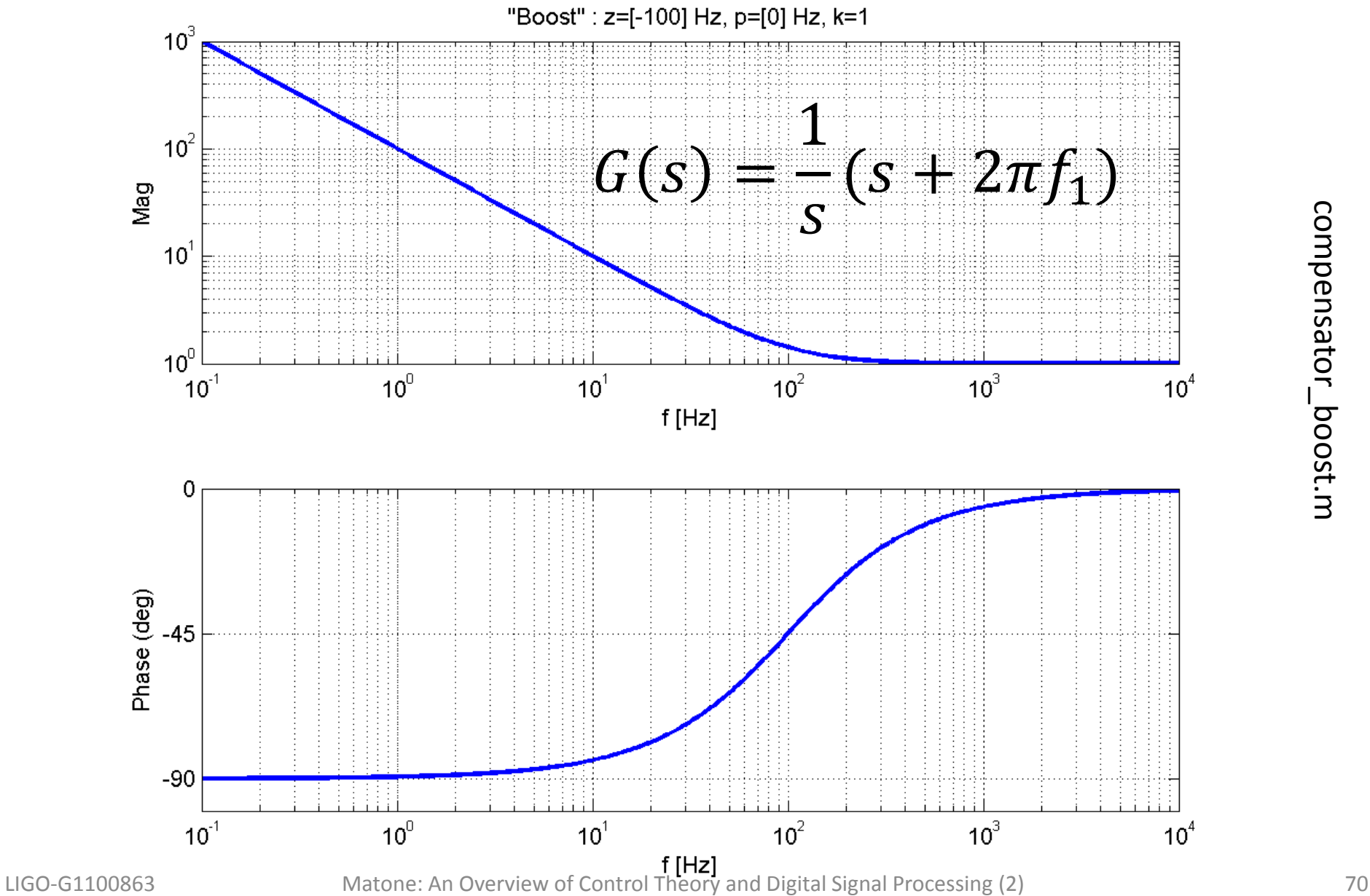

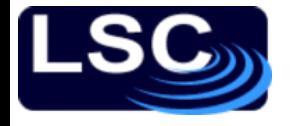

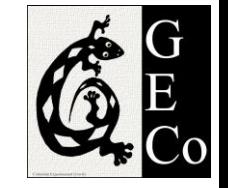

#### Problem

#### If a system has an open loop transfer function

$$
G_{OL} = \frac{10^3}{(s+10)^3}
$$

design a compensator that would make the system stable with an UGF at 100 Hz. Use MATLAB to confirm this.

# Example: locking one LIGO arm

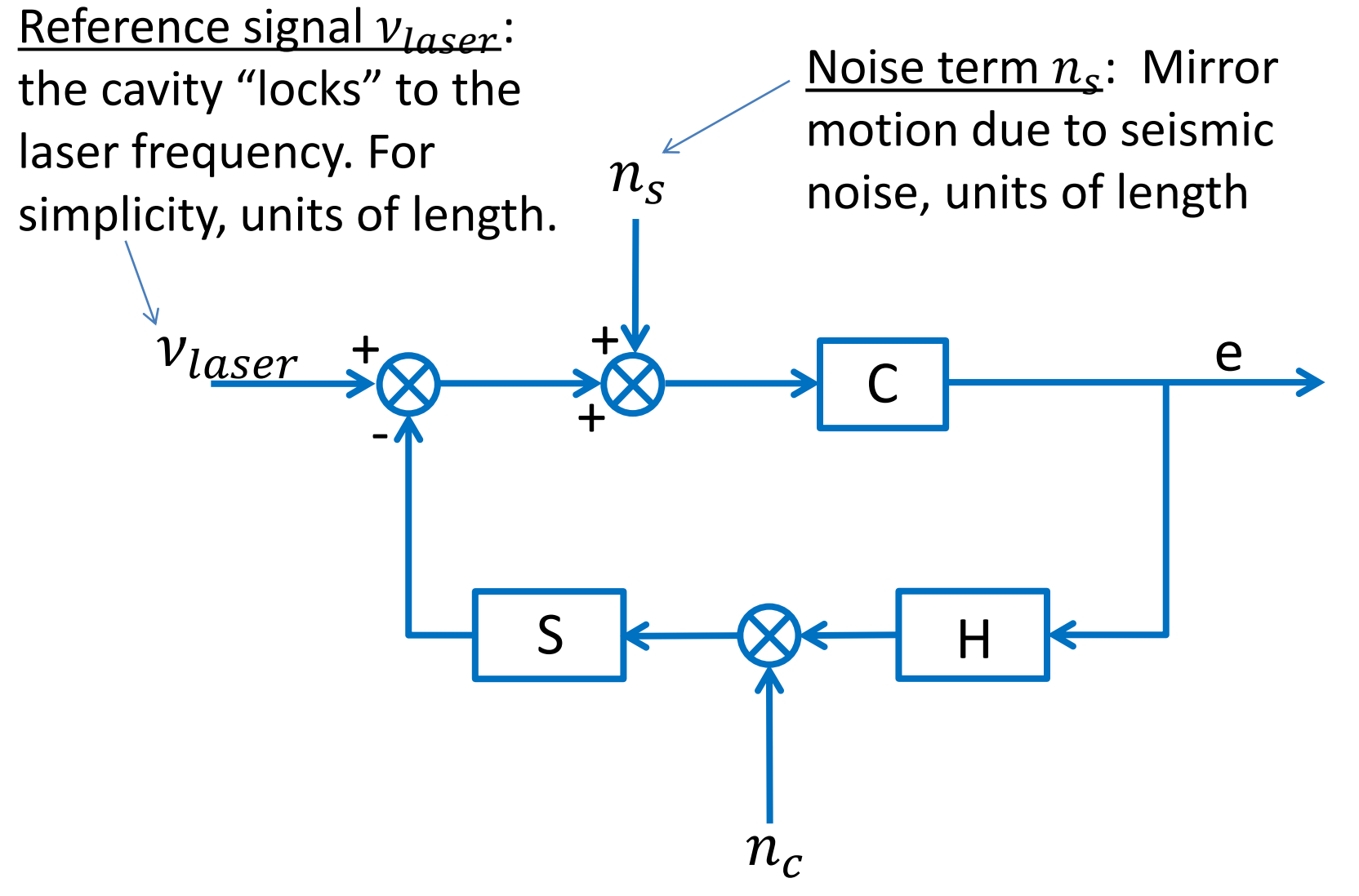
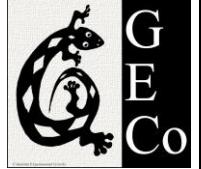

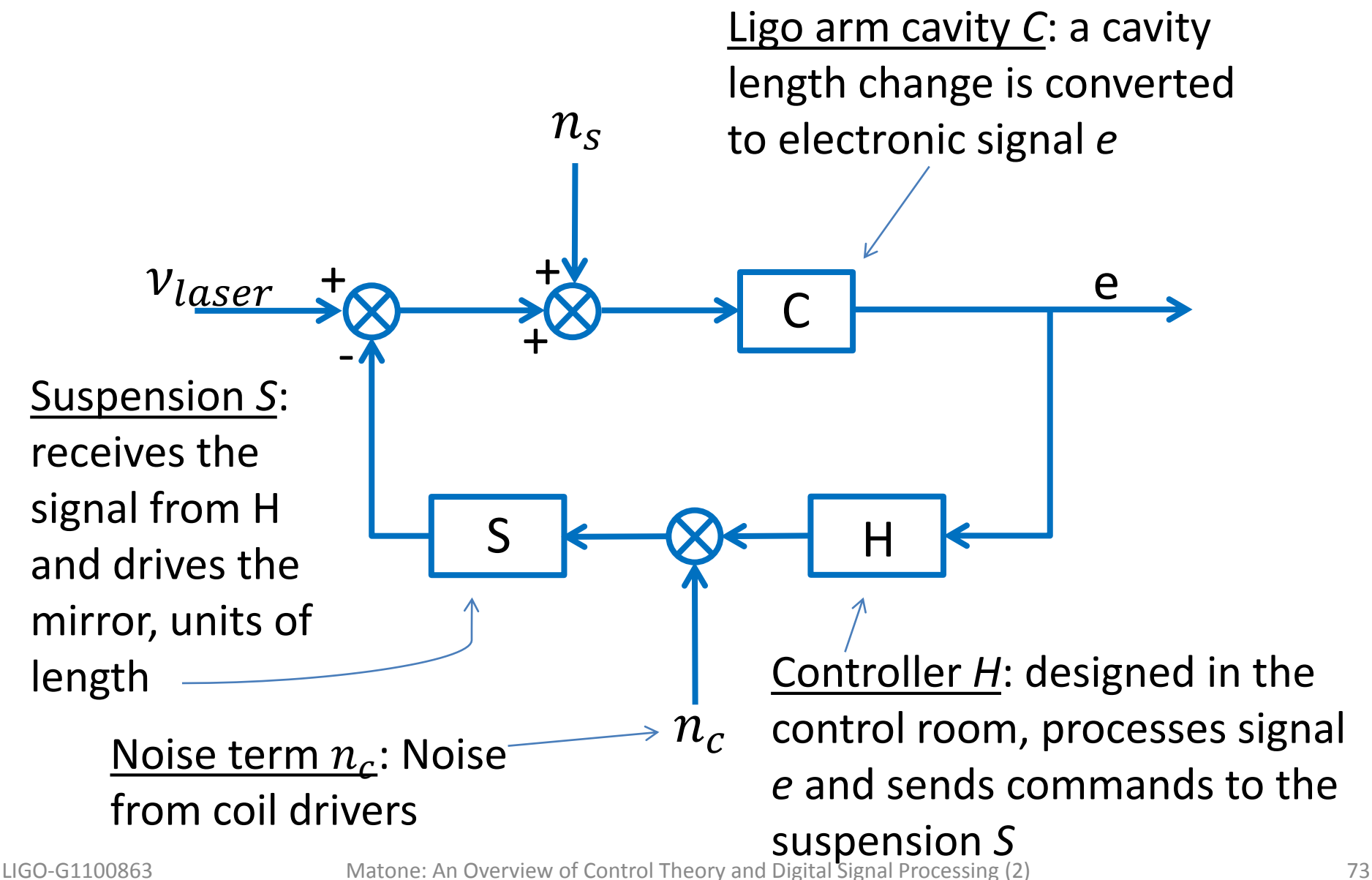

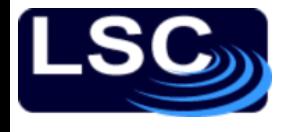

### Example: no lock

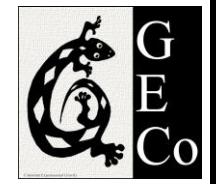

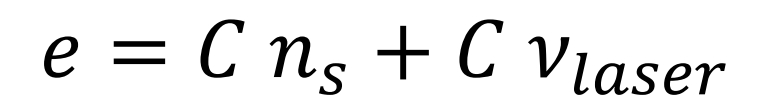

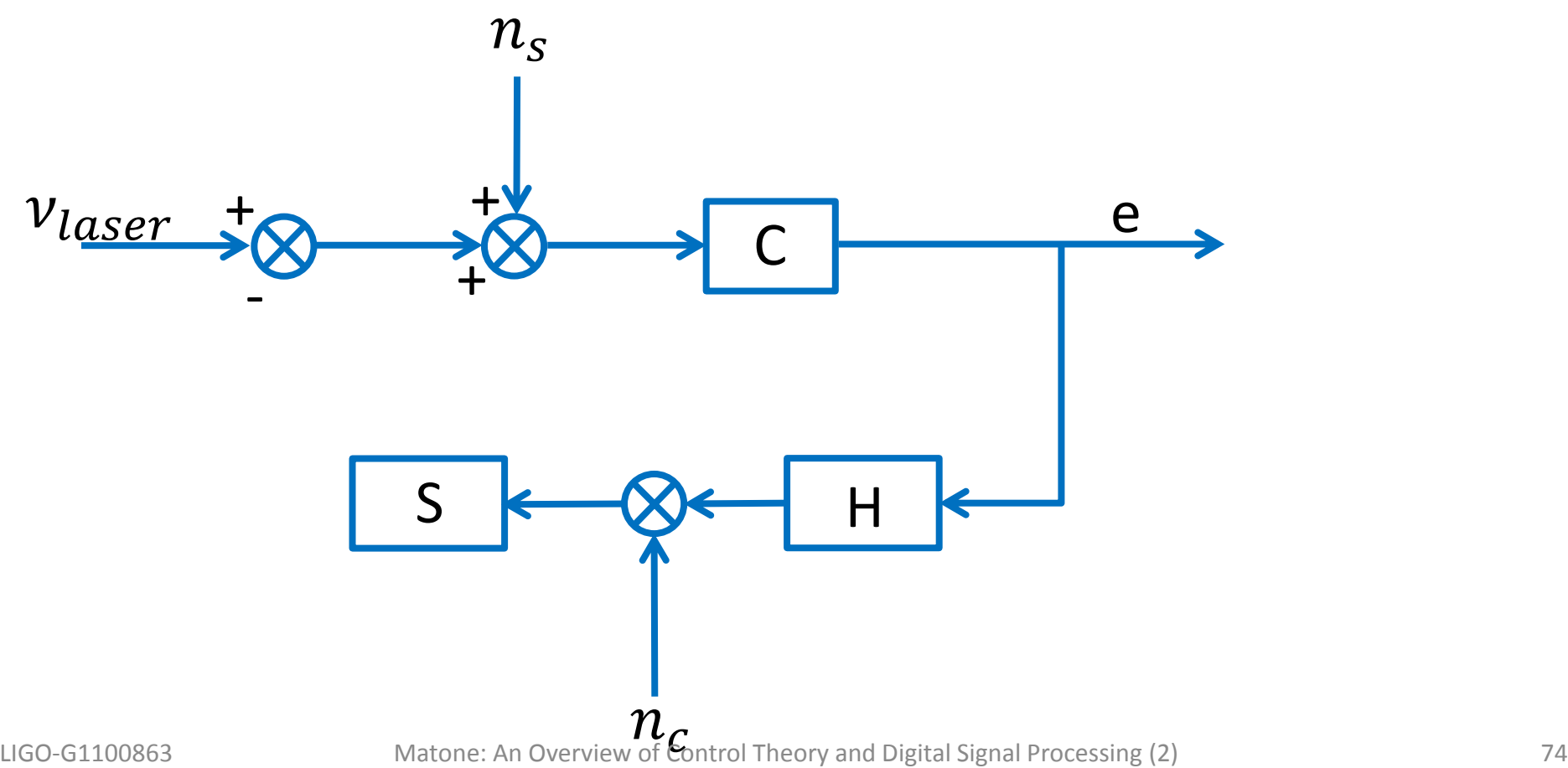

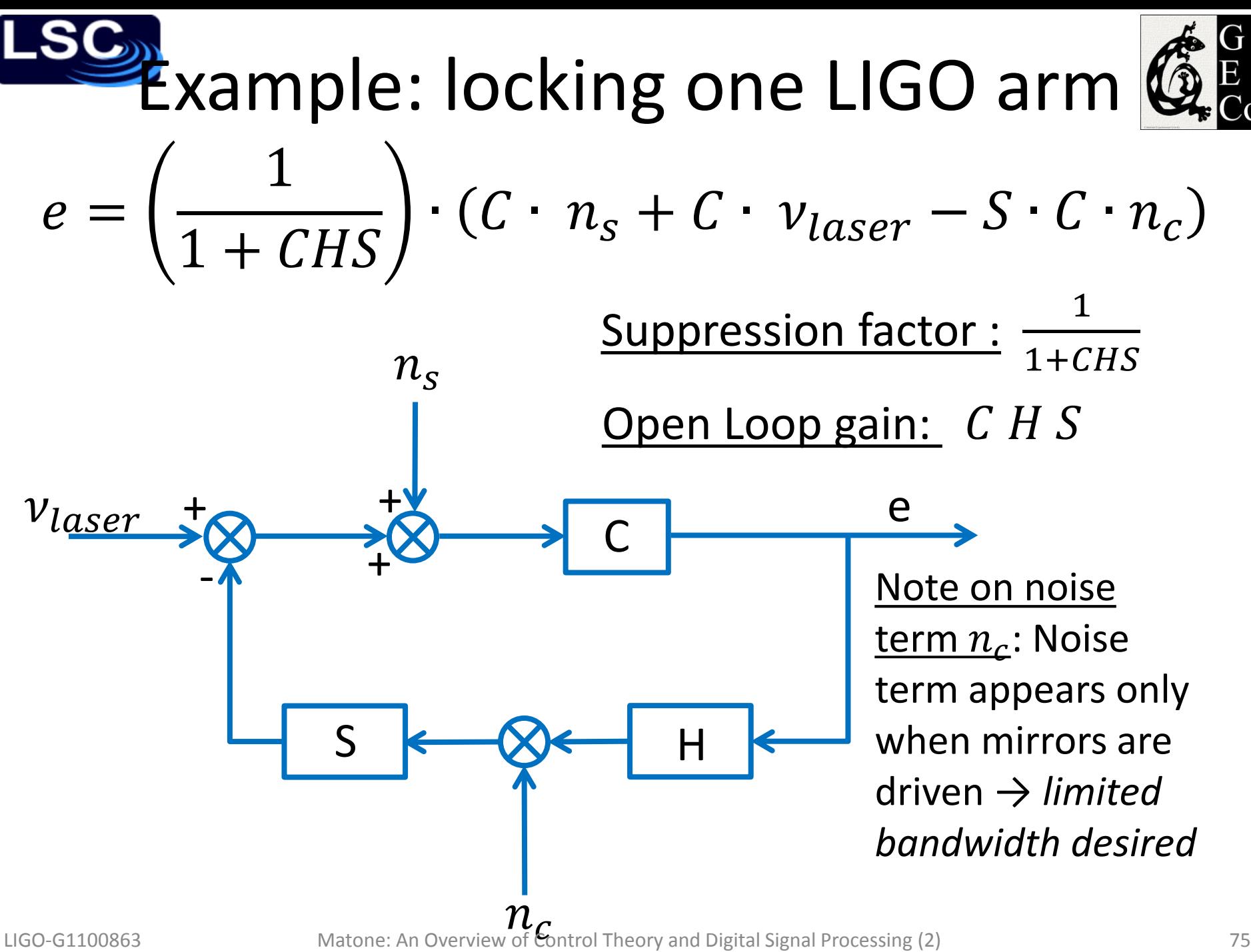

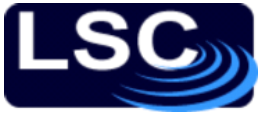

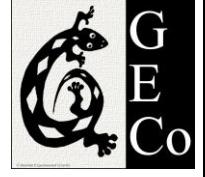

- Need to design H so as to have
	- Enough suppression of noise terms
	- Stable
	- "Small" bandwidth

- **Cavity transfer** function *C*:
	- Pole at 100 Hz
- **Suspension** transfer function *S*
	- Simple harmonic oscillator (SHO) with  $f_0 = 1 Hz$  and quality factor  $= 2$
- Shown is  $C \cdot S$
- What controller *H* can we use?

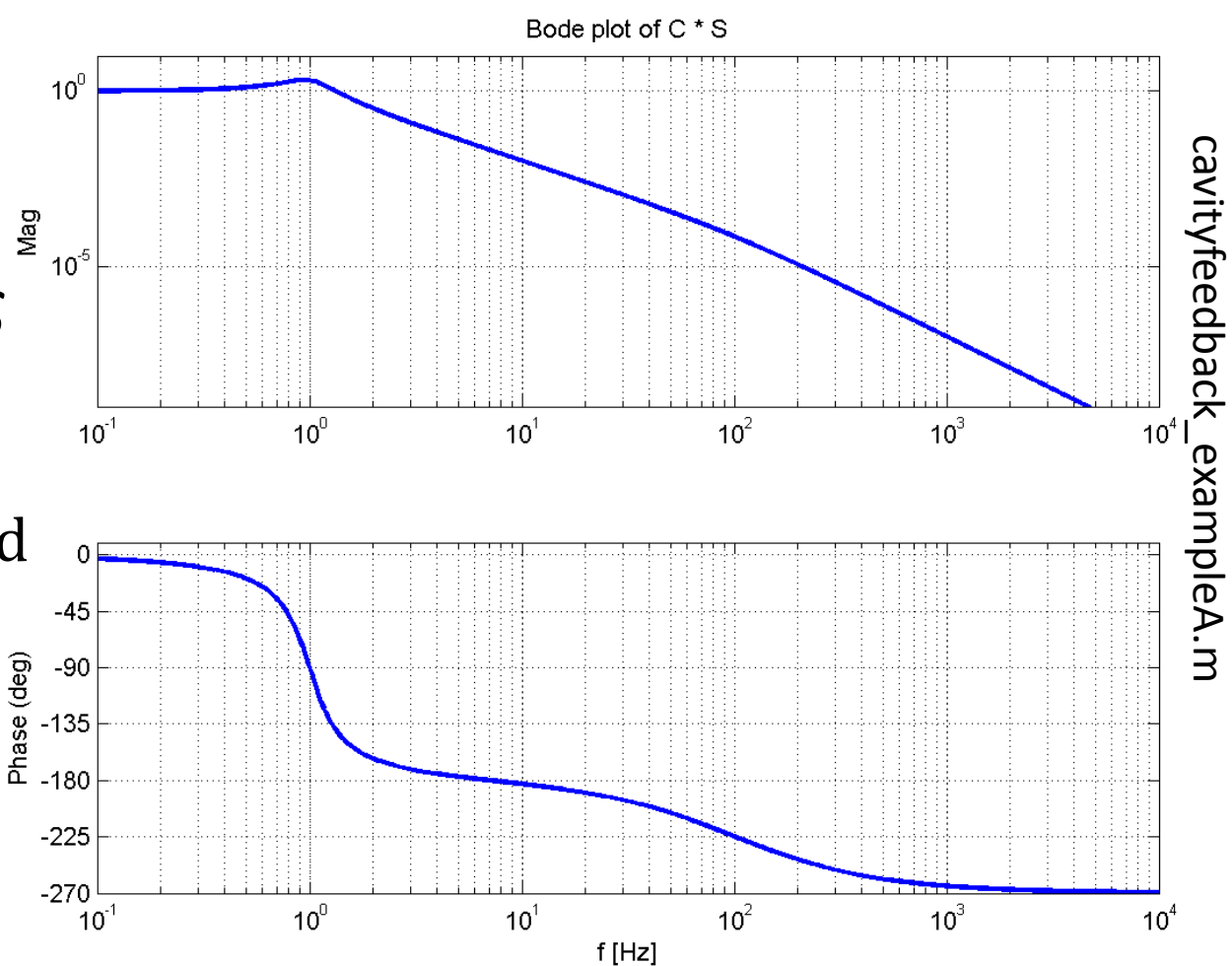

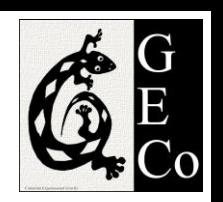

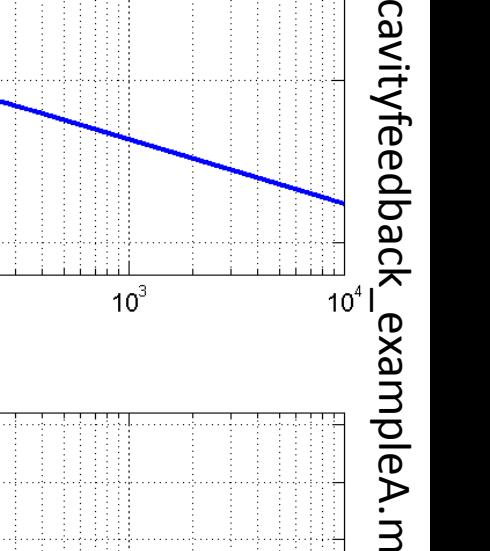

- Set UGF at 100 Hz
- **Need** *H* with a zero after 1 Hz and before 100 Hz
- Try phase lead  $H(s) = k \cdot$  $s + \omega_1$  $\omega_1$ with  $k = 1500$  and  $\omega_1 = 2\pi 10$ Hz.
- Bode plot of OL
	- UGF at 100 Hz
	- $-$  PM  $\sim$ 40 deg
	- Stable

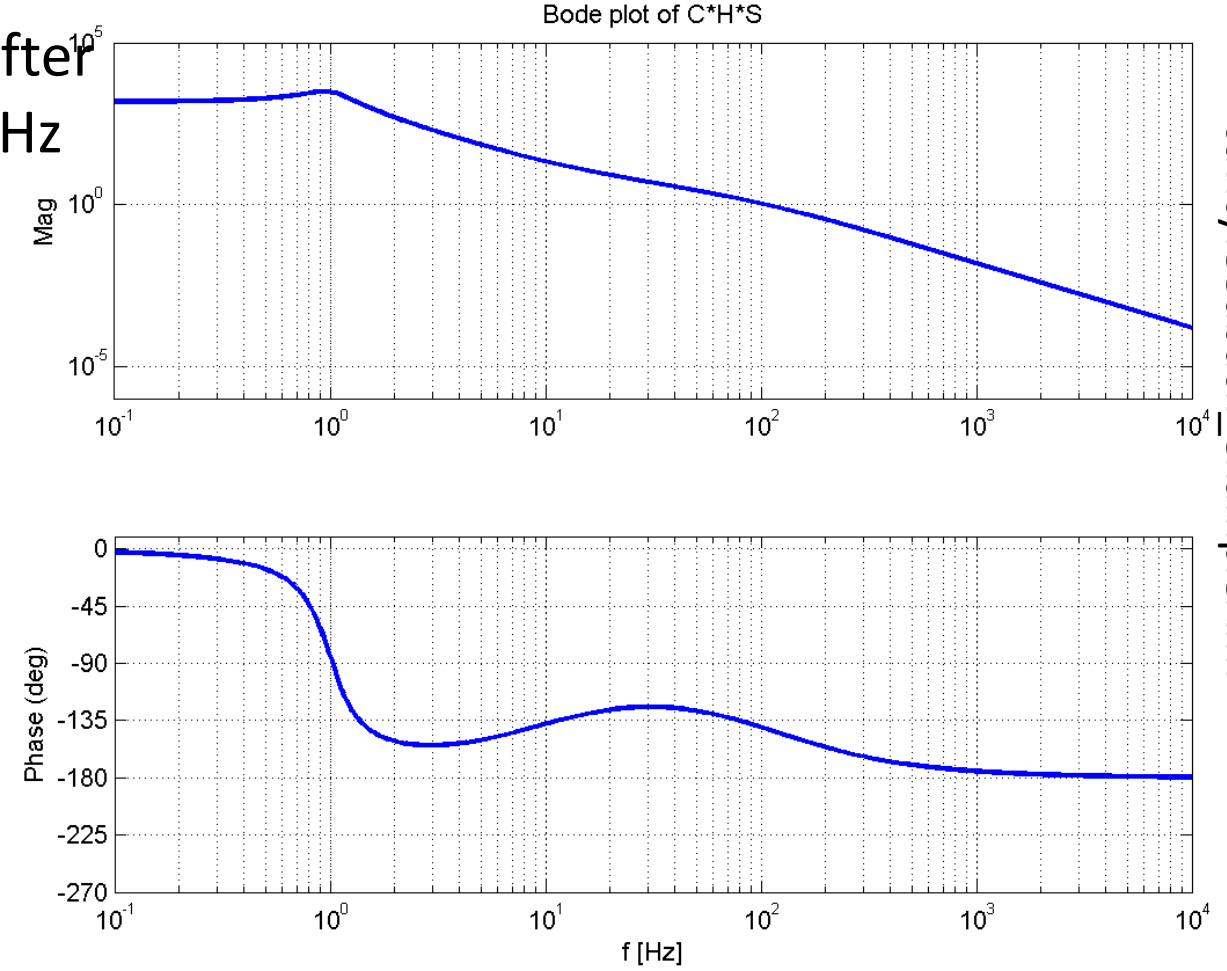

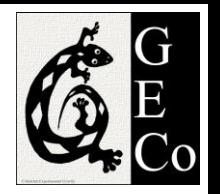

Double check stability

Step response plot of 1  $1 + CHS$ 

- Amplitude Step is driven to zero as it should (it is a suppression factor)
- In about 10 ms  $(^{21}/\text{UGF})$ response is close to zero
- Two oscillation cycles little ringing

Step response of 1 / (1 + C\*H\*S)

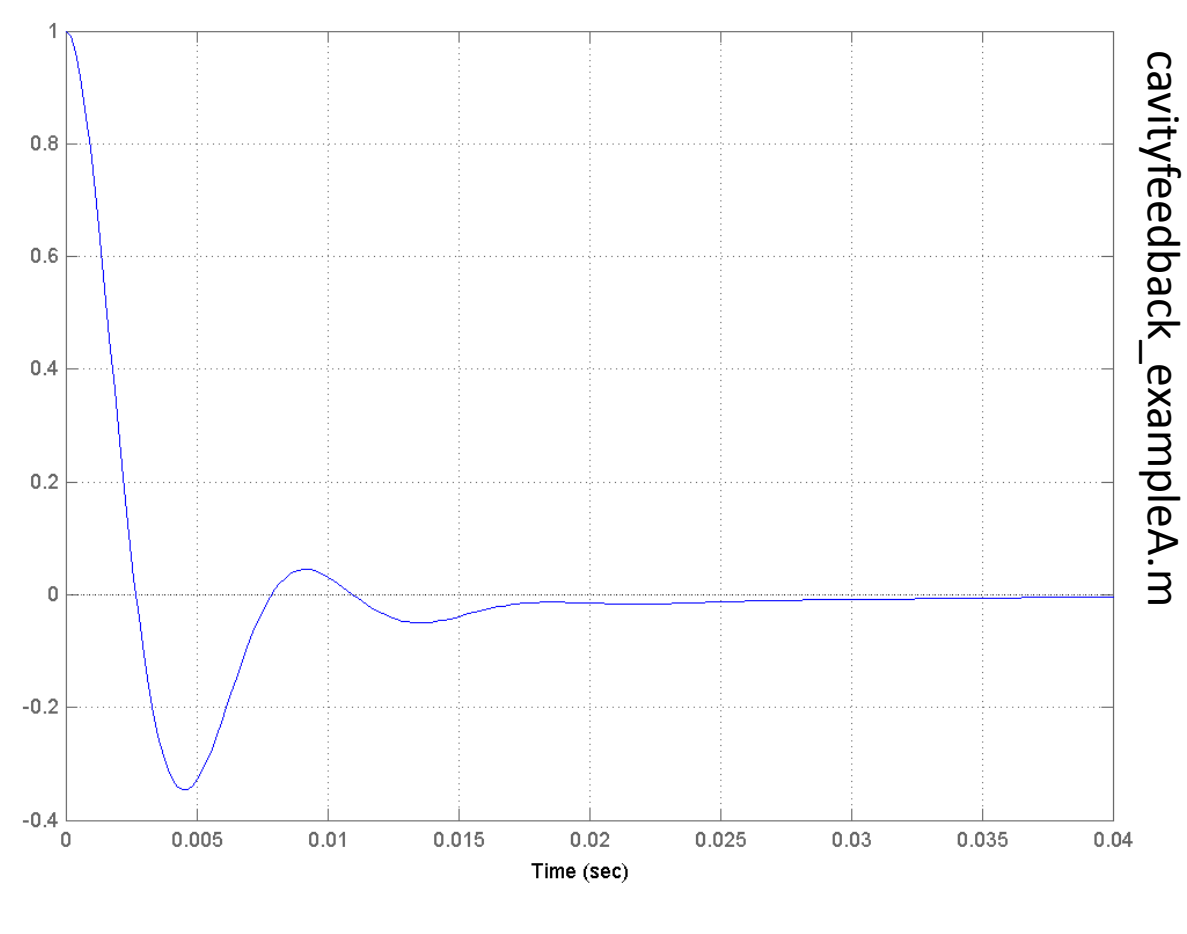

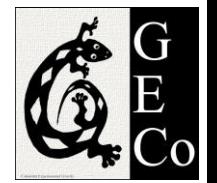

#### $1 + CHS$  $10^0$

Vag

Suppression of ~1500x at 100 mHz

Bode plot of the

suppression factor

1

- No suppression above 100 Hz
- Notice spike at 100 Hz
	- This spike is responsible of the ringing in the step response
	- decreased if phase margin
- is increased

LIGO-G1100863 **Matol COLOGY CONTROL** Matone: An Overview of Control Theory and Digital Signal Processing (2) 80

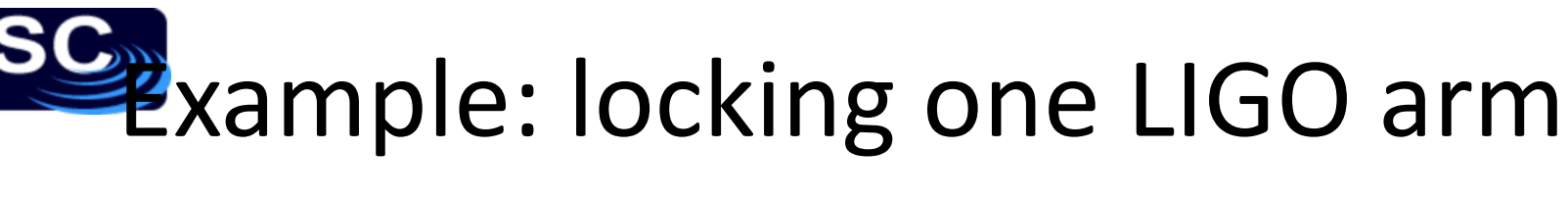

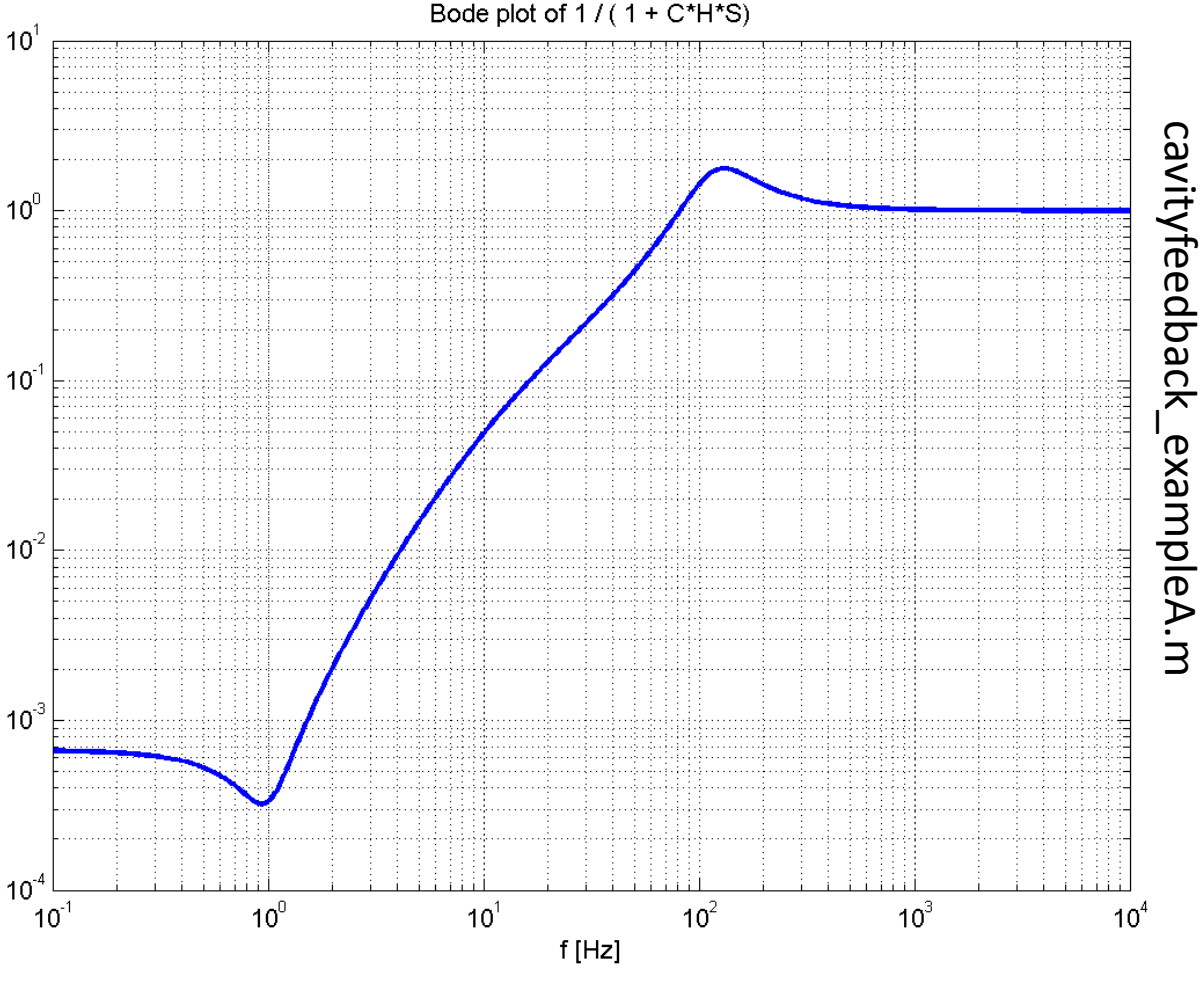

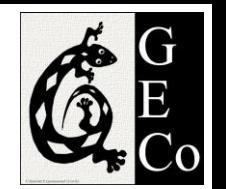

- Let's increase the low frequency gain with a "boost"
- Try H  $H(s) =$ 1  $\overline{S}$ ∙  $s + \omega_1$  $\omega_1$ ∙  $s + \omega_2$  $\omega_2$ with  $k = 7000$ ,
	- $\omega_1 = 2\pi$  10Hz and  $\omega_2 = 2\pi$  1 Hz
- OL bode plot
	- UGF at 100 Hz
	- $-$  PM  $\sim$ 40 deg
	- Stable

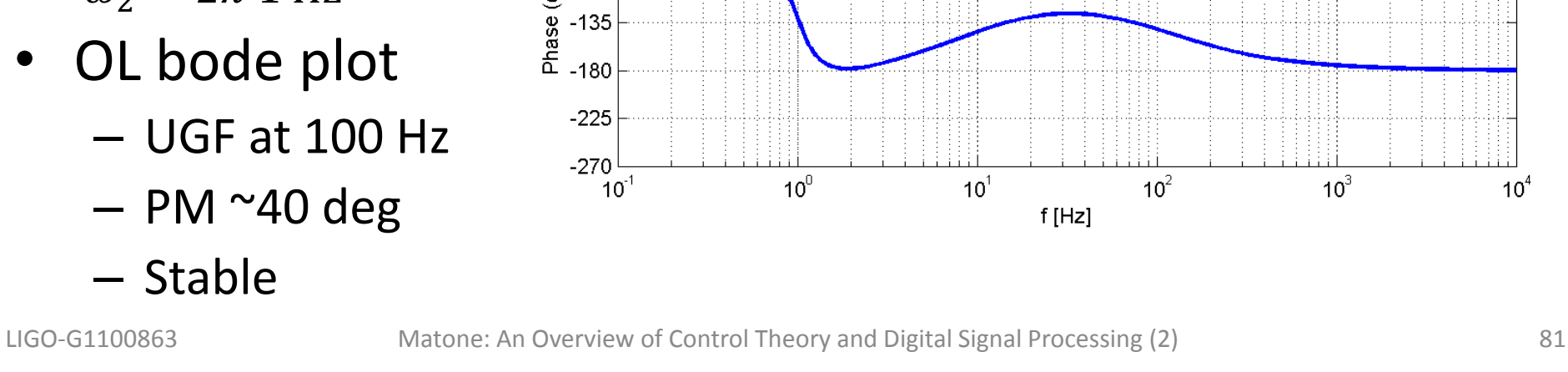

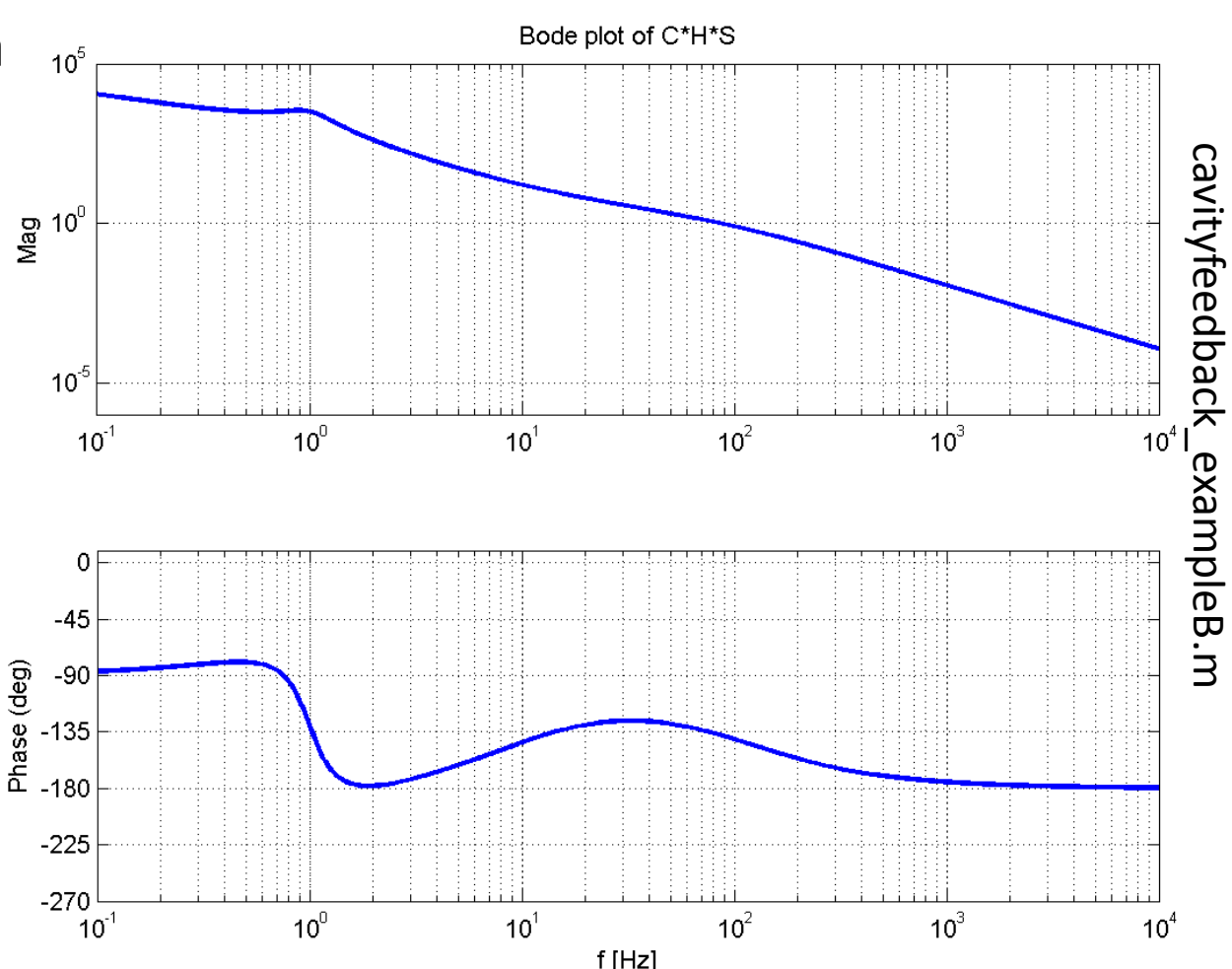

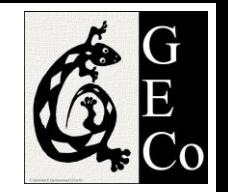

#### Double check stability

- Step response plot of 1  $1 + CHS$
- Very similar response
- Step is driven to zero as it should (it is a suppression factor)
- In about 10 ms  $(^{21}/\sqrt{16F})$ response is close to zero
- Two oscillation cycles little ringing

Step response of  $1/(1 + C^*H^*S)$ 

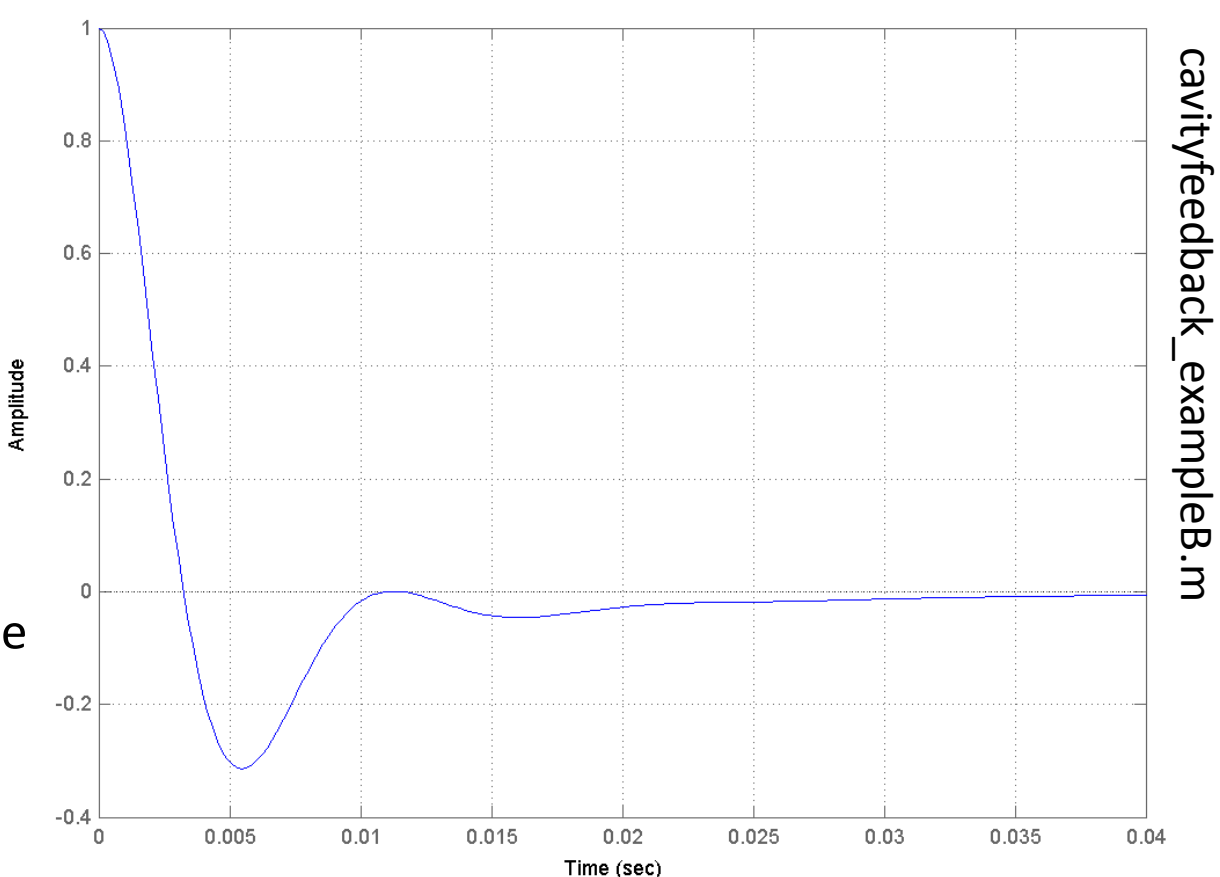

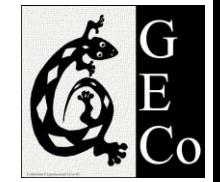

 $10<sup>1</sup>$ 

- Bode plot of the suppression factor 1  $1 + CHS$
- More suppression at low frequencies:  $\sim$ 10<sup>4</sup> at 100 mHz
- No suppression above 100 Hz
- Notice spike at 100 Hz
	- Similar ringing

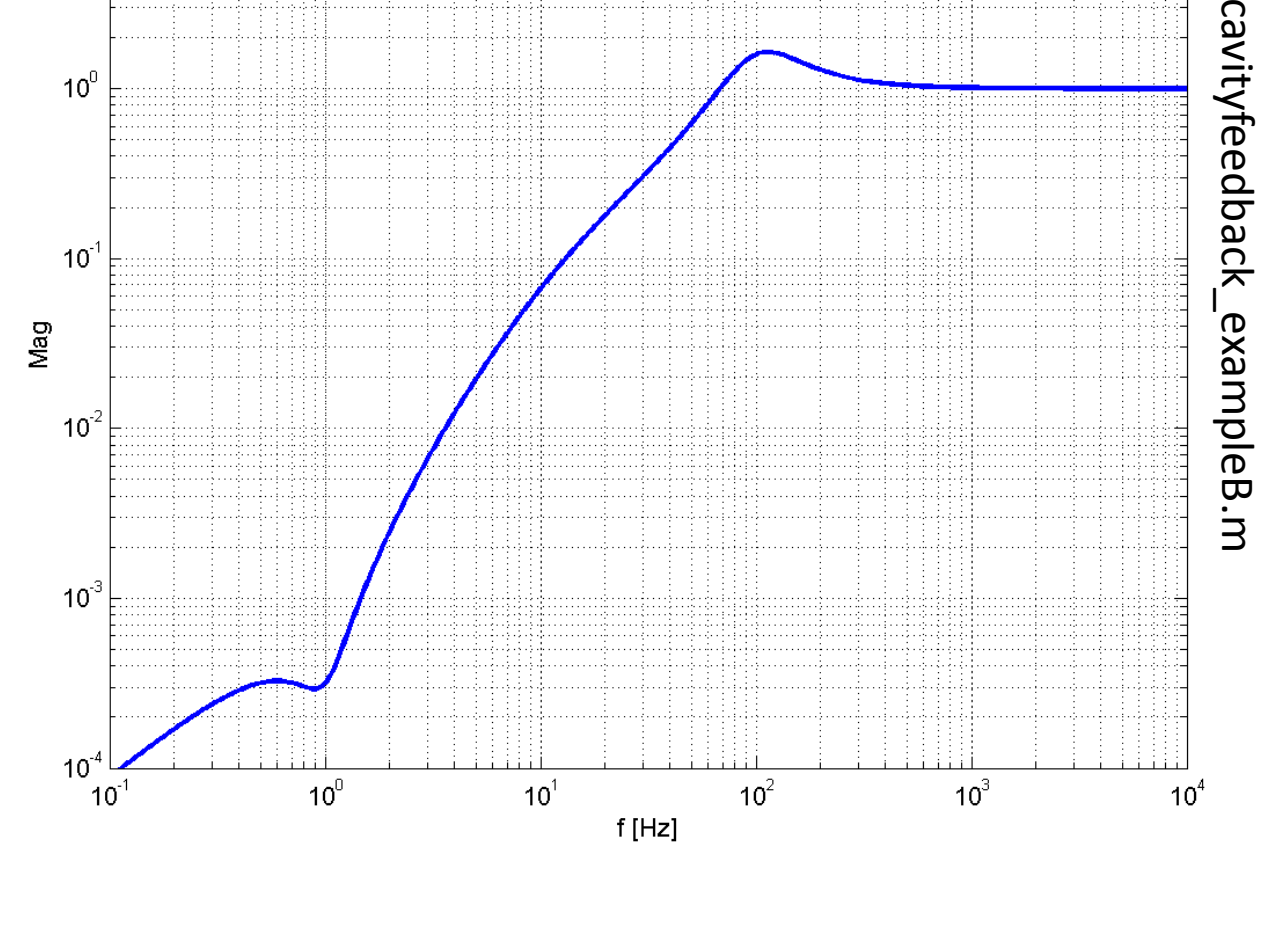

Bode plot of  $1/(1 + C^*H^*S)$ 

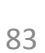

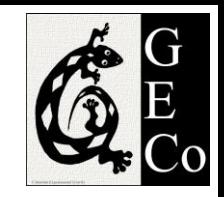

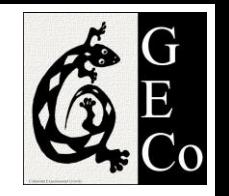

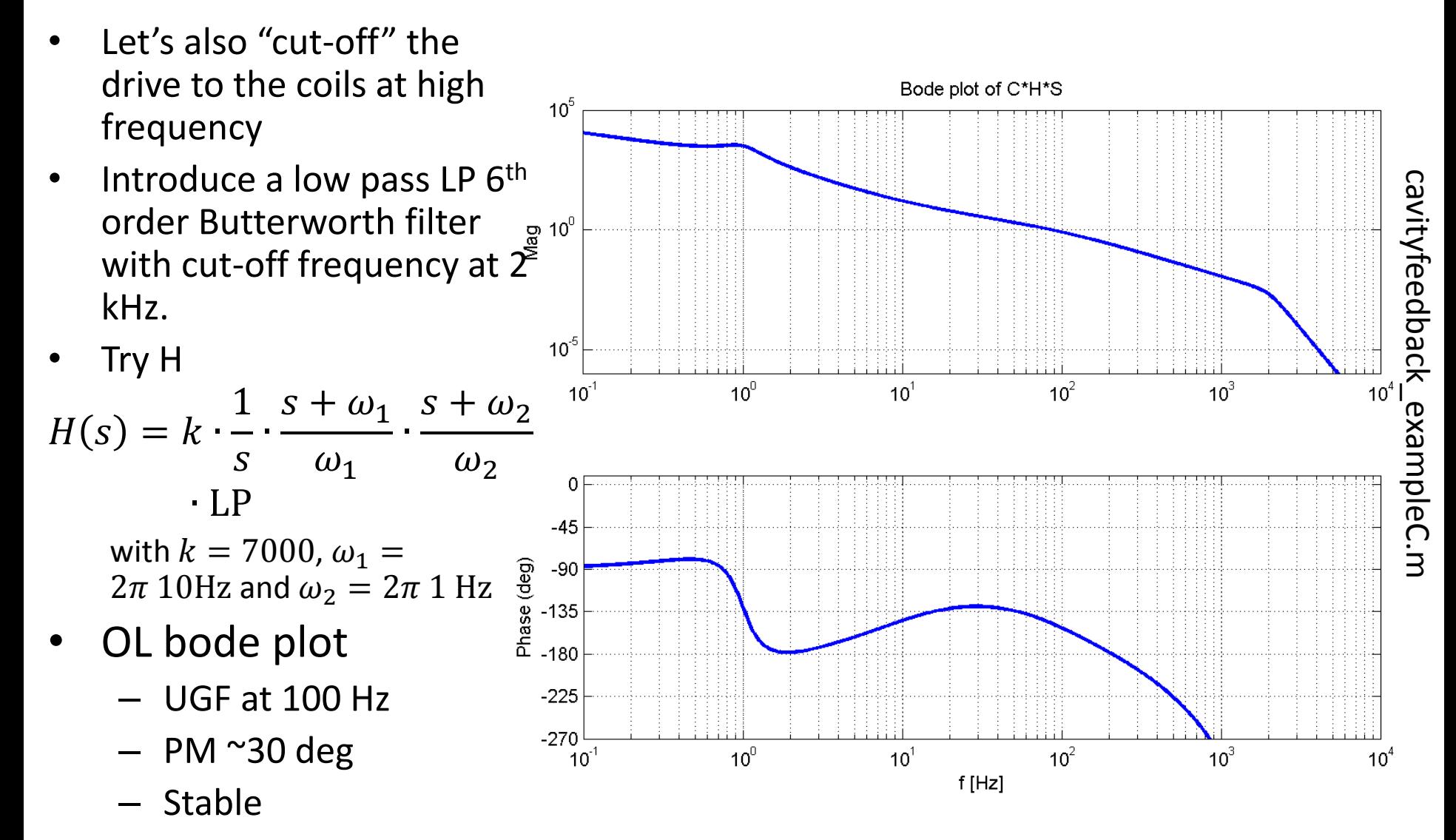

#### Double check stability

- Step response plot of 1  $1 + CHS$
- Very similar response
- Step is driven to zero as it should (it is a suppression factor)
- In about 10 ms  $(^{21}/\sqrt{9}$ response is close to zero
- ~Two oscillation cycles

Step response of  $1/(1 + C^*H^*S)$ 

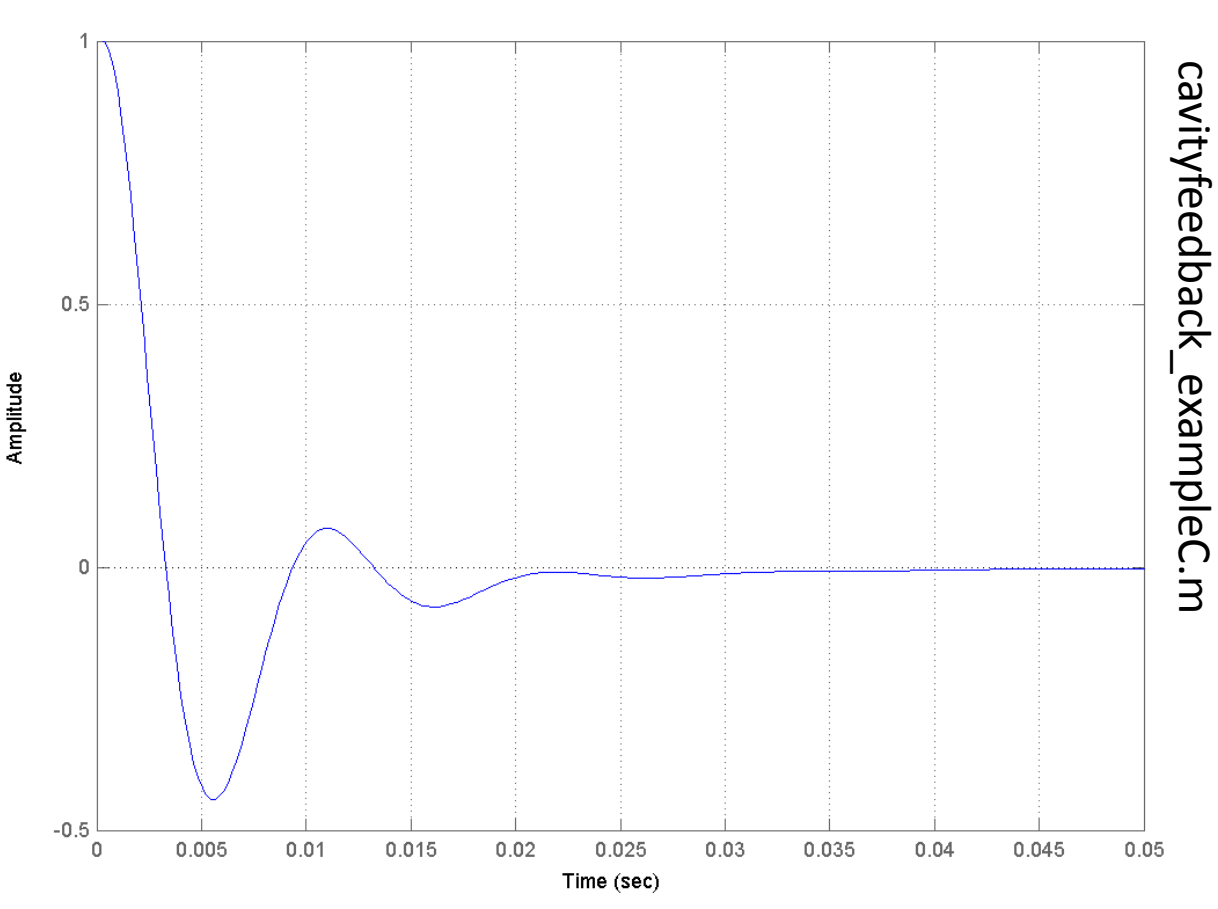

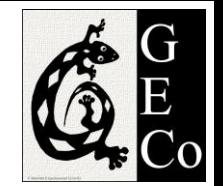

 $10<sup>1</sup>$ 

 $10^0$ 

- Bode plot of the suppression factor 1  $1 + CHS$
- Same suppression:  $\sim$  10<sup>4</sup> at 100 mHz
- No suppression above 100 Hz
- Notice spike at 100 Hz
	- A little higher than before
	- Similar ringing

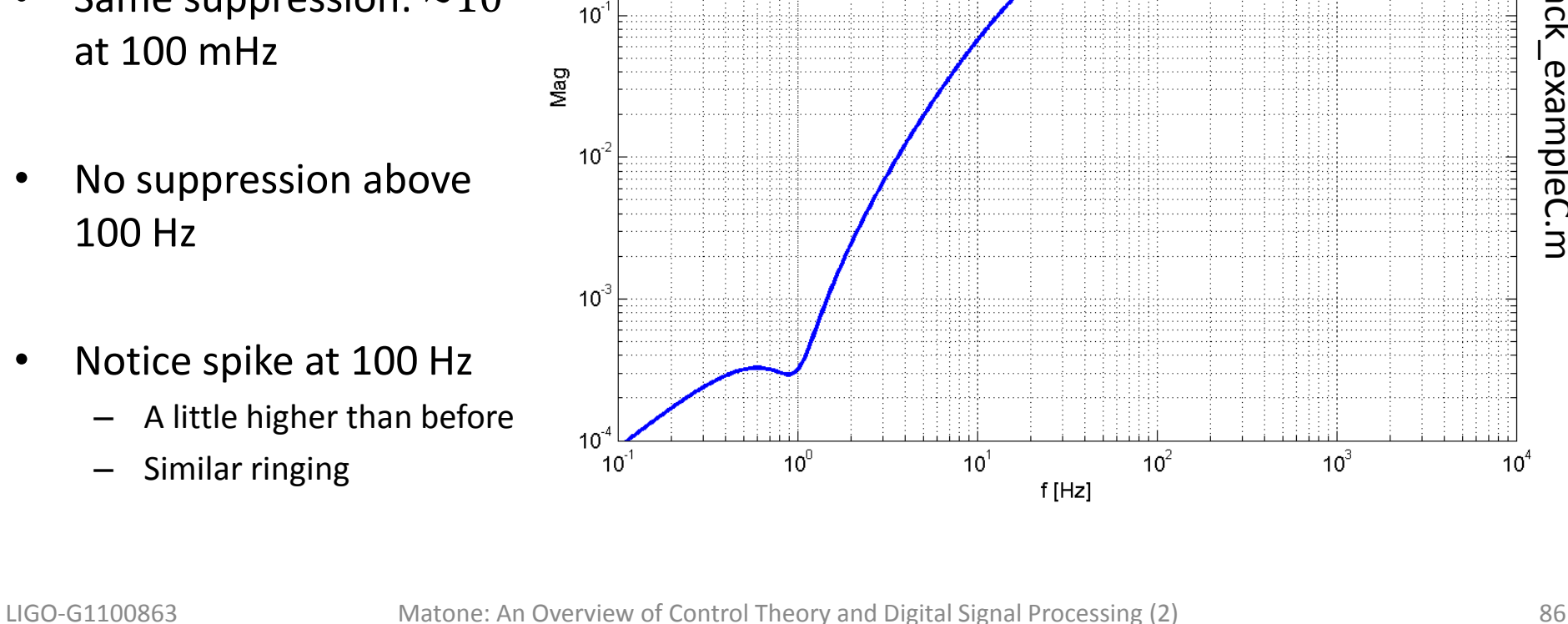

Bode plot of  $1/(1 + C^*H^*S)$ 

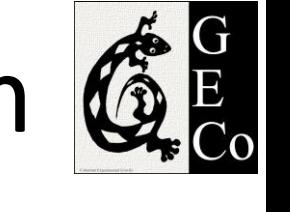

cavityfeedback\_exampleC.m

cavityfeedback\_exampleC.m

- Increasing the gain by  $2x: k = 14000$
- OL bode plot
	- $-$  UGF at  $^{\sim}$ 133 Hz
		- Should have gone to 200 Hz but the slope is not 1/f (because of the cavity pole at 100 Hz)
	- $-$  PM  $\sim$ 20 deg
	- Stable but with little phase margin left

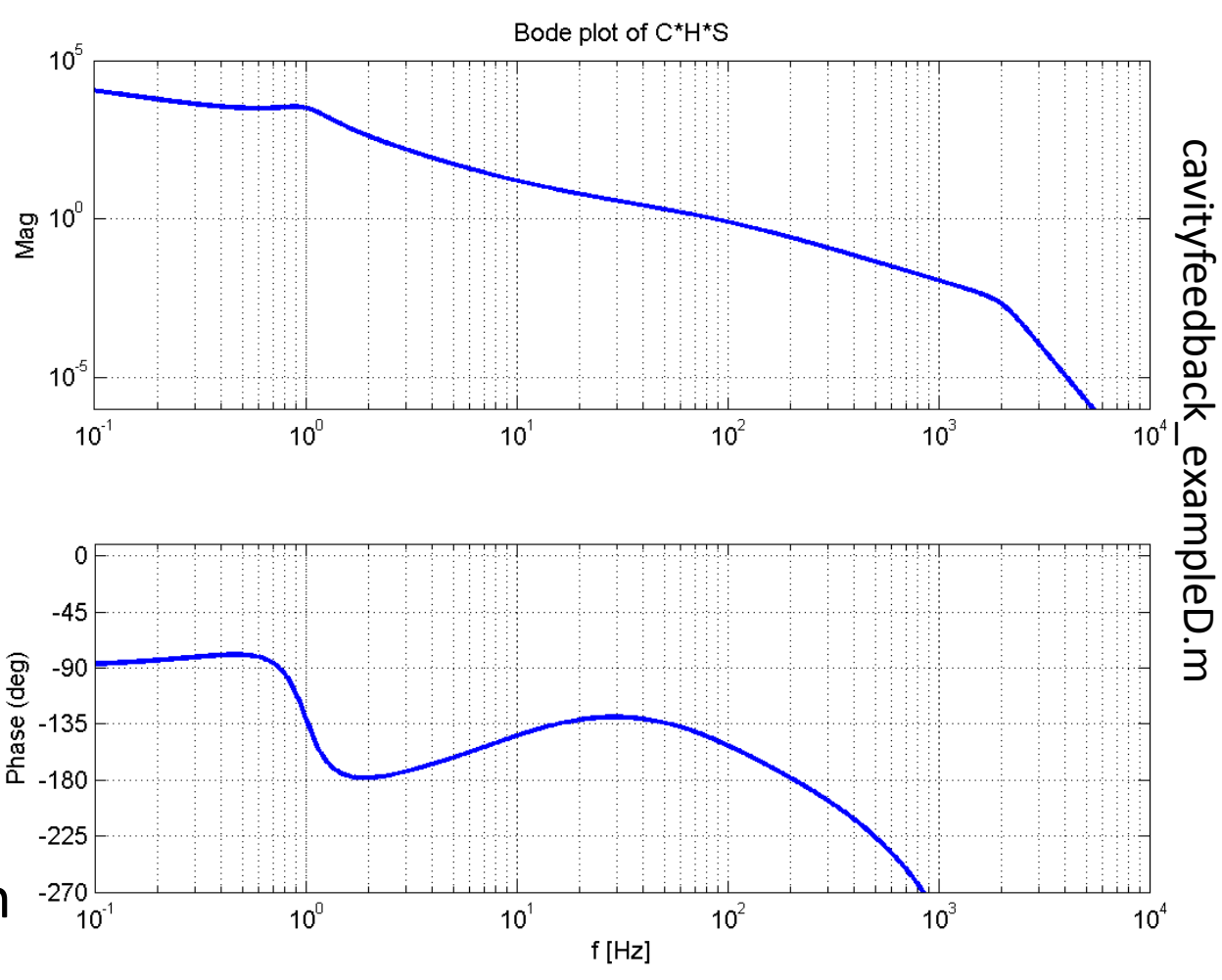

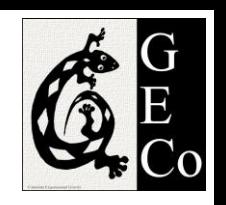

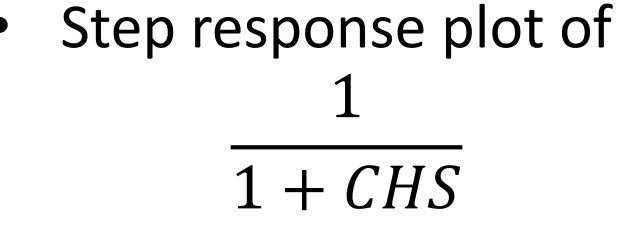

• Ringing has increased

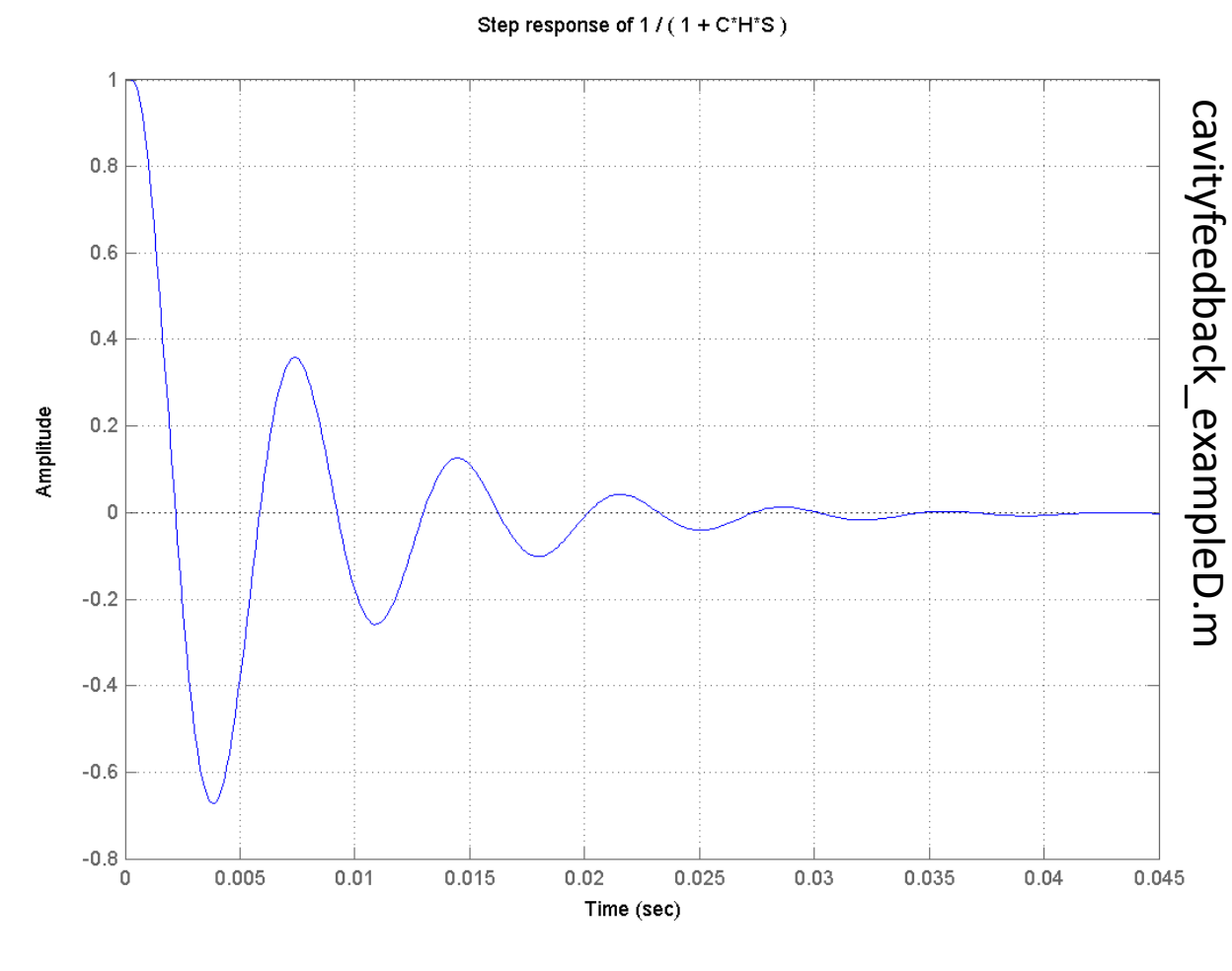

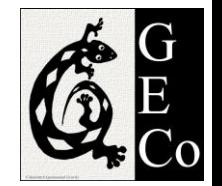

- Bode plot of the suppression factor 1  $1 + CHS$
- Suppression has increased
	- Gain was increased by factor 2
- Notice spike at 100 Hz is more pronounced

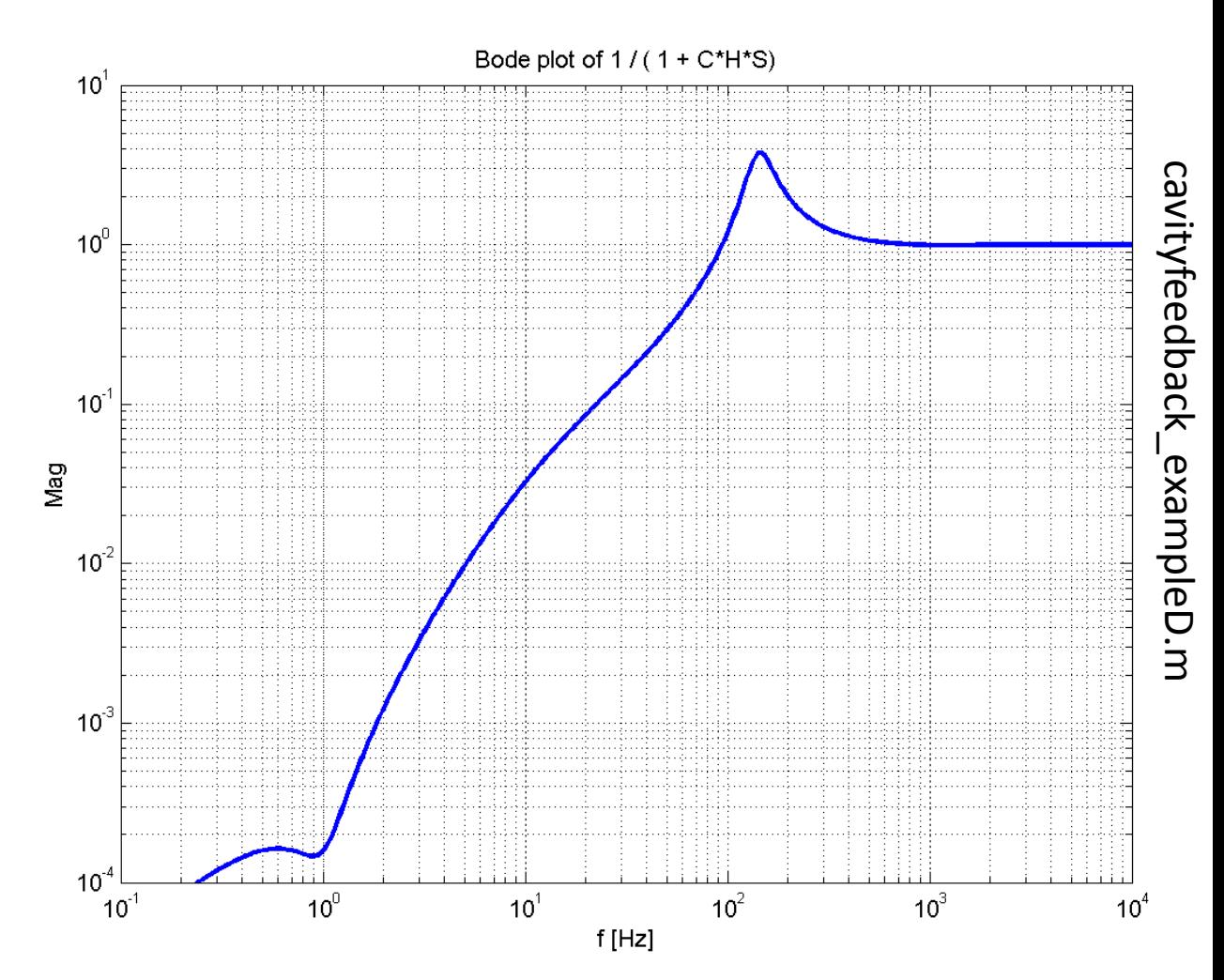

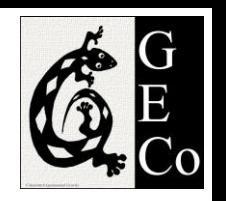

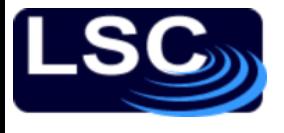

## Summary

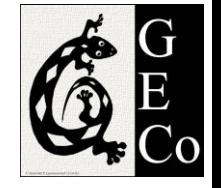

- We have explored the stability criteria
	- The feedback control system is stable if and only if all the *poles of the closed loop transfer function*   $G_{CL}$  have a negative real part. Otherwise the system is unstable.
- Stability in terms of the **open loop gain**
	- A closed loop system is stable if the unity gain frequency is lower than the  $-180^0$  crossing.
	- Rule of thumb: the system is (almost always) stable if  $|G_{OL}| \propto$ 1  $\overline{f}$ at the unity gain frequency

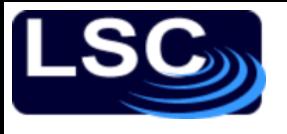

### Summary

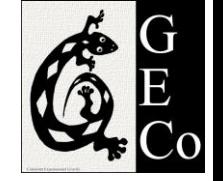

- Noise suppression
- How close to instability is a system? Gain and phase margin
	- Measure of "relative" stability
	- $-$  The larger they are  $\rightarrow$  the "safer we are"
	- Rule of thumb: keep the phase margin to more than 40°
- Typical compensators
	- Phase-lag
	- Phase-lead
	- "Boost"
- Cavity lock example

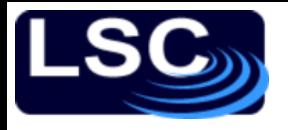

### Problem for the afternoon

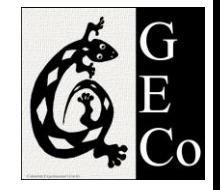

Identify a (single-input-single-output) control system at LIGO – its plant TF along with its controller TF (LSC, ASC, SUS, MC, PSL, …)

- 1. Sketch the block diagram and model the system with MATLAB. Generate the corresponding bode plot.
- 2. Can you measure its OL TF? Where is the UGF and how does it compare with the model?
- 3. For what range of frequencies can the UGF be placed at by simply adjusting the systems' gain? What DC gain does it have, what suppression?

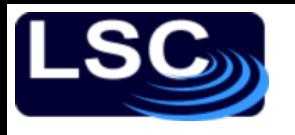

## Problem for the afternoon

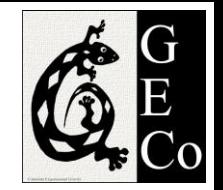

Optical levers are/were used to damp the fundamental mode of the suspensions. The controller has no DC gain (check this).

- 1. Sketch the block diagram and model the system with MATLAB. Generate the corresponding bode plot.
- 2. Can you measure its OL TF? Where is the UGF and how does it compare with the model?
- 3. For what range of frequencies can the UGF be placed at by simply adjusting the systems' gain? What DC gain does it have, what suppression?

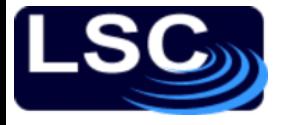

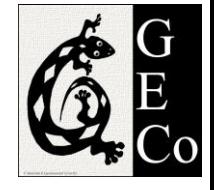

### Solutions to problems

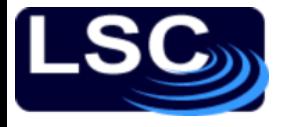

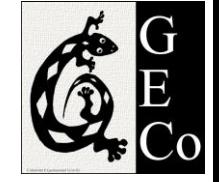

What is the transfer function of a system whose input  $u$  and output  $y$  are related by the following differential equation?

$$
\frac{d^2y}{dt^2} + 3\frac{dy}{dt} + 2y = u + \frac{du}{dt}
$$

Sol: Taking the Laplace transform of the equation

$$
s^2 Y(s) + 3 s Y(s) + 2 Y(s) = U(s) + s U(s)
$$

Which can be re-written as

$$
\frac{Y(s)}{U(s)} = \frac{s+1}{s^2 + 3s + 2}
$$

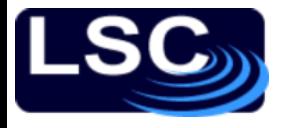

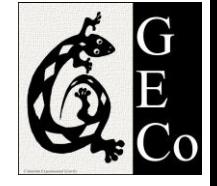

Given  $P(s) =$  $2 s + 1$  $s^2 + s + 1$ , determine the system's differential equation to input  $u(t)$ . Sol:

$$
y = \left(\frac{2 D + 1}{D^2 + D + 1}\right) u
$$

or

$$
D^2y + Dy + y = 2 D u + u
$$

or

$$
\frac{d^2y}{dt^2} + \frac{dy}{dt} + y = 2\frac{du}{dt} + u
$$

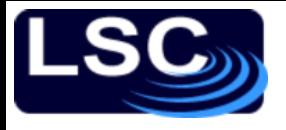

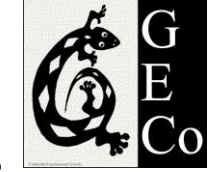

Determine which of the following transfer functions represent stable systems and which represent unstable systems. Use MATLAB's step to verify your answer.

a)  $P(s) =$ s−1  $s+2)(s^2+4$ , unstable b)  $P(s) =$ s−1  $s+2)(s+4$ , stable c)  $P(s) =$  $s+2$  s<sup>-2</sup>  $s+1)(s-1)(s+4)$ , unstable d)  $P(s) =$ 6  $\frac{6}{s^2+s+1(s+1)^2}$ , stable e)  $P(s) =$  $5($ s+10  $s^2 - s + 10$ )(s+5 , unstable

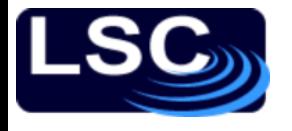

1100863

A simple mechanical accelerometer is shown below. The position *y* is with respect of the case, the case's position is *x*. What is the transfer function between the input acceleration  $A$   $(a = d^2x/dt^2)$  and the output *Y*?

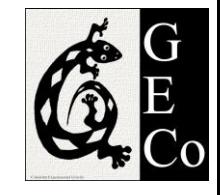

$$
-B\frac{dy}{dt} - ky
$$
  
=  $M \frac{d^2}{dt^2} (y - x)$ 

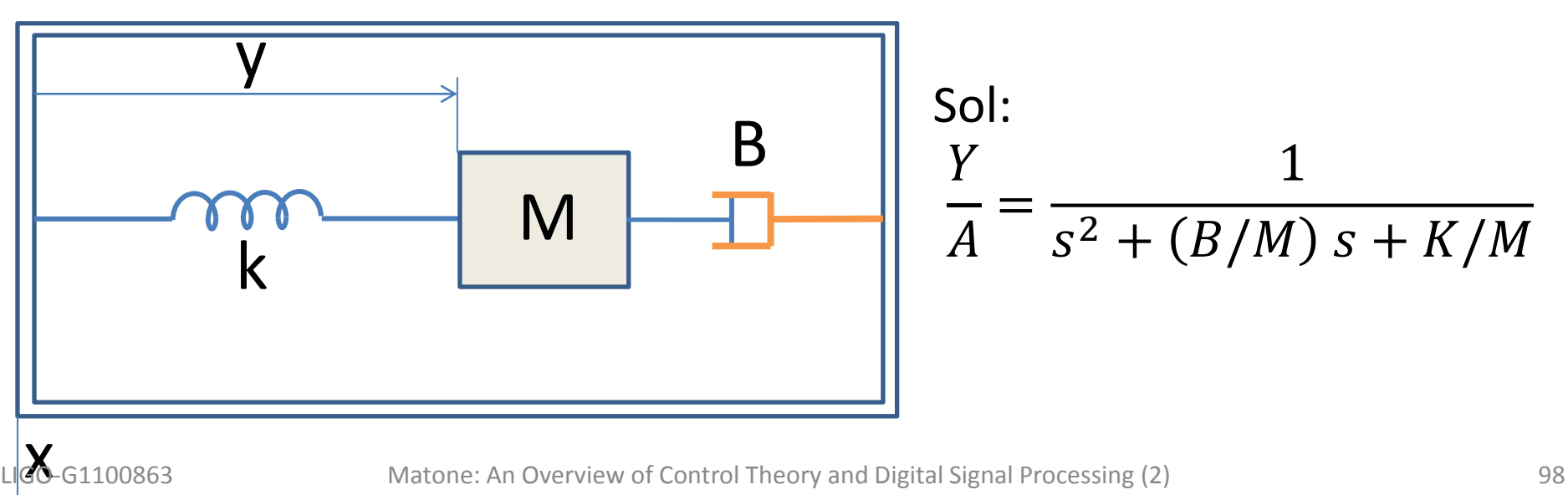

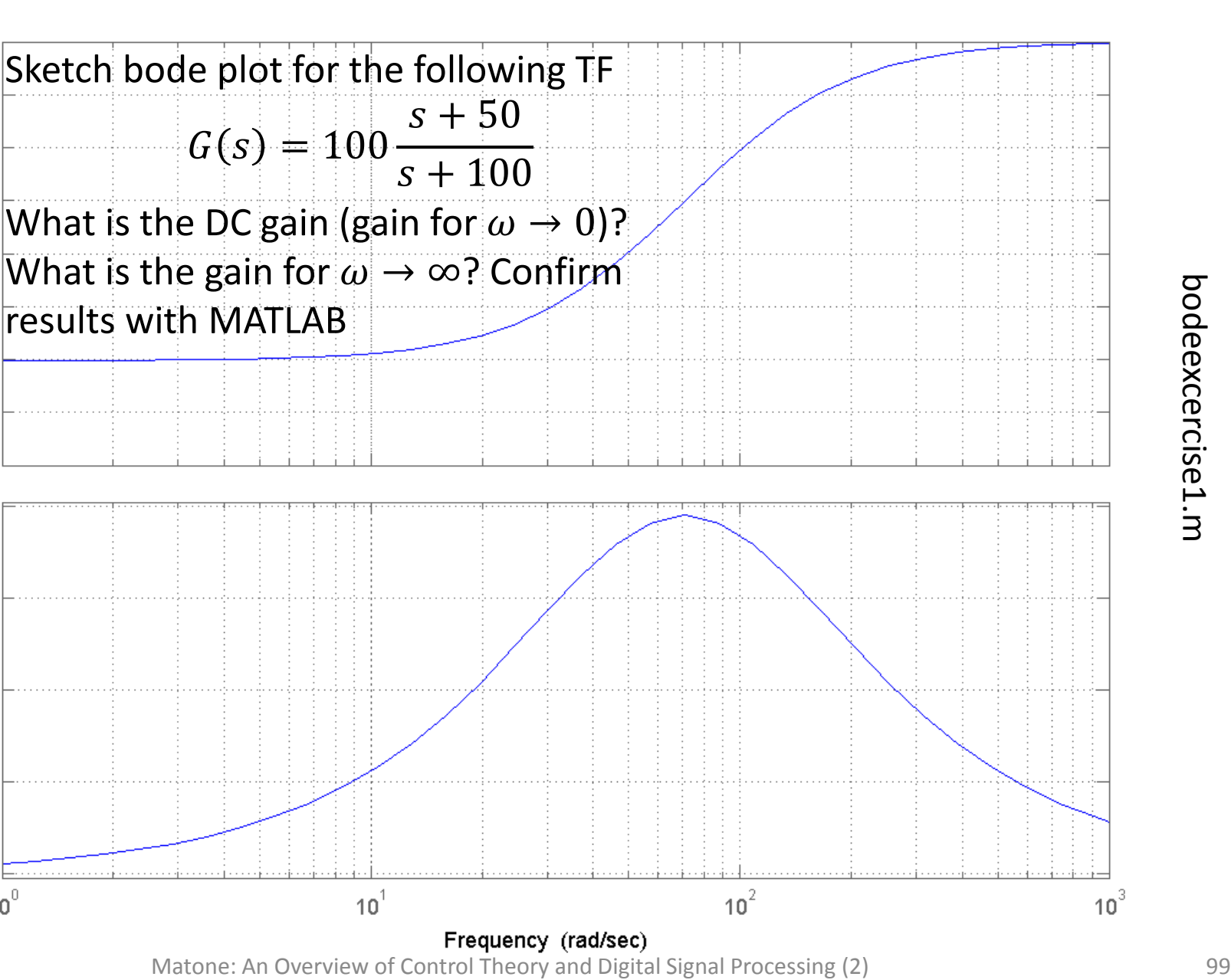

Bode plot of H (mag at  $dc = 34dB$ , mag at infinity =  $40dB$ )

LIGO-G1100863

40

39

38

37

36

35

34

33

32

20

15

5

0.  $10<sup>0</sup>$ 

Phase (deg)  $10$ 

Magnitude (dB)

Bode plot of H (mag at  $dc = -36dB$ , mag at infinity = -lnfdB)

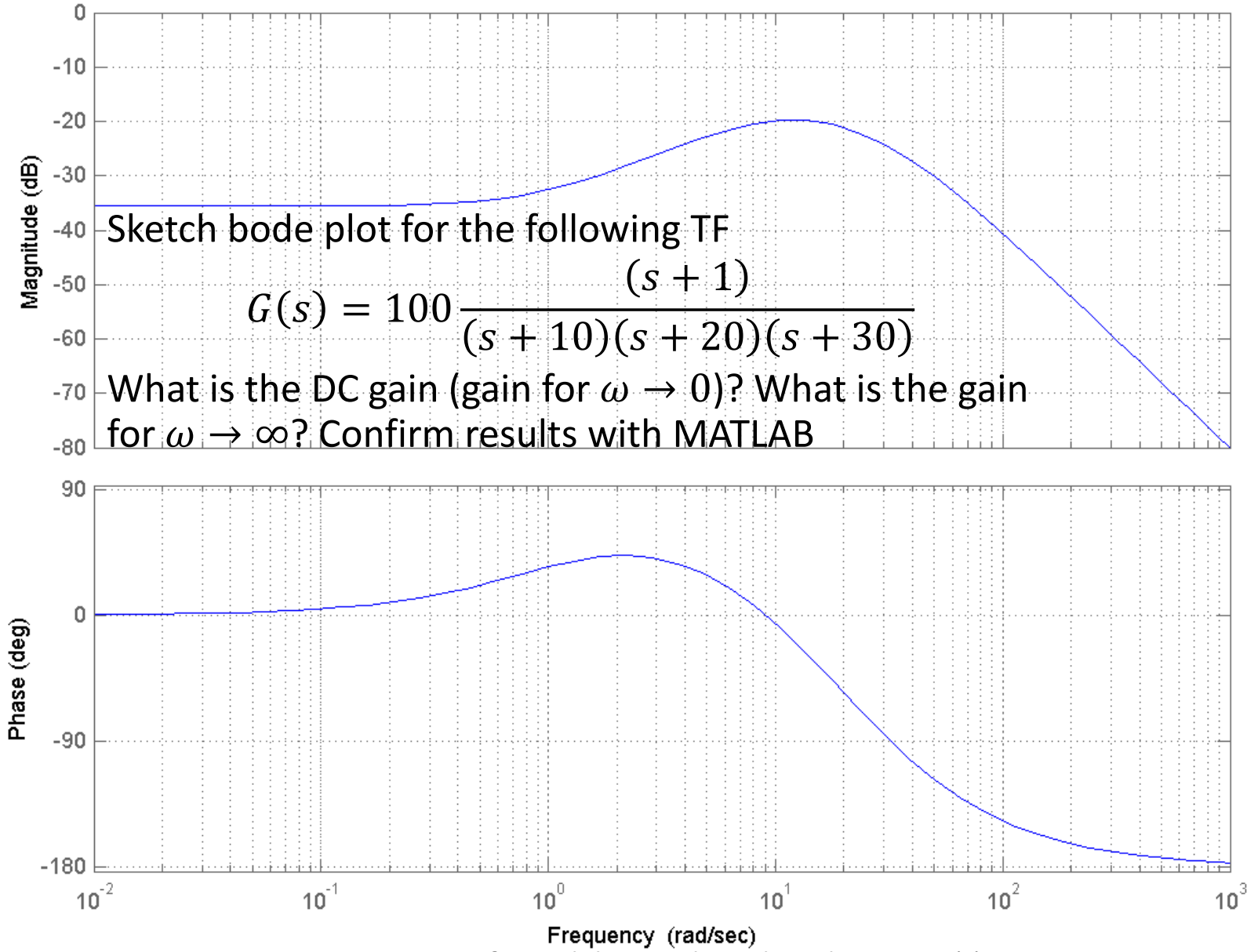

LIGO-G1100863 Matone: An Overview of Control Theory and Digital Signal Processing (2) 100

Bode plot of H (mag at  $dc = 27dB$ , mag at infinity = -lnfdB)

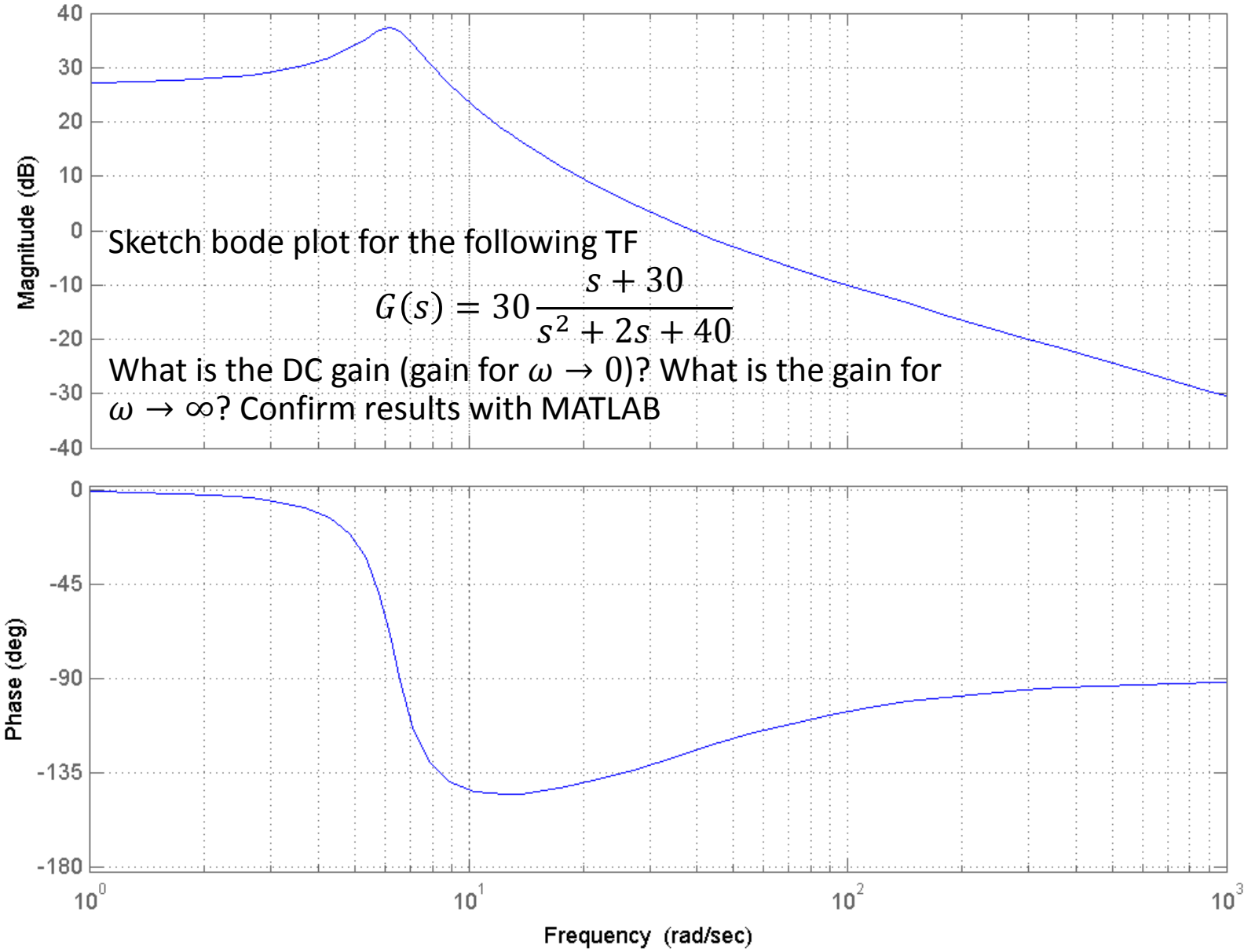

LIGO-G1100863 Matone: An Overview of Control Theory and Digital Signal Processing (2) 101

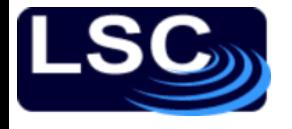

## Solution

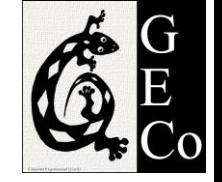

#### If a system has an open loop transfer function  $G_{OL} =$  $\boldsymbol{k}$  $(s + 10)(s + 100)$

what values of  $k$  make it stable?

Sol: UGF can be set after the pole at 10 and before pole at 100

$$
|G_{OL}| = k \frac{1}{\sqrt{\omega^2 + 10^2}} \cdot \frac{1}{\sqrt{\omega^2 + 100^2}}
$$
  
Set  $|G_{OL}| = 1$  and  $\omega = 10$ . Find corresponding k.  
Set  $|G_{OL}| = 1$  and  $\omega = 100$ . Find corresponding k

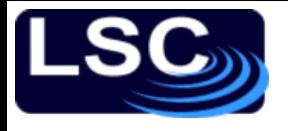

## Solution

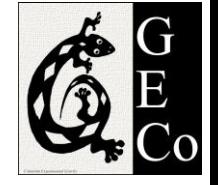

If a system has an open loop transfer function  $G_{OL} =$ 10<sup>3</sup>  $s + 10)^3$ 

design a compensator that would make the system stable with an UGF at 100 Hz. Use MATLAB to confirm this.

Sol: two zeros at 10, decreasing the gain by 3x  $H=zpk([], [-10 -10 -10], 1e3) * zpk([-10 -10], []$ ,0.3)